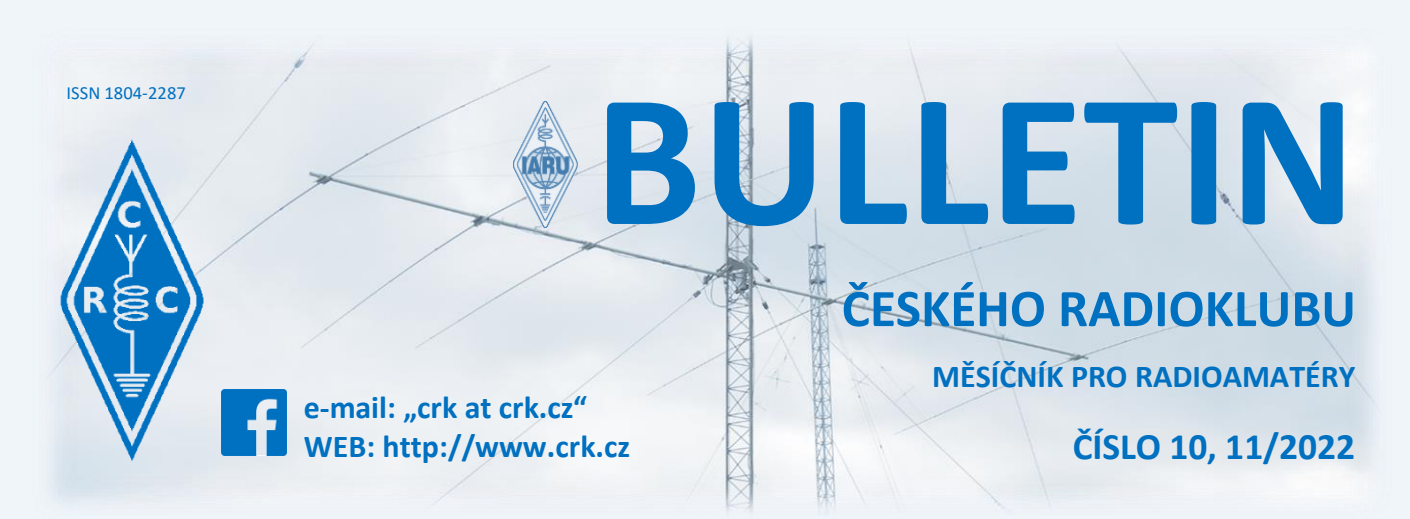

# **Z domova**

### **● Ke kulatým a půlkulatým životním výročím blahopřejeme:**

OK1APC OK1ATW OK1BJH OK1CS OK1DC OK1DCP OK1DCS OK1DCT OK1DDQ OK1DRQ OK1FK OK1FO OK1HFP OK1JIM OK1JMF OK1MOW OK1MVK OK1MWW OK1UEH OK1UPB OK1WSL OK1XVZ OK2GU OK2MBP OK2PFA OK2SDX OK2VGZ OK2VNQ

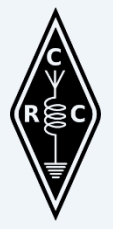

### ● **Zvýšení členských příspěvků**

Přátelé, jak již bylo avizováno, museli jsme pro rok 2023 zvýšit členské příspěvky, které jsme nezvyšovali více než 5 let. Jak jistě všichni vnímáte, inflace neustále roste a naším cílem je hospodařit s vyrovnaným rozpočtem, abychom udrželi rozsah a kvalitu našich služeb, pro vás, pro naše členy.

Příspěvky jsme zvýšili pouze přesně o inflaci za pět let podle dat České národní banky.

### **Členské příspěvky je možno uhradit jedním z následujících způsobů:**

- 1. Převodem na účet Českého radioklubu č.: 107-4969460287 / 0100
- 2. Zaplacením v hotovosti přímo v kanceláři ČRK, Praha 7, U Pergamenky 1511/3

Při platbě uvádějte jako variabilní symbol platby své členské číslo, které je uvedeno v členském časopise Radioamatér, nebo do zprávy pro příjemce uveďte svou značku.

### **Zaplacením členského příspěvku podporujete:**

- Mezinárodní radioamatérskou organizaci IARU, která chrání práva radioamatérů po celém světě tedy i v ČR
- Aktivní činnost při řešení připomínkových řízení v oblasti radioamatérských vyhlášek (ČTÚ, MPO)
- Lze plně využívat QSL službu
- Získáváte časopis Radioamatér
- Organizaci a vyhodnocování závodů
- Provoz převaděčů a majáků
- Výchovu mládeže a organizaci akcí pro mládež
- Organizaci radioamatérských setkání
- Možnost vypůjčení zahraničních časopisů v sídle ČRK atd.

Všichni členové Rady ČRK a kontrolní komise pracují jako dobrovolníci. Aktuálně má ČRK dva placené zaměstnance – tajemnici Líbu OK1LYL a vedoucí QSL služby Lenku Zabavíkovou.

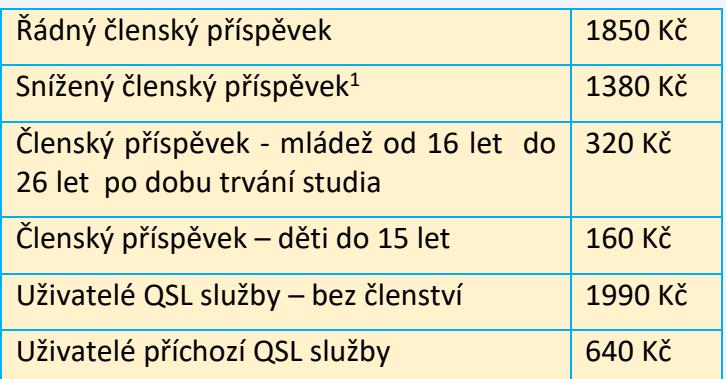

Věřím, že zvýšení členských příspěvků nám všem pomůže udržet vyrovnaný rozpočet, abychom mohli i v tomto náročném období podporovat naše hobby, vychovávat radioamatérskou mládež a předat jim v budoucnu funkční a prosperující spolek.

#### **Jirka OK1RI, předseda ČRK**

#### **● Youngsters On The Air 2022 - Chorvátsko**

Do tretice všetko dobré! Na jar v roku 2020 sa plánovaný letný rádioamatérsky kemp pre mladých Youngsters on the Air YOTA 2020 v Chorvátsku oficiálne zrušil z dôvodu celosvetovej pandémie. Nasledujúci rok sa situácia zopakovala, keďže organizovanie medzinárodných akcií v čase pandémie bolo

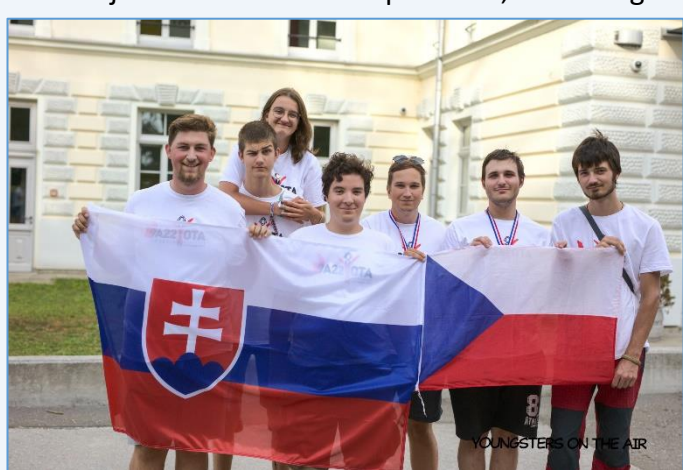

jednoducho nemožné. Avšak po miernom zlepšení situácie sa do tretice podarilo tento dlho plánovaný desiaty ročník kempu uskutočniť v auguste tohoto roka. A tak sme sa Matej, Matúš, André OM1AWG a ja, Alžbeta OM1DP rozhodli vyraziť do Karlovacu, mesta známom hlavne kvôli zlatistému moku a štyrom riekam, ktoré ním pretekajú *(pozn. red.: z OK se YOTY v Chorvatsku zúčastnil tým ve složení Martina OK2YLQ, Michal OK1TRS, Fabien OK1GAL, Honza OK1LEV a Jakub OK9NJA)*. Bol piatkový večer piateho augusta, kedy sa vypravoval vlak z Bratislavy smer Záhreb, hlavné mesto Chorvátska.

Príchod do Záhrebu bol plánovaný v skorých ranných hodinách, z čoho sa vykľuli primerané ranné hodiny kvôli pravidelnému meškaniu pri cestovaním cez viaceré krajiny. Po miernych komplikáciách s presunom do Karlovacu sme teda všetci úspešne dorazili do kempu.

Deň príchodu sa niesol v duchu relaxu po dlhých cestách, ktoré absolvovali tímy z celého sveta. Tento rok sa podarilo zorganizovať účasť tímov zo všetkých regiónov IARU. Väčšina členských štátov bola z IARU región 1. Za IARU región 2 došli dvaja reprezentanti z El Salvádoru a z IARU regiónu 3 sa zúčastnili dvaja Japonci. Keďže sme dorazili pred obedom, dostali sme chutný obed od dvoch výborných kuchárok z

neďalekého bistra Shrek, keďže náš Hostel Bedem a celý kempový komplex nemal zariadenia na varenie pre veľké množstvá ľudí. Počas celého slnečného týždňa sme sa teda stravovali vonku pred hostelom, kam nám nosili rôzne lahôdky, podobné jedlám zo školskej jedálne s nádychom Stredozemia. Po rýchlom "šlofíku" nám servírovali aj večeru, po ktorej sme sa presunuli do blízkej konferenčnej miestnosti, kde prebehlo oficiálne zahájenie kempu. Medzi rečníkmi boli predstavitelia chorvátskeho zväzu technickej kultúry, chorvátskeho rádioamatérskeho zväzu, karlovacského mestského zastupiteľstva, hlava

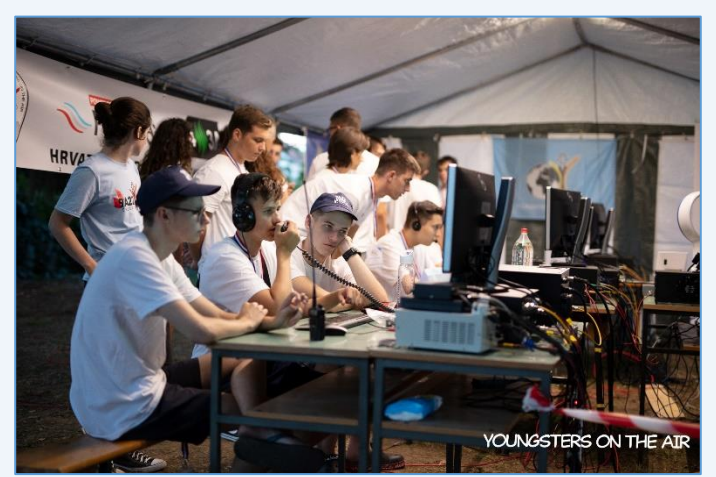

organizačného výboru a predseda pracovnej skupiny pre mládež IARU regiónu 1 a celým večerom sprevádzali a prekladali členovia chorvátskeho organizačného výboru. Po zahájení kempu nasledovala možnosť naučiť sa niečo o teleskopoch, účastníci, ktorí ešte vládali stáť na nohách si mohli odfotiť mesiac skrz teleskopický objektív a samozrejme sa začali v plnom prúde robiť spojenia s tohtoročnými značkami 9A(x)YOTA.

Tak ako bola jedáleň vo vonkajších priestoroch areálu, tak aj stanice poháňané solárnou energiou boli rozostavené vonku v priestranných prístreškoch. Počas celého týždňa sme mali ako účastníci prístup ku krátkovlnnému pracovisku, kde boli Flex Radio 6400, Flex Radio 6600, Kenwood TS-890S a ICOM 7300, a na satelitnú komunikáciu bol prístupný Kenwood TS-2000 s elevačným rotátorom. Antény boli vztýčené

pred budovou hostela, čo vytvorilo niekoľko príležitostí na krásne zábery západu slnka. Boli tam hexbeam, multiband yagi a dipól na 80m. Keďže bolo na kempe okolo 90 ľudí, museli sme byť rozdelení do menších skupín, pomenovaných po známych chorvátskych vynálezcoch. My sme boli pridelení do skupiny Fausta Vrančića, ktorý bol vynálezca padáku 300 rokov pred tým ako si ho dal Štefan Banič patentovať v USA. Ďalej boli skupiny Ruđera Boškovića, Slavoljuba Eduarda Penkalu a samozrejme Nikola Tesly. O všetkých týchto významných mužoch sme sa počas týždňa aj veľa dozvedeli. Každá z štyroch skupín mala počas celého týždňa k dispozícii laptop, s ktorým sme mohli robiť Remote Ham Radio (RHR) spojenia a o tom ako tá konzola fungovala sme sa dozvedeli na workshope v prvý deň.

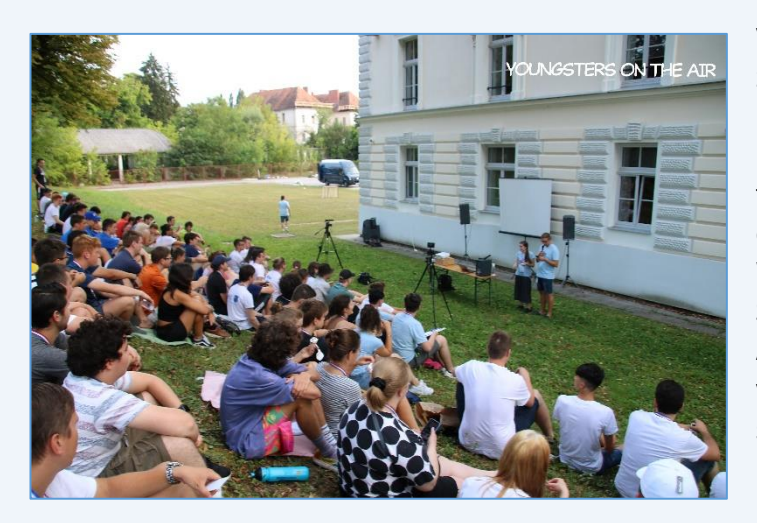

V nedeľu sme sa teda v našej malej skupine zahriali spoznávacími hrami, hneď po raňajkách, ktoré na nás čakali už od siedmej hodiny rannej. Nasledoval prvý workshop, kde sme si postavili takzvaného wabbita, transcíver na rádioorientačný beh "Low Power ARDF TX v1.0 Wabbit". Tento wabbit zahŕňal obvodovú dosku, Si5351 module na generáciu hodín a Atmel ATMega328p čip, ktorý sa dal naprogramovať na vysielanie na rôznych frekvenciách s rôznymi správami vysielania, keďže nám poskytli knižnicu, ktorá vedela prekonvertovať text do morzeového kódu. Workshop bol stavaný pre absolútnych

začiatočníkov, takže všetkým prítomným sa podarilo toto zariadenie úspešne dokončiť. Po krátkej prestávke nasledoval workshop o už spomínanej RHR konzole a ako s ňou pracovať. Z RHR workshopu sme sa presunuli na obed a po poobedňajšej sieste začal tretí workshop dňa, tentokrát krátka prezentácia o digitálnych komunikáciách, kde sme si potom išli do vonkajšej stanice vyskúšať FT8 na vlastnú päsť. A posledný workshop dňa bol o satelitných komunikáciách, po ktorom nasledovalo volanie CQ satelite cez stacionárny satelit Qatar OSCAR 100. Po večeri nasledoval multikultúrny večer, zväčša najvychýrenejšia aktivita každej YOTY. Tento rok sme si obzvlášť vychutnali traditsiooniline Eesti kamajahu, inak povedané tradičnú estónsku kama zmes s kefírom, čo zvyknú jedávať na raňajky, či britské tyčinky, ktoré chutili ako spálené kura.

Avšak čas pred večerou bol ako každý zvyšný deň venovaný programu Train the Trainer (TTT), čo sa dá voľne preložiť na trénovanie trénera. Keďže bol prvý deň, najskôr vysvetlili ciele TTT a ako sa snažia zapojiť mladých do rôznych rádioamatérskych aktivít a neskôr nám viacerí účastníci prezentovali ich úspechy so zapojením mládeže v ich domovských krajinách. V ostatné dni sme sa dozvedeli o tom ako sa dajú výborne využiť sociálne médiá na propagáciu aktivít jednotlivých rádioamatérskych zväzov, v jeden deň sme mali napríklad workshop, kde sme v skupinkách vymýšľali rôzne hry, ktoré by vedeli

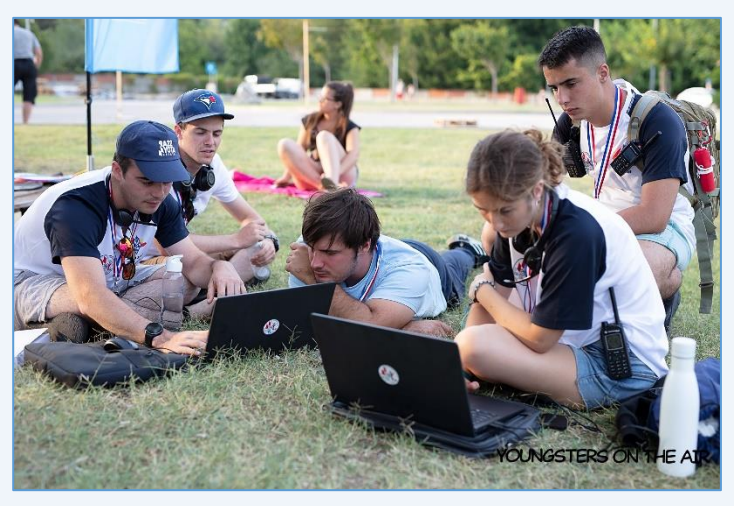

slúžiť na oboznamovanie mladých s abecedou, skratkami či inými rádioamatérskymi pravidlami. Tieto hry sme potom prezentovali pred ostatnými, keďže zdieľanie nápadov bolo hlavným cieľom TTT.

V pondelok, deň po veľmi programovo nabitej nedeli, sme mali nástup o 6:15 ráno a čakala nás exkurzia na ostrov Krk. Po 3 hodinách cesty s jednou zastávkou na čerpacej stanici sme dorazili do krásnej časti ostrova Baška, kde sme mohli na parkovisku vidieť rozostavané antény s pripravenými stanicami. Dnešný deň bol strávený v dovolenkovej atmosfére, celý deň sme mali možnosť vysielať a keďže vysielanie z ostrova bolo vzácne pre väčšinu účastníkov, bolo to vidno aj na obsadenosti lavičiek pred rádiami. Okrem

vysielania sme hrali volejbal, hádzali si frisbee a samozrejme sme mali možnosť si zaplávať v mori. Niektorí účastníci dokonca odmietli ísť si zaplávať, len aby mohli viac času stráviť na našom stanovisku medzi anténami. Aj napriek uvoľnenej atmosfére, sme sa všetci vrátili naspäť do Karlovacu úplne vyčerpaní, ale pripravení čeliť ďalšiemu dňu s veľkým nadšením.

V utorok sme mali ďalší set štyroch workshopov. My, Vrančićovci sme začali s uhlíkovo neutrálnym vysielaním, kde sme si mohli vyskúšať ako si správne vypočítať koľko solárnych panelov by naše pracovisko potrebovalo a tiež sme si vyskúšali ako všetko správne napojiť a naučili sme sa aký je rozdiel medzi

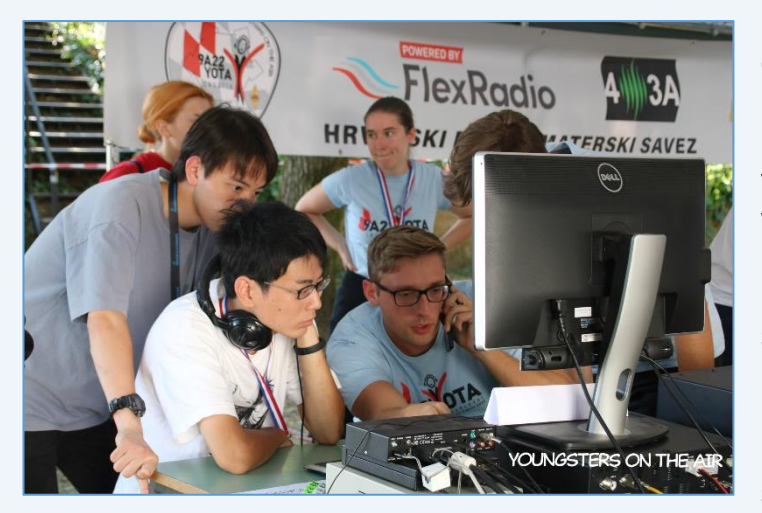

batériami napojenými paralelne a sériovo. Pred obedom sme tiež stihli workshop medzinárodnej vesmírnej stanici, kde sme v malých tímoch vytvorili plagát o tom, čo o nej vieme a ako to súvisí s rádioamatérstvom. Bolo veľmi zaujímavé vyhľadávať aké volacie značky majú známi astronauti. Nasledoval obed a potom takzvaný Time on Air, kde mala naša skupina vyhradené vysielanie, keďže nájsť si miesto pred rádiom bolo väčšinu času takmer nemožné. Po skromnom vysielaní sme išli programovať wabbity, a keďže pôvodný supervízor nebol prítomný, všetci účastníci,

ktorí mali nejaké programovacie schopnosti, spojili hlavy aby prišli na to ako spojazdniť tieto wabbity, čo sa po celom dni hútania aj úspešne podarilo. A tak si mohol každý člen napísať akú správu bude ich wabbit vysielať. Na programe sme večer mali ,,pukancovú noc", čo všetkých zaujalo, keďže sme nevedeli čo nás vlastne čaká. Nakoniec sme boli prekvapení veľkým výberom občerstvenia, nielen pukancami a na obrovskom profesionálnom plátne nám premietali ocenené chorvátske animované filmy zo známej filmovej spoločnosti zo Záhrebu.

Animované filmy boli skvelý a pokojný záver dňa, keďže v stredu nás čakala ďalšia exkurzia a všetci sme potrebovali čo najviac oddychu a relaxu. Zraz o 6:15 a na chorvátske pečivo do ruky ako raňajky sme už boli zvyknutí, ale tentokrát sa podarilo vodičom autobusov aj doraziť včas, čo pomohlo k udržaniu dobrej

nálady. Okolo ôsmej sme dorazili do centra Záhrebu, kde na nás už čakali traja sprievodcovia. S nimi sme prešli všetky významné časti mesta ako mestskú bránu v Gradeci, ktorá je tiež zasvätená Panne Márii, či kostol svätého Marka, ktorý má veľmi ľahko rozlíšiteľnú strechu s dvoma erbami. Po dvoch hodinách chodenia prehliadka skončila priamo pred Technickým múzeom Nikola Tesly a tam sme dostali ďalšie dve hodiny na prehliadku toho, čo múzeum ponúkalo. Videli sme interaktívnu prezentáciu o vynálezoch Tesly a tiež sme mali možnosť ísť do napodobeniny

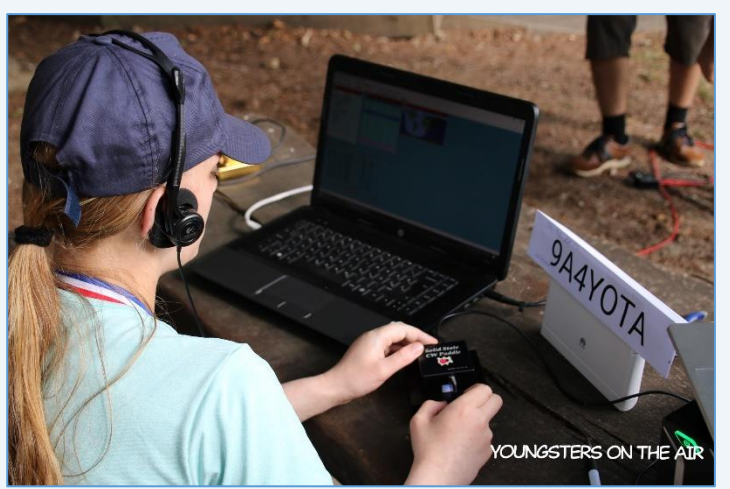

bane, ktorá bola vybudovaná vo veterných šachtách múzea. Nasledoval výjazd na najvyšší vrch pohoria Medvednica, Sljeme. Na vrchole sme mali dohodnutý obed, ale po nešťastnom načasovaní na hodinu odstavenia lanovky z dôvodu údržby, sa nám podarilo naobedovať trošku neskôr, ako by sme si predstavovali, pretože sme sa museli na vrchol vyviezť autobusmi, ktoré museli tridsať minút zdolávať veľmi úzku a strmú cestu. Ale nakoniec sa podarilo spraviť to, na čo sme tam došli. Bola nevyhnutná pomoc viacerých účastníkov, ale stanice boli spojazdnené a mohla sa aktivovať SOTA 9A/ZH-002. Po rýchlych spojeniach bol čas ísť naspäť, keďže kabínková lanovka sa čoskoro zatvárala. Výhľady na Záhreb a okolie,

ktoré sa nám ponúkali cestou dole boli dych-berúce a určite stáli za celý deň miernych komplikácií a zmätkov.

Nastal štvrtok a koniec kempu sa blížil nepredstaviteľnou rýchlosťou, čo bolo cítiť všade navôkol. Deň sme začali stavaním vertikálnej antény, ktorú sme po spravení jedného spojenia museli aj rozložiť. Ale bol hojný počet, tak sa nám to podarilo veľmi rýchlo a mohli sme sa presunúť k ďalšej aktivite, čo bol Time on Air. Po obede a dlho požadovanej poobedňajšej pauze bol čas na Amateur Radio Distance Finding (ARDF), teda rádio-orientačný beh. Ako transcívre boli použité wabbity ktoré sme si sami postavili a naprogramovali, čo spôsobilo, že každý bol naladený na trochu inej frekvencii. Vďaka tomu však bol beh, teda prechádzka miestnym karlovačským parkom o niečo zaujímavejšia. Zvyšok dňa sa niesol v TTT tónoch a po zotmení sme mali táborák, ktorý sa zase niesol v tónoch nostalgie, keďže všetci cítili príchod posledného dňa.

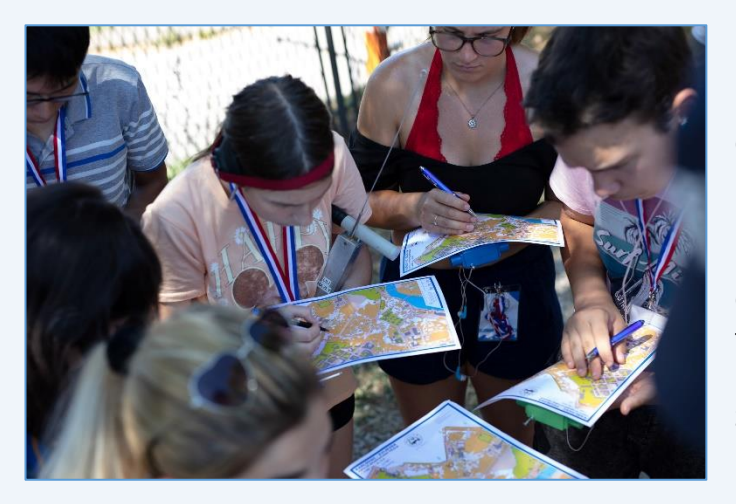

Piatok bol venovaný COTA výstupu na blízky hrad Dubovac, čo nám umožnilo konečne spoznať Karlovac zblízka. Po hodinovej prechádzke sme dorazili ku hradu, kde boli pripravené stanice na krátke vlny, veľmi krátke vlny a satelitné spojenia. Počas celého dopoludnia sme sa vystriedali na prehliadke hradu a pri rádiách. Po príchode späť do kempu sme mali ďalší chutný obed a bol čas na fotenie a podpisovanie tričiek. Po všemožných kombináciách tímov a krajín na fotkách začala záverečná ceremónia. Veľké poďakovania patrili úplne všetkým, keďže sa tento ročník YOTA kempu jednoznačne vydaril na sto percent.

Organizátorom sa podarilo výborne vybalansovať pomer zábavy, učenia, spoznávania a formovania nových mladých nadšencov, ktorí sa budú chcieť podeliť so svojimi záujmami s okolitým svetom.

Týmto chceme poďakovať organizátorom z chorvátskeho zväzu a celému IARU za organizáciu ďalšej skvelej akcie a samozrejme, veľká vďaka patrí aj SZR za finančnú podporu a za možnosť zúčastniť sa na tohtoročnej YOTA v Chorvátsku.

#### **Alžbeta OM1DP**

#### ● **Flora & Fauna expedice YUFF 2022**

O tom, že pojedeme letos do Srbska, jsme se dohodli po loňské úspěšné expedici do Černé hory. Před odjezdem se řešilo složení výpravy, a tak nakonec vykrystalizoval tým ve složení Martin OK1MDX, Martin

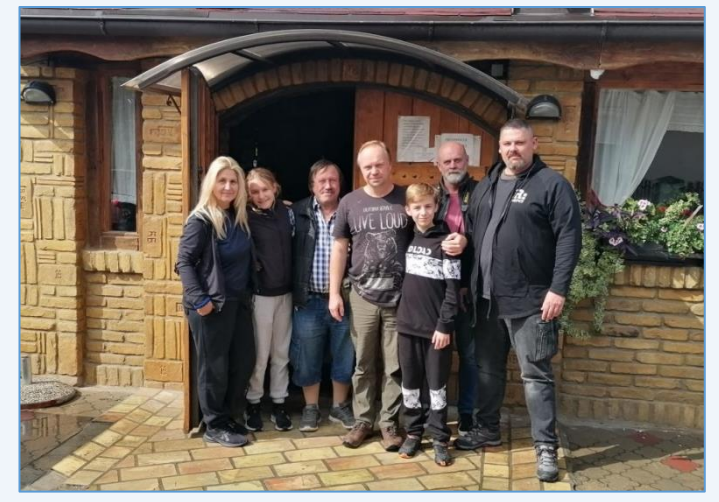

jr. OK1MDR, Martin OK4MD, Arianna OK1ARI, Martina OK1MAR, Pavel OK1VEI a Dan (unlis). Na cestu jsme vyrazili ve třech autech v neděli 25. 9. těsně před půlnocí. *(obr. zleva: OK1MAR, OK1ARI, OK1VEI, OK1MDX, OK1MDR, Dan a OK4MD)*

Cesta přes OM a HA do YU proběhla bez komplikací a po poledni 26. 9. jsme dorazili do Nového Sadu. Ubytovali jsme se v hotelu Stari Guslar, čehož využila většina expedice k odpočinku po cestě. Aktivovat první YUFF se vydali OK1ARI a OK1VEI, cílem byl Futoski park YUFF-0127 přímo v Novém Sadu.

Ráno 27. 9., po velmi nepříznivé předpovědi počasí, jsme se domluvili na delší přesun až k Dunaji do národního parku Djerdap. Předpověď nelhala – většinu cesty pršelo a poslední úsek k Dunaji byl velmi

náročný. Ubytovali jsme se v obci Donji Milanovac v chatě na ostrohu nad Dunajem. Krásné místo. Ovšem pro radioamatéry absolutně nepoužitelné pro velké rušení z elektrického vedení.

Po snídani 28. 9. jsme toto krásné místo opustili a vydali se na další cestu. OK1ARI, OK1MAR, OK1MDR a OK1VEI aktivovali zdejší národní park Djerdap YUFF-0001 a ostatní jeli zajistit ubytování do vesničky Mali

Izvor. *(obr.: Arianna OK1ARI aktivuje YUFF-0001)*

Čekalo nás velmi zajímavé ubytování v podobě dvou malých domků, které byly jen pro nás a ani nevadilo, že nejsme v nějaké YUFF. Chráněných oblastí bylo v rozumné dojezdové vzdálenosti dost, a tak se dalo v menších týmech jezdit aktivovat po okolí. Ve čtvrtek 29. 9. jeli Arianna OK1ARI, Martina OK1MAR a Pavel OK1VEI aktivovat YUFF-0118 Lazarev kanjon a Martinové OK1MDX a OK1MDR YUFF-0137 Vrelo Grze.

V pátek 30. 9. byli OK1ARI, OK1MAR a OK1VEI

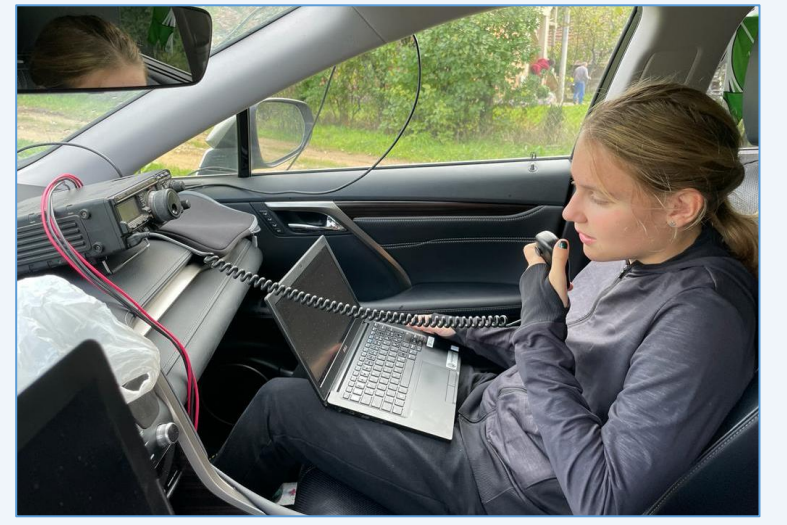

v YUFF-0051 Kučaj – Beljanica. U některých členů výpravy se již začala projevovat "dvoudenní" střevní viróza, která postupně napadla pět členů týmu, a tak jsme si nedobrovolně (ale rádi) pobyt v Malem Izvoru prodloužili. V sobotu 1. 10. byli OK1MDX a OK1MDR v YUFF-0118 Lazarev kanjon a OK1ARI s OK1VEI v YUFF-0076 Rtanj. Ovšem v neděli 2. 10. byl na aktivaci YUFF-0015 Lepterija – Sokograd + WCA YU-00021 už pouze OK1VEI.

Zdravotní stav většiny se do pondělí 3. 10. zlepšil tak, že jsme mohli vyrazit na delší přejezd do Dobri Do v

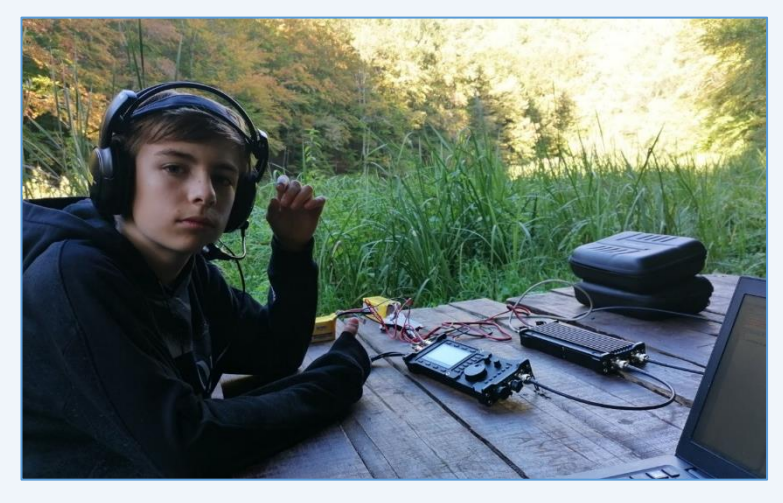

YUFF-0009 Golija, kam jsme přijeli už za tmy. Byli jsme v nadmořské výšce přes 1000 m v krásné krajině. Stavbu antén jsme nechali na ráno - na 10 m stožáru byly dipóly na 40 a 20 m a na blízký ořech byla natažena anténa Endfed 80 – 10 m. Ve vysílání se střídali Martin jr. OK1MDR s Ariannou OK1ARI a občas i Pavel OK1VEI. Martin OK1MDX vyrazil s Martinou OK1MAR vysílat na nedaleký kopec. Počítali jsme, že se bude vysílat i v noci, ale večer se spustilo velké QRM, které trvalo až do 8 hod ranní, takže bohužel nic. Ráno ještě udělali pár QSO OK1MDR a OK1VEI

a začalo se balit – čekal nás další delší přesun, tentokrát do národního parku Tara. *(obr.: Martin jr. OK1MDR aktivuje YUFF-0137)*

K jezeru Zaovine jsme dorazili před soumrakem. Po ubytování Arianna OK1ARI s Martinem OK1MDX natáhli anténu Endfed, ale snaha nebyla korunována úspěchem – velké QRM znemožnilo vysílání. Ráno 6. 10. jsme vstali relativně brzy, a tak byli již dopoledne Martinové OK1MDX a OK1MDR aktivovat YUFF-0005 národní park Tara a druhý tým ve složení Arianna OK1ARI, Martina OK1MAR a Pavel OK1VEI aktivovali YUFF-0024 Sargan – Mokra Gora. Po obědě se druhý tým přesunul do YUFF-0005 národní park Tara a Martinové do YUFF-0091 Zaovine.

V pátek 7. 10. ráno ještě Pavel OK1VEI stihl aktivovat YUFF-0091 Zaovine a před polednem jsme vyrazili na sever – pomalé přiblížení se k cestě k domovu. Cílem byl motorest v národním parku Fruška Gora – jižně od Nového Sadu.

V sobotu 8. 10. dopoledne Arianna OK1ARI s Pavlem OK1VEI aktivovali YUFF-0002 národní park Fruška Gora a následovali ostatní do Nového Sadu. Základnu jsme si udělali v nám dobře známém restaurantu

Stari guslar. Martina OK1MAR s Ariannou OK1ARI vyrazily k domovu odpoledne (a dobře udělaly) a přes hranice z YU do HA projely bez problémů. Zbytek výpravy vyjel asi o 2 hodiny později, cesta probíhala bez problémů, ty ovšem nastaly na přechodu do HA. Náš oblíbený přechod Chorgoš 2 byl již uzavřený, nový přechod na dálnici představoval velké zdržení, a tak jsme našli další menší přechod, kde bylo odbavení rychlé a cesta k domovu byla dále bez nástrah. *(obr.: pohoří NP Tara YUFF-0005)*

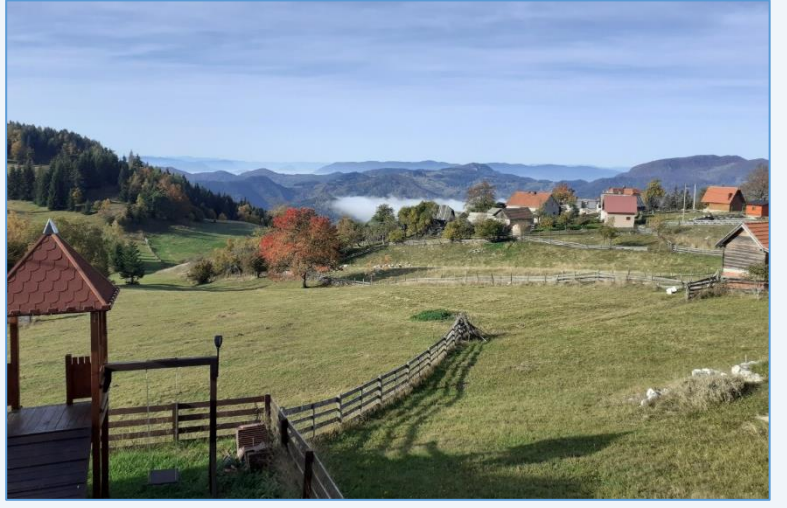

Co říci na závěr? Dovolená spojená s vysíláním se vydařila. Srbsko má krásnou přírodu, přívětivé a přátelské lidi a 171 YUFF oblastí. My jsme jich aktivovali 12 a zůstala řada míst, která jsme nestihli navštívit, takže se do Srbska určitě ještě vrátíme.

#### **Pavel OK1VEI**

● **Vážení přátelé, od 1. do 30. listopadu** probíhá na KV pásmech akce k 70. výročí založení Mezinárodní federace pro volnočasové aktivity zaměstnanců železnic – zkratka je FISAIC. Tato organizace sdružuje několik různých okruhů zájemců, jako jsou fotografové, filmaři, hudebníci, literáti, výtvarníci, esperantisté, zájemci o ruční práce a také radioamatéři. Čeští a slovenští radioamatéři železničáři jsou členy českého Spolku radioamatérů železničářů a zároveň mezinárodní organizace radioamatérů železničářů FIRAC.

Po celý listopad budou z několika zemí Evropy vysílat stanice s příležitostným sufixem "70FI", z Česka tedy OL70FI, telegraficky i SSB. Budou posílány QSL a za spojení s 5 různými stanicemi s tímto sufixem bude vydán elektronický diplom. Podrobnosti najdete na www.firac.de.

#### **Kamil OK1FUK, prezident Spolku radioamatérů železničářů**

● **V Praze se dne 6. 9. 2022 sešla Rada ČRK**. Důvodem svolání bylo jednání o příspěvcích členů ČRK, nemovitosti, nový web ČRK, informace z IARU. Zápis [zde.](http://www.crk.cz/FILES/ZAPIS09_22.pdf)

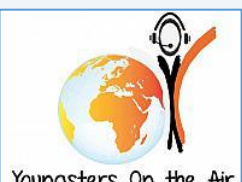

Youngsters On the Air www.ham-yota.com

### **● Blíží se tradiční YOTA December!**

Během měsíce prosince se budou na pásmech vyskytovat speciální stanice se sufixem YOTA, které budou obsluhovány mladými radioamatéry do 26 let věku. Česká republika se opět akce zúčastní, prosím tedy mladé zájemce z řad radioamatérů, kteří by si chtěli zavysílat jako **OL22YOTA**, aby se mi ozvali na email ok1jd(at)email.cz.

#### **Honza OK1JD**

# **Ze zahraničí**

● **Ahoj kamarádi, Slovensko-Česká expedice** v termínu 24. 2. - 5. 3. 2023 bude aktivní pod značkou **3B7M**. Další informace [zde.](http://3b7m.com/)

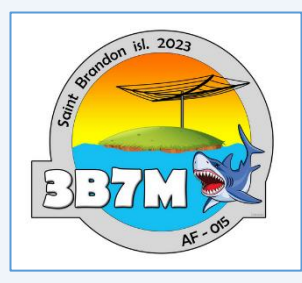

Složení týmu je OM5ZW - leader, OM3PC, OM4MW, OM4MM, Sylvia - OM3KAP, OK2ZA a OK6DJ QSL manažer.

QSL budou vyřizovány standardním způsobem přes OQRS, a jak je známo, OK/OM amatéři mají protekci v rychlém získání QSL.

Sponzoři jsou vítaní. Pro informace s pomocí kontaktujte Luba OM5ZW, případnou směnu Kč na Euro zařídí OK6DJ, děkujeme.

#### **David OK6DJ** *(převzato z ok-listu)*

● **Tedd Mirgliotta KB8NW** vydavatel populárního DX Bulletinu OHIO-PENNSYLVANIA DX BULLETIN (OPDXB) oznámil, že po 32 letech přestává ve věku 70 let publikovat tento Bulletin. Je to údajně způsobeno věkem, zdravím a jeho oči potřebují odpočinek.

**● U příležitosti 68. výročí** začátku Alžírské války za nezávislost pracuje několik operátoru od 1. 11. do 30. 11. CW/SSB/FT8 na 80 – 10 m se značkou **7R68AR**. Provoz bude do 30. 11.

**● Operátoři týmu 3Y0J** si uvědomují nebezpečí jejich pobytu na ostrově po vylodění, a proto absolvovali v Norsku horolezecký tréning, účelem kterého bylo naučit se vytvořit bezpečný výstup operátorů z místa vylodění do kempu pomocí tzv. redundantního systému dvou lan a potom zpět. Trénovali také záchranu zraněného operátora z 15 m vysokého skalného útesu pomocí lanového systému a vrtání různých typů šroubů do skály. Tři dny strávené se zkušeným instruktorem splnily svůj účel. Je vidět, že nejen plavba, ale i přesun do kempu nebude žádnou procházkou.

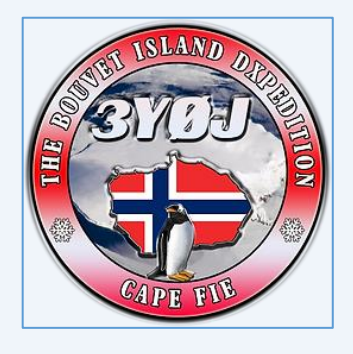

**● Na youtube bylo zveřejněno** [video](https://www.youtube.com/watch?v=4vjxmz6fBfQ) z expedice D60AE. Tým francouzských operátorů udělal za 11 dní provozu přes 70.000 QSO.

**● U příležitosti konání MS ve fotbale** bude do 18. 12. v provozu na všech KV pásmech a přes satelit QO-100 stanice **A722FWC**, která bude QRV ze sídla radioamatérské organizace (QARS) a Fan zóny v Doha. Kromě toho budou v provozu i speciální stanice z jednotlivých stadiónů: **A71FIFA**, **A72FIFA**, **A73FIFA**, **A74FIFA**, **A75FIFA**, **A76FIFA**, **A77FIFA** a **A78FIFA**. Za 5 spojení na 5 různých pásmech je možné získat diplom. Podrobnější info na qrz.com.

# **Na pásmech**

- **DX info 10, 11/2022**
- **3B8 MAURITIUS –** PF0X bude od 21. 11. do 1. 12. aktivní jako **3B8X**.
- **4L GEORGIA**  K6VHF bude do 27. 11. aktivní na 80 10 m jako **4L1FP**.

**● 5R MADAGASCAR** – Ve dnech 22. 11. až 3. 12. budou z Madagaskaru aktivní PA3EWP jako **5R8WP**, DL2AWG jako **5R8WG**, DK2AMM jako **5R8MM**, PG5M jako **5R8CG** a PA5X jako **5R8PA**. V provozu budou mít 2 stanice.

**● 7Q MALAWI** – Do 29. 11. bude aktivní stanice **7Q6M** na 160 – 6 m.

**● C9 MOZAMBIQUE** - Jean-Luis ZS6AAG pracuje v Týmu "lékaři bez hranic" a ve volnu je QRV jako **C96JLH**. Pracuje převážně FT na 20 m a přes satelit, délku pobytu neuvedl.

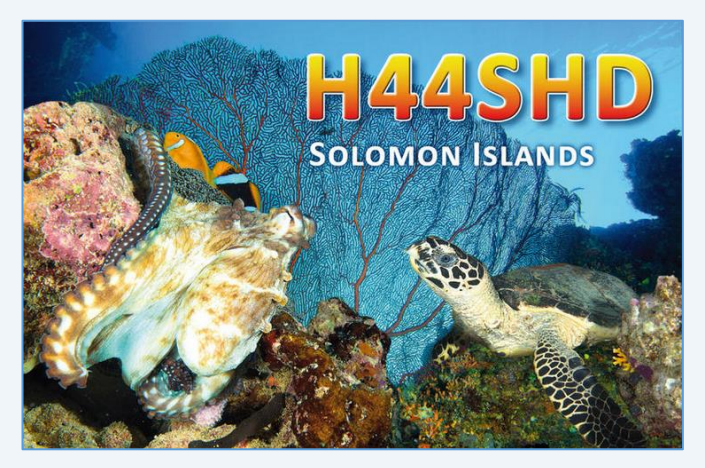

**● FT/W CROZET IS** - Podle posledních zpráv bude Thierry F6CUK na vědecké základně "Alfred Faure" na ostrově Possession od konce roku 2022 do března 2023. Provoz na KV bude mít ale povolen jen do 26. 1.

**● FT/Y ANTARCTICA** - David F4FKT bude od prosince 2022 do března 2023 působit na Antarktidě jako řidič - mechanik pro 3 konvoje. Při trase bude QRV se značkou FT4YM/p ze základny se značkou **FT4YM**. Bude pracovat SSB a FT.

**● H4 SOLOMON IS** – HB9SHD bude aktivní od 6. 12.

do 20. 12. na 40 – 6 m SSB/FT8 jako **H44SHD**.

- **HR HONDURAS** F2JD bude od 23. 11. do 30. 11. QRV F2JD jako **HR5/F2JD** na CW/SSB/RTTY/FT4/FT8.
- **HS THAILAND**  Ve dnech 1. 11. až 2. 4. 2023 bude aktivní SM6NT na 40 10 m jako **HS0ZME**.
- **P4 ARUBA** Ve dnech 14. 11. až 27. 11. bude QRV Jaap PA7DA jako **P40DA** na 80 6 m SSB/CW/FT8/FT4.

**● PJ7 SINT MAARTEN** - Phil N2HX bude QRV do 9. 12. se značkou **PJ7PL**.

**● RI1 ANTARCTICA** - Oleg ZS1OIN je členem nové posádky na Ruské Antarktické základně Novolazarevskaya a ve volnu je QRV CW, SSB a FT na 160 – 10 m jako **RI1ANU**. Bude zde do 24. 3. 2023.

**● S2 BANGLADESH** – Ve dnech 10. 12. až 16. 12. proběhne IOTA expedice **S21DX** na AS-140.

**● T8 PALAU** – N7QT, WA7CPA, N7JP, K5EM a N9ADG budou do 14. 11. aktivní jako **T88WA** n a

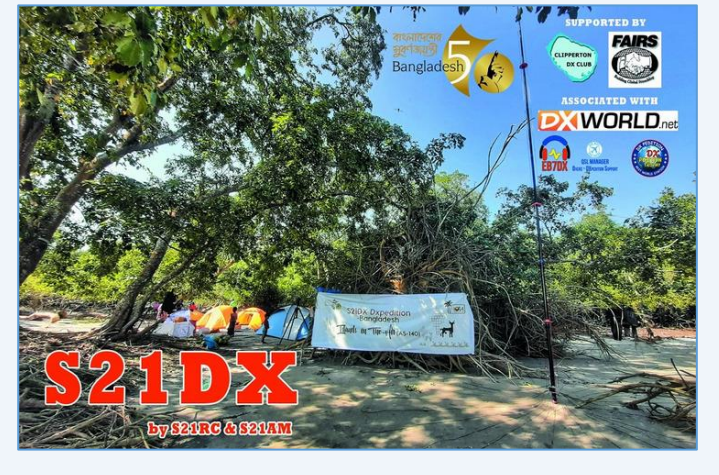

160 – 6 m CW/SSB/RTTY/FT8. Ve dnech 23. 11. až 4. 12. bude aktivní JA0JHQ jako **T88PB** na 160 – 6 m CW/SSB. Ve dnech 30. 11. až 5. 12. bude aktivní JH1FFW jako **T88RC** na 40 – 10 m SSB/FT8.

- **TL CENTRAL AFRICAN REP** Ve dnech 12. 11. až 26. 11. proběhne italská expedice **TL8AA**.
- **TO ST MARTIN**  K9NU bude od 30. 11. do 9. 12. aktivní expedice **TO9W**.
- **TR GABON** F8EN bude aktivní od 29. 12. do 15. 3. jako **TR8CR** na 30 10 m CW.

**TENTO MĚSÍC DOPORUČUJEME: CQ WORLD WIDE CW CONTEST 26. - 27. LISTOPAD 2022, PODM. [ZDE](https://www.cqww.com/rules.htm)**

**● V5 NAMIBIA** - Gunter DK2WH je opět na svém druhém QTH v Namibii a je QRV na 160 – 10 m jako **V51WH**. V plánu má stavbu nového Optibeamu a se značkou **V55Y** bude v závodech.

**● VK9 NORFOLK IS** – ZL1MTO bude od 29. 12. do 5. 1. aktivní na 20 a 10 m SSB/FT8/FT4 jako **VK9MTO**.

**● VP8 FALKLANDS** - Garry ZC4GR (2M1DHG), který je QRV

od 23. 9. se značkou **VP8DLB**, se zdrží na ostrově do prosince a potom se vrátí na Kypr. Pracuje SSB a FT na 40 – 10 m.

**● ZD7 ST HELENA** – Ve dnech 5. 11. až 26. 11. bude aktivní HB9FIY jako **ZD7CA** na 40 – 10 m SSB/DIGI.

# **Kalendář závodů**

## **● Dlouhodobé soutěže**

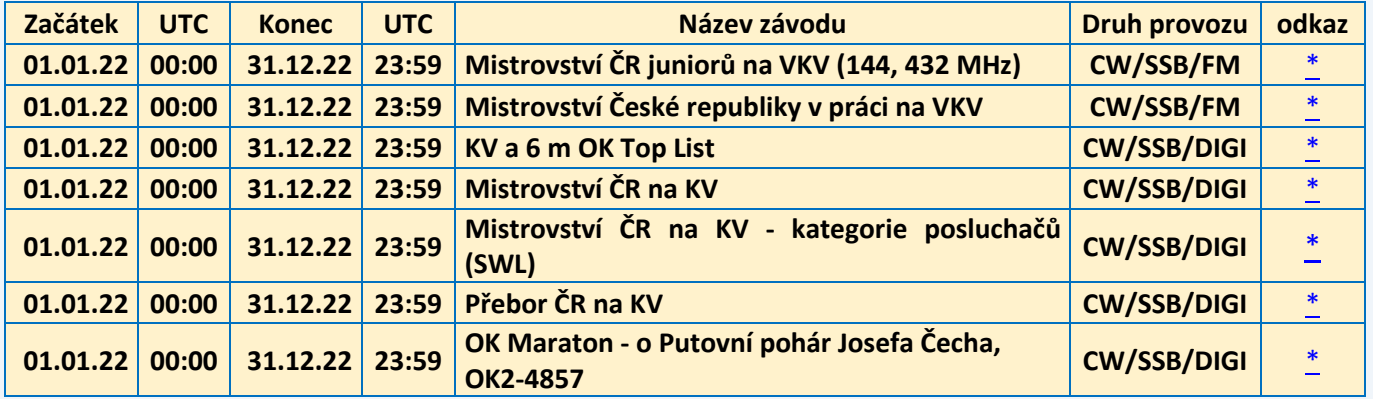

## **● KV závody**

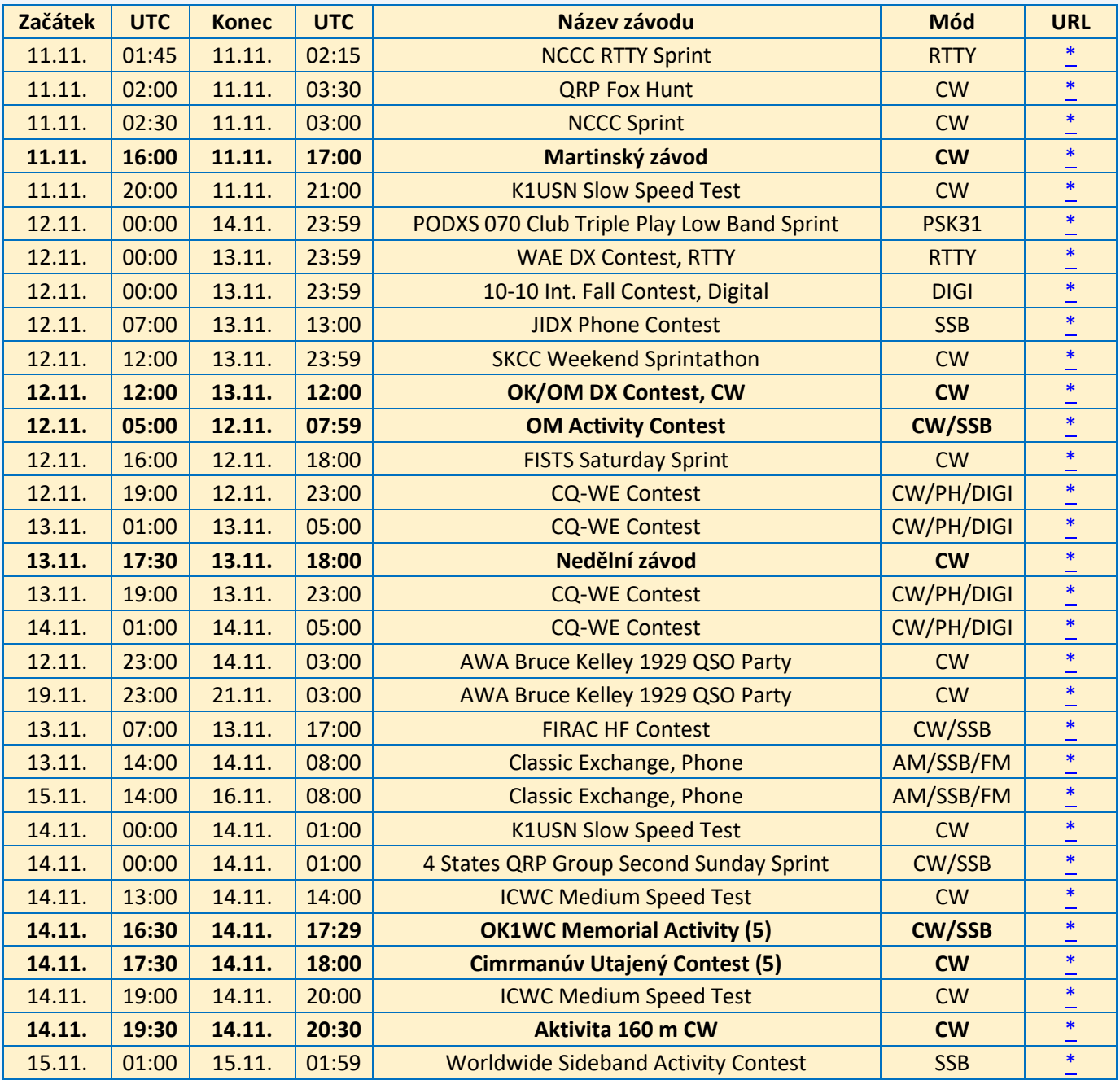

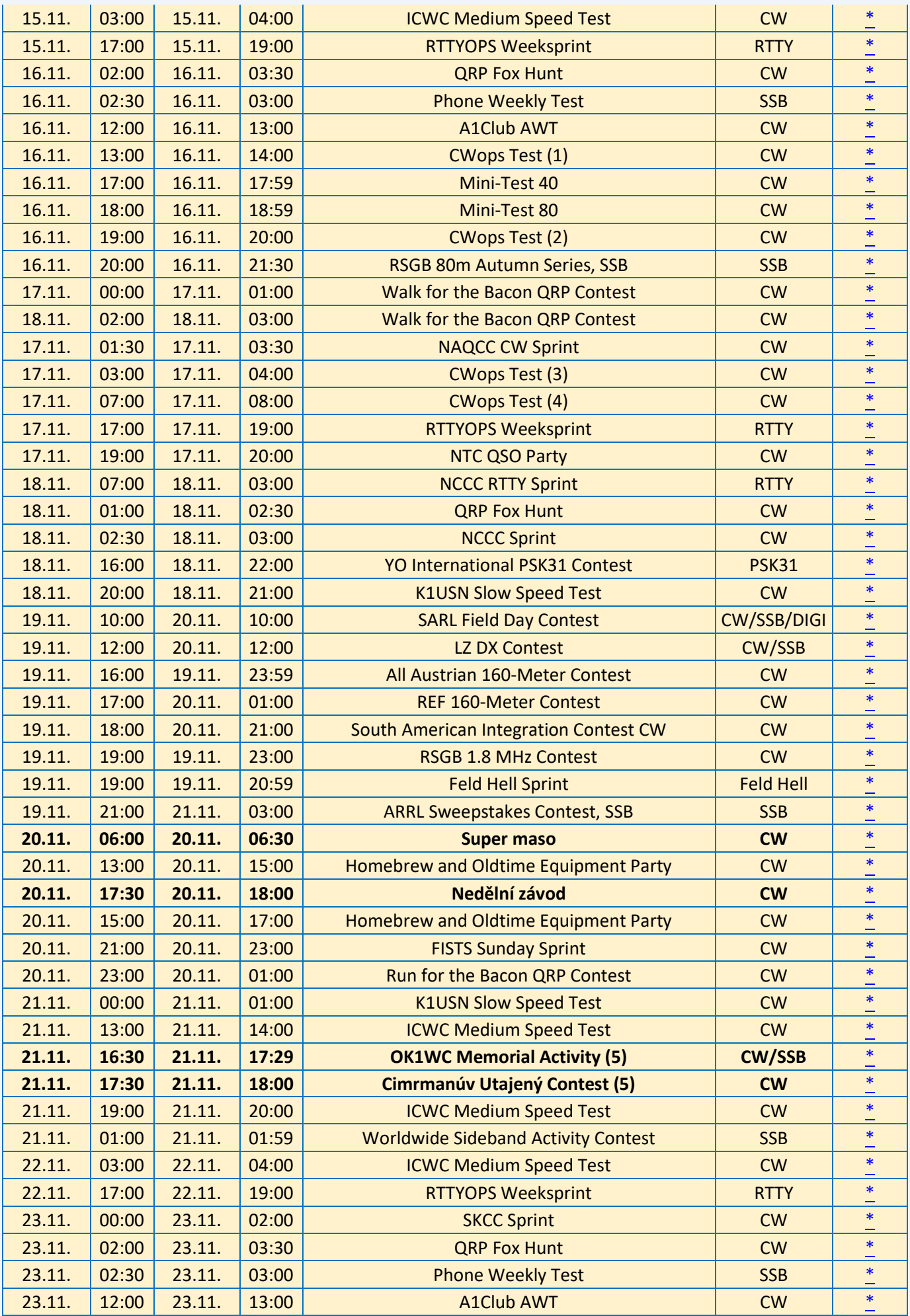

| 23.11. | 13:00 | 23.11. | 14:00 | <b>CWops Test (1)</b>                      | <b>CW</b>     | $\ast$ |
|--------|-------|--------|-------|--------------------------------------------|---------------|--------|
| 23.11. | 17:00 | 23.11. | 17:59 | Mini-Test 40                               | <b>CW</b>     | $\ast$ |
| 23.11. | 18:00 | 23.11. | 18:59 | Mini-Test 80                               | CW            | $\ast$ |
| 23.11. | 19:00 | 23.11. | 20:00 | <b>CWops Test (2)</b>                      | <b>CW</b>     | $\ast$ |
| 24.11. | 03:00 | 24.11. | 04:00 | <b>CWops Test (3)</b>                      | CW            | $\ast$ |
| 24.11. | 07:00 | 24.11. | 08:00 | <b>CWops Test (4)</b>                      | <b>CW</b>     | $\ast$ |
| 24.11. | 17:00 | 24.11. | 19:00 | <b>RTTYOPS Weeksprint</b>                  | <b>RTTY</b>   | $\ast$ |
| 24.11. | 20:00 | 24.11. | 21:30 | RSGB 80m Autumn Series, CW                 | CW            | $\ast$ |
| 25.11. | 01:45 | 25.11. | 02:15 | <b>NCCC RTTY Sprint</b>                    | <b>RTTY</b>   | $\ast$ |
| 25.11. | 01:00 | 25.11. | 02:30 | <b>QRP Fox Hunt</b>                        | CW            | $\ast$ |
| 25.11. | 02:30 | 25.11. | 03:00 | <b>NCCC Sprint</b>                         | CW            | $\ast$ |
| 25.11. | 20:00 | 25.11. | 21:00 | <b>K1USN Slow Speed Test</b>               | <b>CW</b>     | $\ast$ |
| 26.11. | 00:00 | 27.11. | 23:59 | <b>CQ Worldwide DX Contest, CW</b>         | <b>CW</b>     | $\ast$ |
| 26.11. | 06:00 | 27.11. | 05:59 | <b>Ham Spirit Contest, SSB</b>             | <b>SSB</b>    | $\ast$ |
| 27.11. | 17:30 | 27.11. | 18:00 | Nedělní závod                              | <b>CW</b>     | $\ast$ |
| 28.11. | 00:00 | 28.11. | 01:00 | <b>K1USN Slow Speed Test</b>               | <b>CW</b>     | $\ast$ |
| 28.11. | 13:00 | 28.11. | 14:00 | <b>ICWC Medium Speed Test</b>              | CW            | $\ast$ |
|        |       |        |       |                                            |               |        |
| 28.11. | 13:00 | 28.11. | 14:00 | <b>QCX Challenge</b>                       | CW            | $\ast$ |
| 28.11. | 16:30 | 28.11. | 17:29 | <b>OK1WC Memorial Activity (5)</b>         | <b>CW/SSB</b> | $\ast$ |
| 28.11. | 17:30 | 28.11. | 18:00 | Cimrmanúv Utajený Contest (5)              | <b>CW</b>     | $\ast$ |
| 28.11. | 19:00 | 28.11. | 20:00 | <b>ICWC Medium Speed Test</b>              | <b>CW</b>     | $\ast$ |
| 28.11. | 19:00 | 28.11. | 20:00 | <b>QCX Challenge</b>                       | <b>CW</b>     | $\ast$ |
| 28.11. | 20:00 | 28.11. | 21:30 | <b>RSGB FT4 Contest</b>                    | FT4           | $\ast$ |
| 29.11. | 01:00 | 29.11. | 01:59 | <b>Worldwide Sideband Activity Contest</b> | <b>SSB</b>    | $\ast$ |
| 29.11. | 03:00 | 29.11. | 04:00 | <b>QCX Challenge</b>                       | <b>CW</b>     | $\ast$ |
| 29.11. | 03:00 | 29.11. | 04:00 | <b>ICWC Medium Speed Test</b>              | CW            | $\ast$ |
| 29.11. | 17:00 | 29.11. | 19:00 | <b>RTTYOPS Weeksprint</b>                  | <b>RTTY</b>   | $\ast$ |
| 30.11. | 03:00 | 30.11. | 03:30 | <b>QRP Fox Hunt</b>                        | <b>CW</b>     | $\ast$ |
| 30.11. | 02:30 | 30.11. | 03:00 | <b>Phone Weekly Test</b>                   | <b>SSB</b>    | $\ast$ |
| 30.11. | 12:00 | 30.11. | 13:00 | <b>A1Club AWT</b>                          | <b>CW</b>     | $\ast$ |
| 30.11. | 13:00 | 30.11. | 14:00 | <b>CWops Test (1)</b>                      | <b>CW</b>     | $\ast$ |
| 30.11. | 17:00 | 30.11. | 17:59 | Mini-Test 40                               | <b>CW</b>     | $\ast$ |
| 30.11. | 18:00 | 30.11. | 18:59 | Mini-Test 80                               | CW            | $\ast$ |
| 30.11. | 19:00 | 30.11. | 20:00 | <b>CWops Test (2)</b>                      | <b>CW</b>     | $\ast$ |

**Karel OK1CF**

## **● VKV závody**

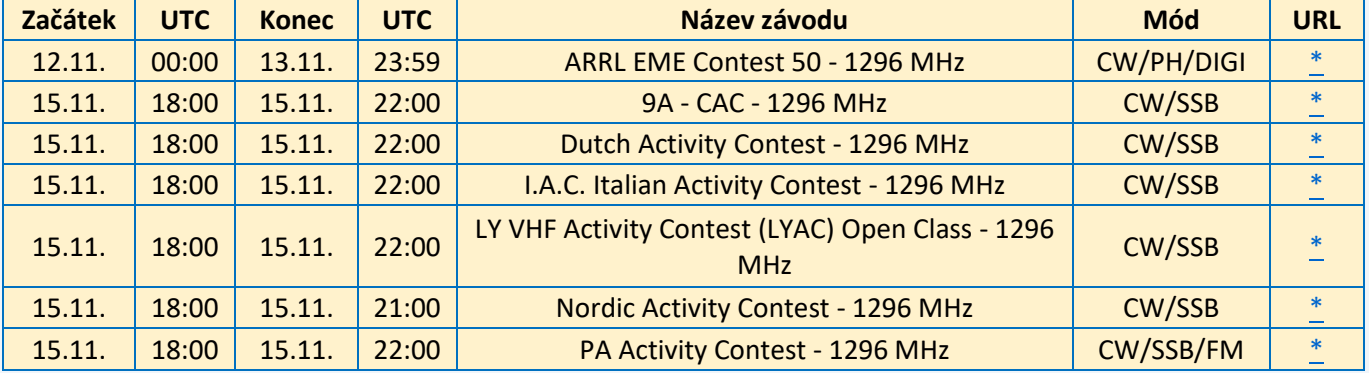

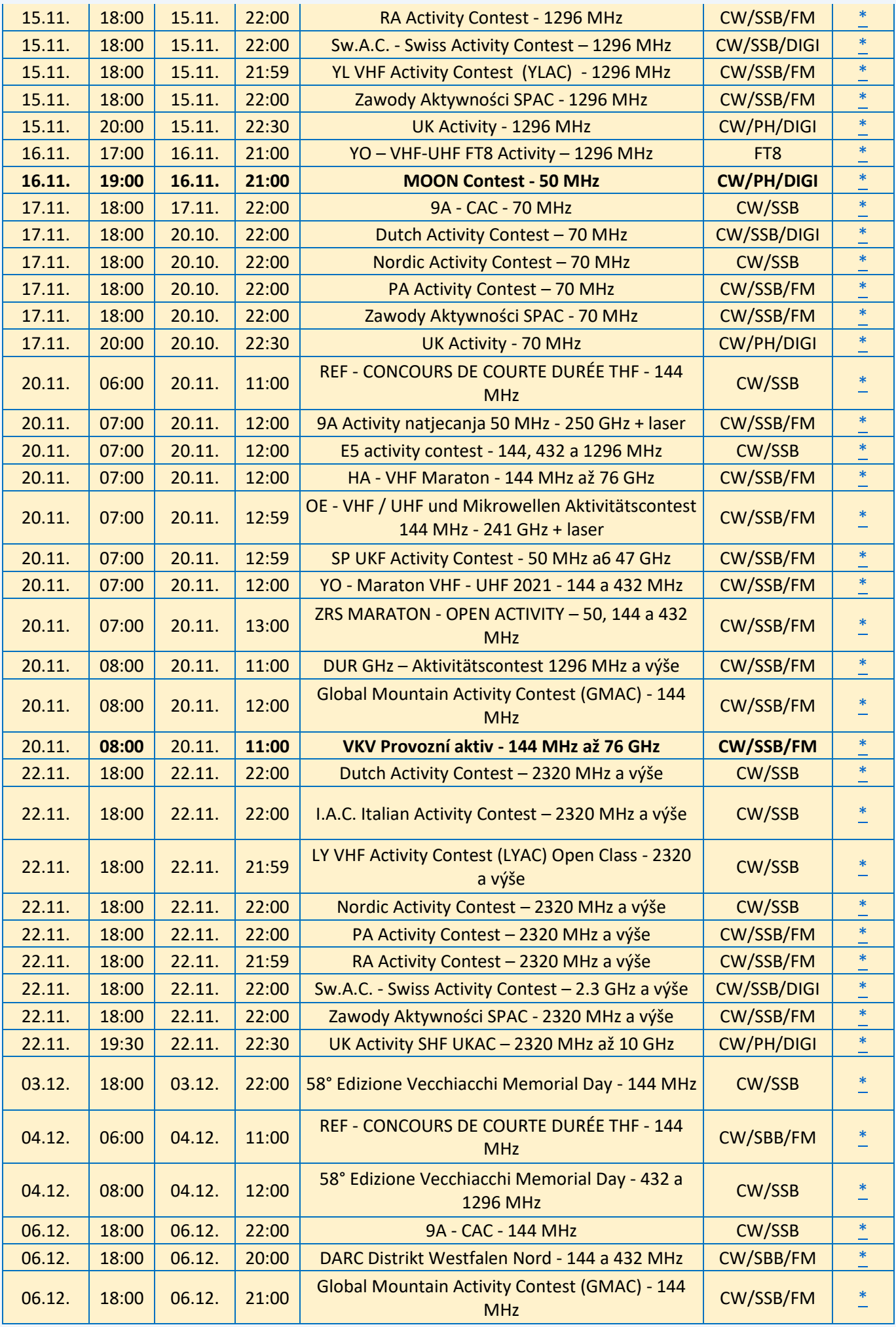

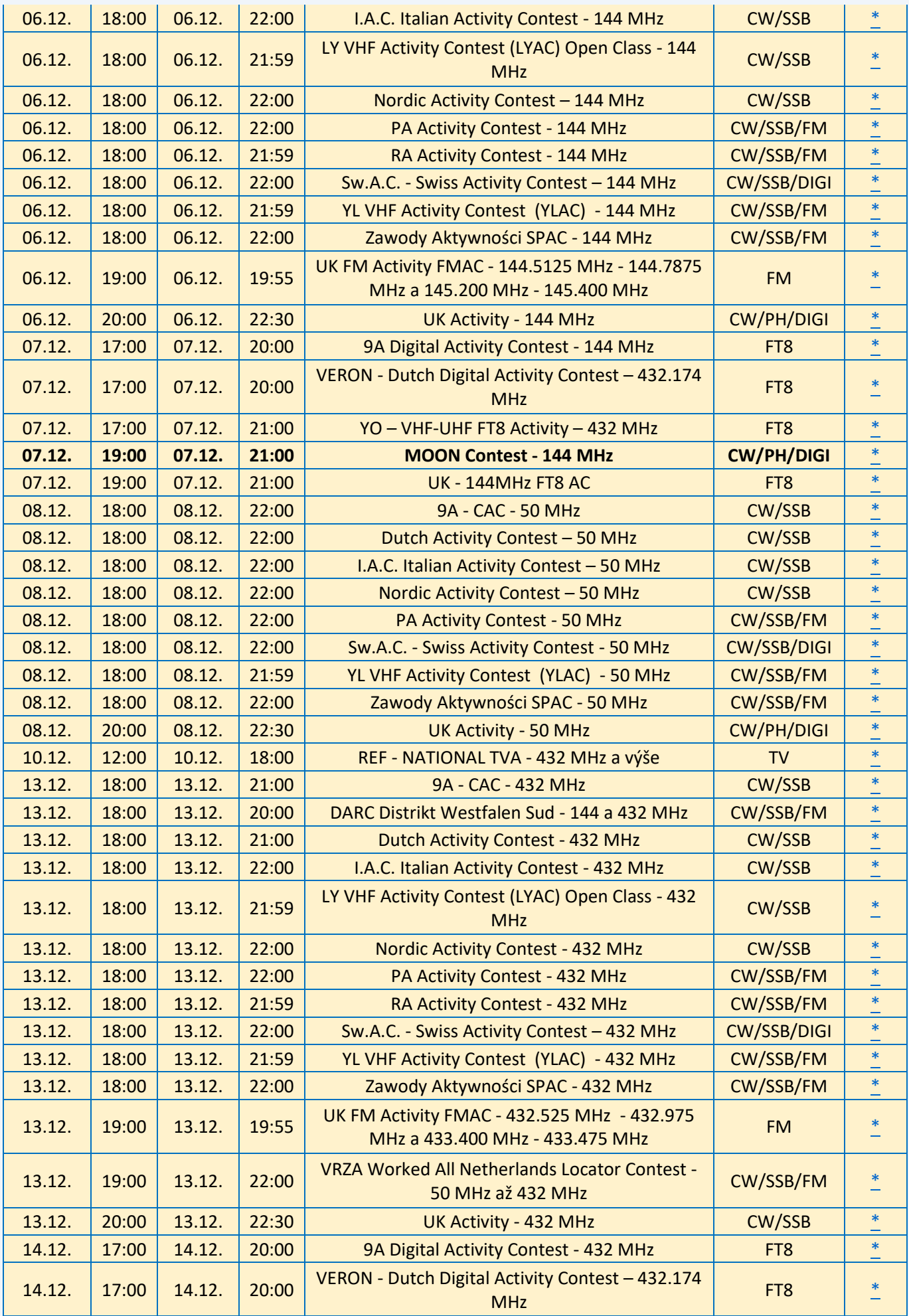

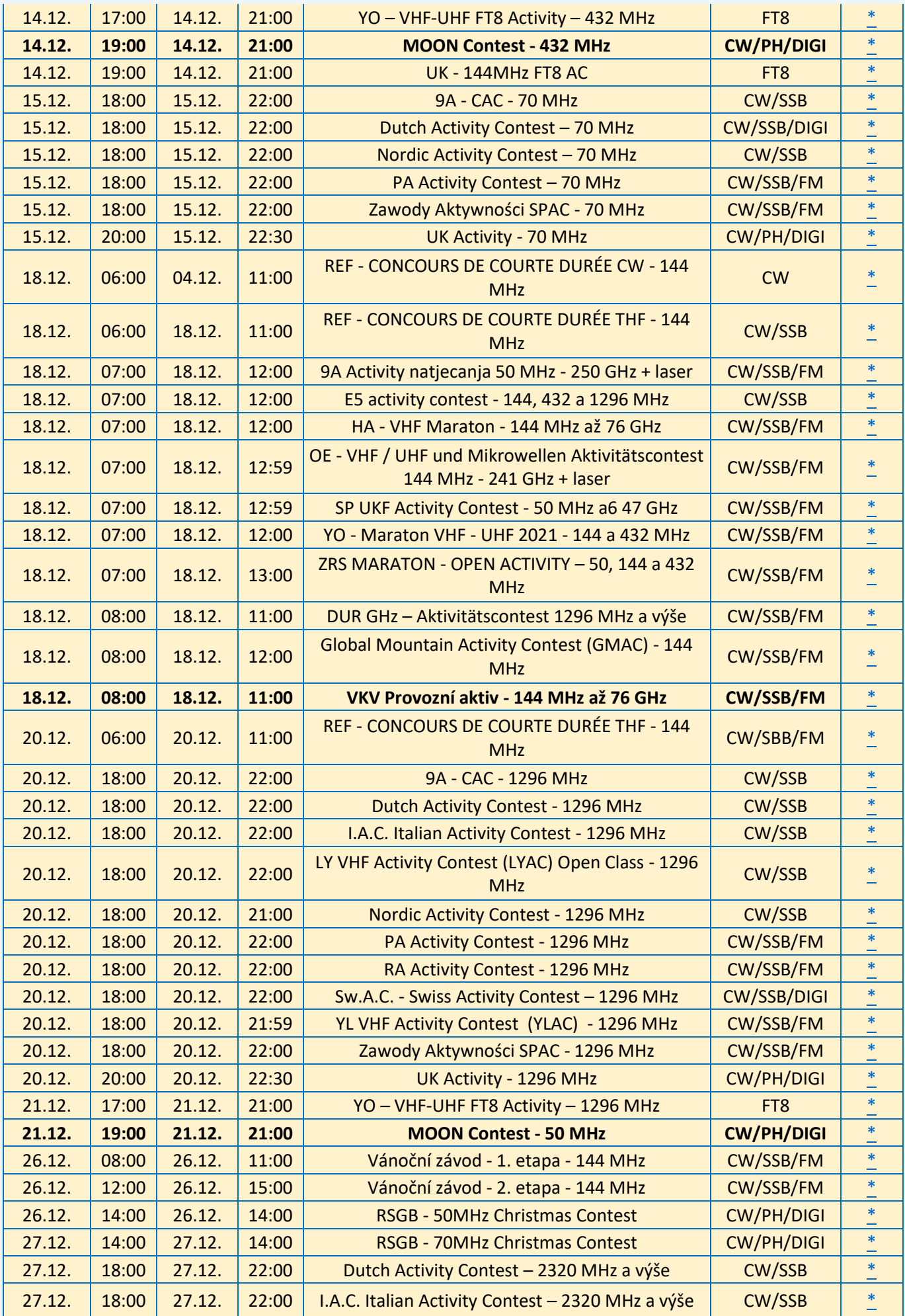

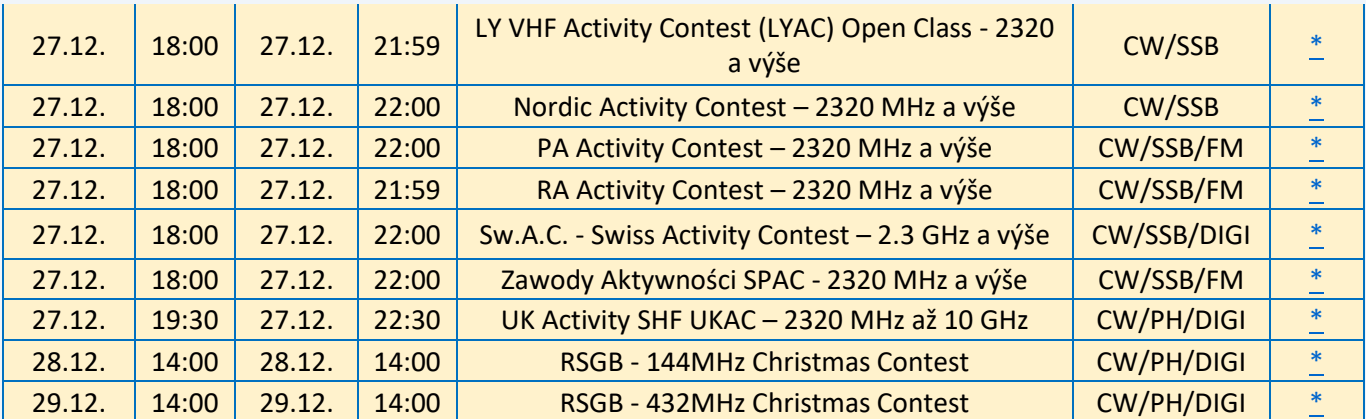

Případné komentáře, informace o dalších závodech a opravy posílejte na [ok1vao@post.cz.](mailto:ok1vao@post.cz)

#### **Honza OK1VAO**

# **Silent Keys**

**● V pondělí 7. 11.** odešel do radioamatérského nebe Karel Juliš OK1UHU. Kdo jste jej znali, věnujte mu tichou vzpomínku.

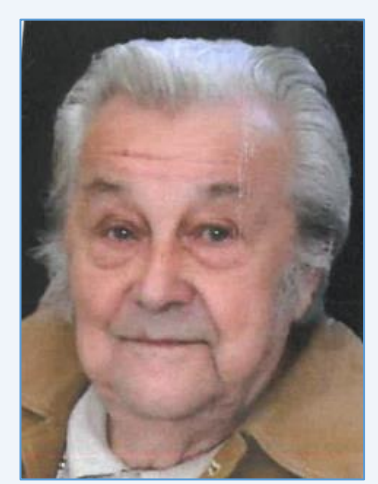

● **Dne 16. září 2022 navždy umlkla** značka stanice OK2BJK Jaroslava Kvapila, zakládajícího člena radioklubu Uničov. V roce 1957 založil radioklub se svými kolegy OK2BHT, OK2BAW, OK2SMK a ostatními členy OK2VCR. Jaroslav byl velikým fandou do telegrafie a jím také zůstal. Rád se zúčastňoval mnoha soutěží na KV i VKV pásmech, měl velikou oporu ve své manželce i dětech. V radioklubu byl velmi oblíbený a vždy také poradil, když jsme si nevěděli rady. Pro klubovou stanici vyráběl mnoho přínosných antén a různých doplňků k vysílání. Pracoval jako rozhodčí rychlotelegrafie a také pořádal v Uničově místní závody. Jarda svým odchodem nám všem v radioklubu bude chybět. Budeme na něho vzpomínat s úctou.

Kdo jste našeho Jaroslava OK2BJK znali, zavzpomínejte na něj. Čest jeho památce.

#### **Milan OK2BMI**

● **Dne 14. října 2022 zemřel** po dlouhé a těžké nemoci ve věku 74 let ing. Josef Černý OK1AXB. Pepa byl dlouholetým členem OK1KBL v Čelákovicích a posléze OK1KNV v Lysé n. L.

Odešel nám velký kamarád. Čest jeho památce.

**Standa OK1AU**

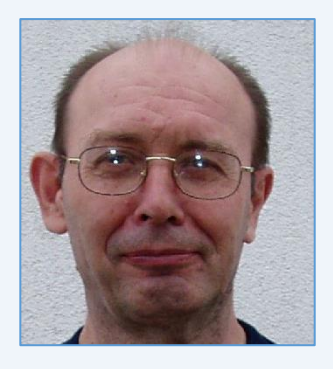

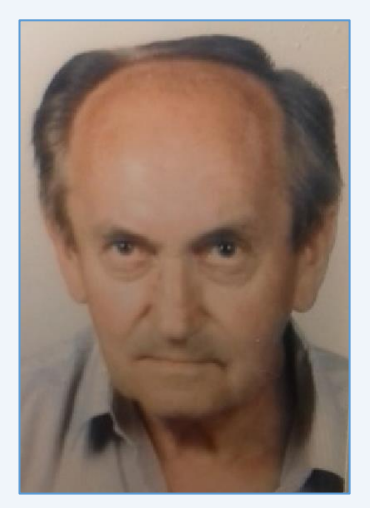

● **Do radioamatérského nebe odešel** Ing. Václav Petrů OK1ANV.

Vašek se narodil v roce 1942 v Táboře, byl synem úspěšného amatéra na UKV pásmech Václava Nemravy OK1WAB. Povolení k amatérskému vysílání obdržel 1. 4. 1964, specializoval se na technickou a provozní činnost ve VKV pásmech. Byl dlouholetým předsedou pražského radioklubu OK1KLL, ochotně pomáhal méně zkušeným amatérům při stavbě a opravách radiotechnických zařízení. Před odchodem do důchodu pracoval ve vývoji a zkušebně podniku Letov Aero VZLU. Zemřel po dlouhé těžké nemoci 1. 10. 2022 ve věku 80 let. Jeho památka zůstane zachována mimo jiné v Kronice radioamatérů Táborska, která je na internetových stránkách Českého radioklubu.

**Laco OK1AD**

# **Seznam značek před vypršením platnosti a sem tam nějaká ta doporučení**

**5322 záznamů** obsahovala v polovině listopadu veřejně přístupná [databáze](http://www.ctu.cz/vyhledavaci-databaze/databaze-pridelenych-radiovych-kmitoctu-podle-vydanych-pridelu-a-individualnich-opravneni/amateri) individuálních oprávnění ČTÚ pro amatérskou službu. **Platnost končí v listopadu ještě u 23 IO (!), v prosinci u 96 IO a v lednu 2023 u 47 IO (viz níže)**.

Žádost o prodloužení je třeba v souladu s předpisy podat **nejméně měsíc předem**. Nestane-li se tak, příslušný úředník ČTÚ nemusí (resp. nemůže) platnost individuálního oprávnění (IO, neboli LIS, dříve povolení, koncese či licence) prodloužit **a žadatel může být vyzván k podání žádosti o nové individuální oprávnění, zkráceně IO**.

Někteří radioamatéři tu a tam bohužel pošlou žádost o prodloužení na poslední chvíli, sázejíce na to, že příslušný úředník ČTÚ všeho nechá, odloží plánovanou a nadřízeným vedoucím (typicky zástupcem ředitele) kontrolovanou práci a přednostně jeho žádost vyřídit spěchá. Nemusí to vždy být možné. **Proto jsou zde nyní uvedeny pouze volací značky oprávnění, jejichž platnost končí posledním dnem listopadu, prosince a lednu** (což se nemusí týkat oprávnění experimentálních a krátkodobých).

### **Individuální Oprávnění s končící platností v listopadu 2022:**

OK0XGD, OK1DMB, OK1DQ, OK1HIT, OK1IUS, OK1PP, OK1TDU, OK1TKR, OK1TRA, OK1VEA, OK1VHF, OK1VZ, OK1ZJB, OK2DAJ, OK2JAF, OK2JGI, OK2KYD, OK2PBG, OK2PT, OK2STH, OK3OPA, OK7FOC a OK9ABS.

#### **Individuální Oprávnění s končící platností v prosinci 2023:**

OK0BNH, OK0EWW, OK1ALE, OK1ATI, OK1CBM, OK1CDA, OK1CVD, OK1DMP, OK1DTM, OK1DTU, OK1FJS, OK1FNX, OK1FPZ, OK1IPS, OK1IUL, OK1JAX, OK1JDX, OK1JKV, OK1JPO, OK1KJV, OK1KJV, OK1MP, OK1PGS, OK1PVQ, OK1QO, OK1RAK, OK1RP, OK1SA, OK1SBV, OK1SVB, OK1T, OK1THT, OK1TOP, OK1TVL, OK1UGR, OK1UHQ, OK1UTY, OK1UXH, OK1VBM, OK1VYN, OK1WHD, OK1XHV, OK1XUB, OK1ZKJ, OK1ZOR, OK1ZTR, OK2ADI, OK2BDR, OK2BHD, OK2BQN, OK2CKC, OK2KWL, OK2MCR, OK2MM, OK2MTM, OK2MVP, OK2MW, OK2PAK, OK2PD, OK2PLM, OK2PSB, OK2PSC, OK2RB, OK2RGB, OK2SJC, OK2TBE, OK2TSL, OK2TSM, OK2VAS, OK2XAF, OK2XBX, OK2XTT, OK2XVX, OK3BAZ, OK3KT, OK5KA, OK5MB, OK5XT, OK5YY, OK8CDX, OK8VM, OL150KR, OL15SOTA, OL1KOTA, OL22YOTA, OL30OTC, OL4K, OL50RK, OL5AKAT, OL5W, OL70FI, OL70OU, OL7T, OL80SILVERA a OL80WPN

Individuální Oprávnění s končící platností v lednu 2023:

OK0DHD, OK1APU, OK1AUC, OK1AZ, OK1CFP, OK1DDF, OK1DMN, OK1DUB, OK1FBH, OK1FMM, OK1FRN, OK1FTM, OK1GKR, OK1IEC, OK1JQD, OK1KUB, OK1MSV, OK1NPF, OK1PNP, OK1TRF, OK1VKC, OK1XML,

OK1XZB, OK2BWK, OK2CD, OK2JJ, OK2KSS, OK2M, OK2NAJ, OK2NCA, OK2PRF, OK2PV, OK2R, OK2SG, OK2TIH, OK2TIS, OK2VJQ, OK2WI, OK2YT, OK3LH, OK3MAR,OK6JP, OK7GU, OK8AFJ, OK8NHR, OK9TPA a OL9R.

**Seznamy značek, u nichž platnost oprávnění vyprší dříve, či již vypršela**, byly uveřejněny v minulých číslech Bulletinu. Pokud platnost oprávnění skončí, volací značka bude pro jejího držitele blokována ještě dalších 5 let. Držitelé vysvědčení HAREC podle Doporučení CEPT T/R 61-02 (viz [zde](http://www.crk.cz/HARECC)) mohou bez dalších formalit požádat o nové oprávnění kdykoli.

Pokud konec platnosti IO někomu z přátel připomenete, zlobit se pravděpodobně nebude (lidská paměť není dokonalá). O prodloužení platnosti oprávnění žádáme na adrese: Český telekomunikační úřad, odbor správy kmitočtového spektra, poštovní přihrádka 02, 225 02 Praha 025. Jak je uvedeno výše, o prodloužení je třeba žádat měsíc před koncem platnosti. **Správní poplatek za prodloužení platnosti IO je 200,- Kč a uhradíme jej ještě před podáním žádosti** (nebo na ni nalepíme kolky) a kopii dokladu o platbě (nebo přesný údaj o úhradě bankovním převodem) připojíme. Platí se bankovním převodem, nebo složenkou, na účet vedený u pobočky ČNB v Praze č. 3711-60426011/0710. Variabilní symbol v případě prodloužení oprávnění je 10yyyyyy, kde yyyyyy je číslo dosavadního IO. Jako konstantní symbol uvedeme 1148 při úhradě bankovním převodem, anebo 1149 při platbě složenkou. Pokud si např. nejsme jisti a variabilní a/nebo konstantní symbol neuvedeme, nic se nestane, **ČTÚ má v databázi vše potřebné. Z téhož důvodu nepřipojujeme k žádosti o prodloužení platnosti IO přílohy, jako například staré IO, nebo vysvědčení HAREC** (čímž navíc šetříme naše lesy).

**Pozor na výjimky - není oprávnění jako oprávnění**. Při prodloužení jeho platnosti pro stanice, pro které neplatí doporučení CEPT T/R 61-01 (což jsou např. oprávnění pro klubové stanice podle vyhlášky 103/2018 Sb.), nám Úřad pošle pouze Rozhodnutí, nikoli nové Oprávnění. **Takže si původní Oprávnění uschováme (neboť platí dále) a Rozhodnutí k němu každých cca pět let pouze přiložíme.**

**Změní-li se některý z důležitých údajů na oprávnění** (např. adresa, nebo údaj o držiteli), **činí správní poplatek 500,- Kč**! Tj. stejně, jako za oprávnění nové. **Poplatky za individuální a krátkodobá oprávnění k využívání rádiových kmitočtů a příslušné symboly jsou uvedeny na [této](https://www.ctu.cz/individualni-opravneni/poplatky) stránce** a určuje je nařízení vlády č. 154/2005 Sb. o stanovení výše a způsobu výpočtu poplatků za využívání rádiových kmitočtů a čísel, ve znění pozdějších předpisů.

**Komu skončila platnost LIS neboli IO v říjnu, měl požádat o prodloužení nejpozději v srpnu. Prošlá oprávnění prodloužit nelze** (není co prodlužovat) a pokud jsme včas nepožádali a nechceme ze sebe dělat hlupáky zbytečnými dotazy na Úřad či jinam, **žádáme rovnou o nové IO**. Finanční rozdíl mezi prodloužením IO a novým Oprávněním je jako cena oběda ve slušnější restauraci (nebo pro studenty: jako dva obědy v menze) a podpoříme jím příslovečnou kapkou do moře státní rozpočet ČR (nikoli samotný ČTÚ).

Všem žadatelům lze doporučit, aby ve vlastním zájmu **uvedli v každé žádosti kontakt na sebe (nejlépe telefon a e-mail)**. Úřad jej použije pouze a jen tehdy, shledá-li žádost problémovou, a nijak jinak. Problémy se kupodivu běžně vyskytují i u těch žadatelů, kteří jsou definitivně, absolutně, skálopevně a nevyvratitelně přesvědčeni, že mají žádost úplnou, přesnou a v souladu s údaji, jež eviduje státní správa, neboli zcela dokonalou. Přesto tomu tak tu a tam bohužel není...

**Žádost lze napsat jak volnou formou, tak s použitím formuláře** [\(zde\)](https://www.ctu.cz/formulare). **Podstatné je, aby obsahovala všechny náležitosti (viz též [zde\)](https://www.ctu.cz/individualni-opravneni/forma-a-obsah-zadosti)**. Vzory nejčastějších podání najdeme na [této](http://www.crk.cz/CZ/KONCEC%23VZOR) stránce a opět: k žádosti již na rozdíl od dřívějška nepřikládáme ani fotokopii oprávnění, ani fotokopii průkazu odborné způsobilosti. Připojíme ale informaci o úhradě správního poplatku (tj. způsob úhrady a datum, pokud neplatíme kolky).

Obsah a formu žádosti o udělení individuálního oprávnění k využívání rádiových kmitočtů najdete [zde.](https://www.ctu.cz/individualni-opravneni/forma-a-obsah-zadosti)

Žádost lze doručit do ČTÚ osobně (úřednici podatelny, která sebou přinese příslušné razítko, příchozím zavolají z recepce, dříve vrátnice), nebo poštou (nejlépe doporučeně), anebo na datovou schránku. Elektronicky to jde také, ale jen s elektronickým podpisem ve smyslu zákona. Obyčejný mail bez elektronického podpisu nestačí. Datová schránka žadatele musí být jeho vlastní, nikoli firemní (pokud není IO vedeno na firmu), a to ani, když má datovou schránku jako podnikající FO.

**V případě neobsluhované stanice** (např. majáku, převaděče, paketového uzlu) je požadovaných údajů podstatně více. Jsou definovány v "Opatření obecné povahy č. OOP/13/06.2008-6" (viz [zde](https://www.ctu.cz/cs/download/oop/rok_2008/oop_13-06_2008-6.pdf)) a zájemcům s takovou žádostí rád pomohu. Touto problematikou se ostatně zabývám již desítky let.

Na webu ČTÚ doporučuji k přečtení informaci "Amatérská radiokomunikační služba" [\(zde](https://www.ctu.cz/amaterska-radiokomunikacni-sluzba)). Po desítkách úprav, připomínek a doplnění se zdá, že tento článek již obsahuje vše potřebné. Pokud ne, rád na Úřad předám (a případně věcně doplním) připomínku a budu sledovat její osud.

Pro naši činnost je vhodné znát Zákon č. 127/2005 Sb. o elektronických komunikacích a o změně některých souvisejících zákonů, který transponoval platný regulační rámec Evropské unie. Pro radioamatérskou praxi je patrně nejdůležitější vyhláška o podmínkách provozu amatérské radiové služby 156/2005 Sb.

**Poznámka ke kmitočtovým pásmům, neuvedeným ve vyhlášce 156/2005 Sb. (např. 5 a 70 MHz):** 20. ledna 2020 měla vyjít novela vyhlášky 156/2005 Sb. Ale nevyšla (a na právníky si s radioamatérskými specifiky fakt nepřijdete). Měla v ní být uvedena i další pásma, v souladu s mezinárodním doporučením, se statusem sekundární služby a omezením výkonu. Naštěstí jsou nám ale přidělena v Národní kmitočtové tabulce (vyhlášce č. 423/2017 Sb., kterou se mění vyhláška č. 105/2010 Sb.) a **ČTÚ** nám tak **může** vydat **pro každé jedno požadované pásmo** další IO, kterým bude naše původní IO rozšířeno.

Tento již léta pravidelně sestavovaný seznam vznikl ve spolupráci se skvělou kolegyní Ing. Olgou Švachoučkovou (+ 21. 3. 2022) a jeho účelem je usnadnit práci a ušetřit čas jak pracovníkům povolovacího orgánu, tak i radioamatérům.

**Franta OK1HH**

### **[WWW stránky ČRK](http://www.crk.cz/CZ/) [Bulletin ČRK](http://www.crk.cz/CZ/BULLC) [QSL služba](http://www.crk.cz/CZ/QSLC) [Časopis Radioamatér](http://www.crk.cz/AMAC) [OK1RCR](http://www.crk.cz/CRAC) [Elektronické publikace](http://www.crk.cz/EBOOKSC) [ČRK na Facebooku](https://www.facebook.com/ceskyradioklub) [OK/OM CW](http://okomdx.crk.cz/) a [RTTY Contest](http://okrtty.crk.cz/) [OLxHQ](http://www.crk.cz/olhq/)**

Bulletin je distribuován e-mailem účastníkům konference **[Bulletin CRK](http://www.crk.cz/CZ/FORUMC)** a vystavením na **[WEBu ČRK](http://www.crk.cz/CZ/BULLC)**, vystavení nových čísel oznamujeme v konferencích **[OK List a CRK Info](http://www.crk.cz/CZ/FORUMC)** a na **[Facebooku](https://www.facebook.com/ceskyradioklub)**.

Zprávy zajímavé pro větší okruh radioamatérů pošlete emailem: • Libuši Kociánové "crk at crk.cz", pro Radu ČRK a stanici OK1RCR • Romanovi, OM3El, "om3ei at me.com", pro časopis Radioamatér • Honzovi, OK1NP, "ok1np at centrum.cz", pro WEB ČRK a FB · Honzovi, OK1JD, "ok1jd at email.cz", pro Bulletin ČRK.

Bulletin Českého radioklubu vydává Český radioklub, zapsaný spolek, člen Mezinárodní radioamatérské unie, se sídlem v Praze 7, U Pergamenky 3, IČ 551201. Vychází jedenkrát v měsíci. Redakce: Rada Českého radioklubu, grafická úprava: Honza OK1JD Toto číslo vyšlo 19. listopadu 2022, EDIT 20. listopadu 2022

# **HAMÍKŮV KOUTEK** Číslo **272**

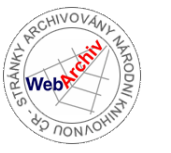

Zábavně naučný pdf magazín pro mládež, elektroniku a amatérské radio \_\_

B a stlení a telegraf dělá hama H A M em, experimentování dělá z H A M a vynálezce, bad a tele

#### **OctopusLAB 70 Ohlédnutím za pražským Maker Faire.**

Letošní ročník již tradičního veletrhu **Maker Faire Prague** se konal o víkendu 17.-18. 9. v Holešovické tržnici.

*Maker Faire je festival plný workshopů, interaktivních aktivit a především nadšených a zvídavých lidí. Téměř vše si na něm lze odzkoušet na vlastní kůži a mnohé se dá také vyrobit. Své projekty a prototypy zde prezentují takzvaní makeři.*

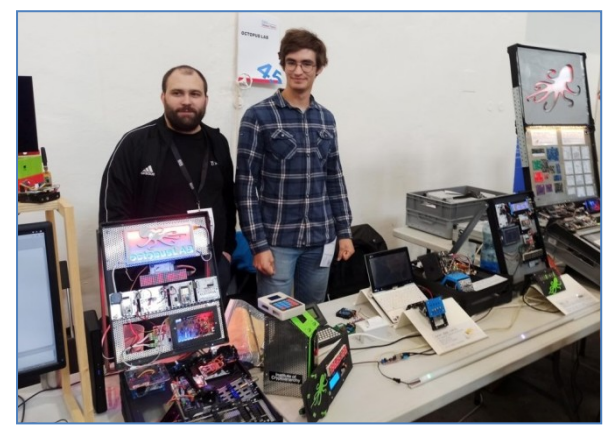

▲ **Petr** (hlavní vývojář Octopus LABu) a **Michal** (ten má i velkou zásluhu na korekturách článků). Díky za pomoc. Ještě nám pomohl i **Vláďa**, ten ale na obrázku není.

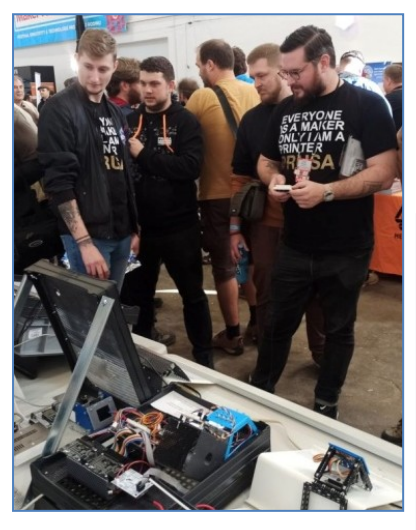

Návštěvníci většinou ocení, když si mohou něco sami vyzkoušet. Jelikož máme hotovou jednoduchou hru pro dva hráče, byla by škoda ji nevzít s sebou. Jednalo se o [PONG-1D,](https://www.octopuslab.cz/pong-1d/) o němž jsme v už v Hamíkovi psali. Na obrázku▲ můžete vidět i hlavního pořadatele celého veletrhu **Josefa Průšu**, jak si u nás chvilku také zahrál.

Největší naší letošní novinkou bylo ► naše univerzální digitální rozhraní (**Universal digital interface – UDI**). Skládá se z ESP32, ke kterému jsme přidali dva šestnáctibitové expandery, posilovače sběrnice a zobrazovací prvky (základ napsán v MicroPythonu).

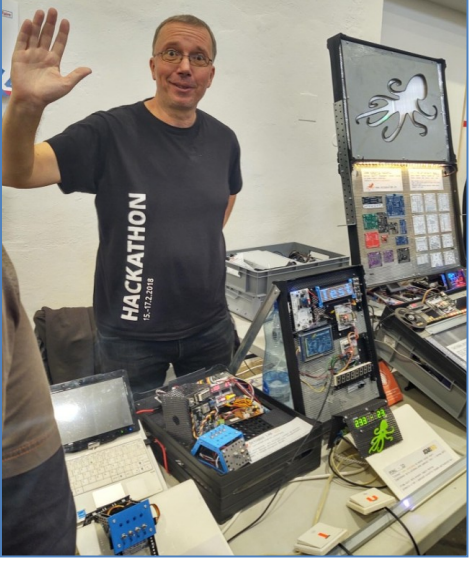

**Honza Čopák, autor seriálu OctopusLAB, z Maker Faire zdraví své čtenáře a těší se s nimi opět nashledanou v HK 274.**

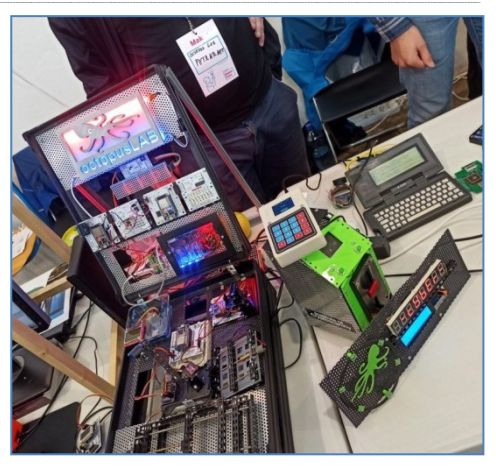

Na stánku jsme měli opět i celou řadu dalších ukázek ▲ z našich starších projektů. V levé části fotky se nachází sekce mechatroniky (serva, převody, posuny, jednoduché robotické rameno s inverzní kinematikou). Uprostřed vidíte bitcoinové zátiší s [ČUDEM](https://www.octopuslab.cz/cudo21/) a s [Lightning automatem](https://www.octopuslab.cz/lnatm/) (LN ATM). A vpravo nahoře jsou rozhraní k historickému mikropočítači **Atari portfolio** (modem, připojení tiskárny a podobně).

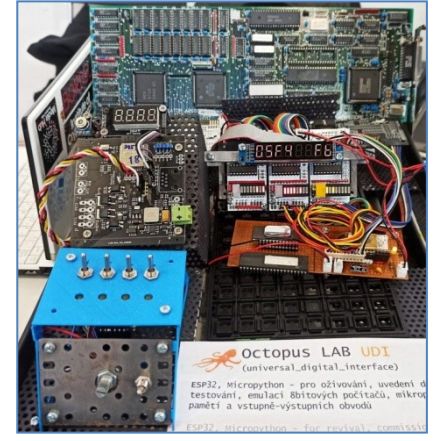

Naši kamarádi z DT-Labu u nás předvedli svou čerstvou novinku: [DT-Box](https://www.dtbox.cz/). Malá krabička speciálně určená pro výuku, jejíž jádro tvoří modul [OctopusLAB DoIt adapter](https://www.octopuslab.cz/doit-adapter/)  $(s$  ESP32)  $\overline{\blacktriangledown}$ 

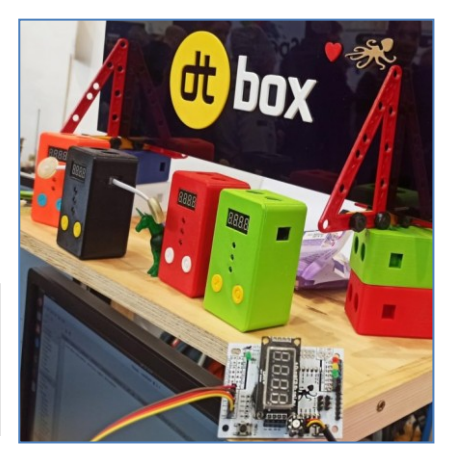

#### **Maker Faire Prague, 17.-18. září 2022**

Od rána do Holešovické tržnice proudily davy, často rodičů s dětmi. Za dva dny přišlo 9 000 návštěvníků.

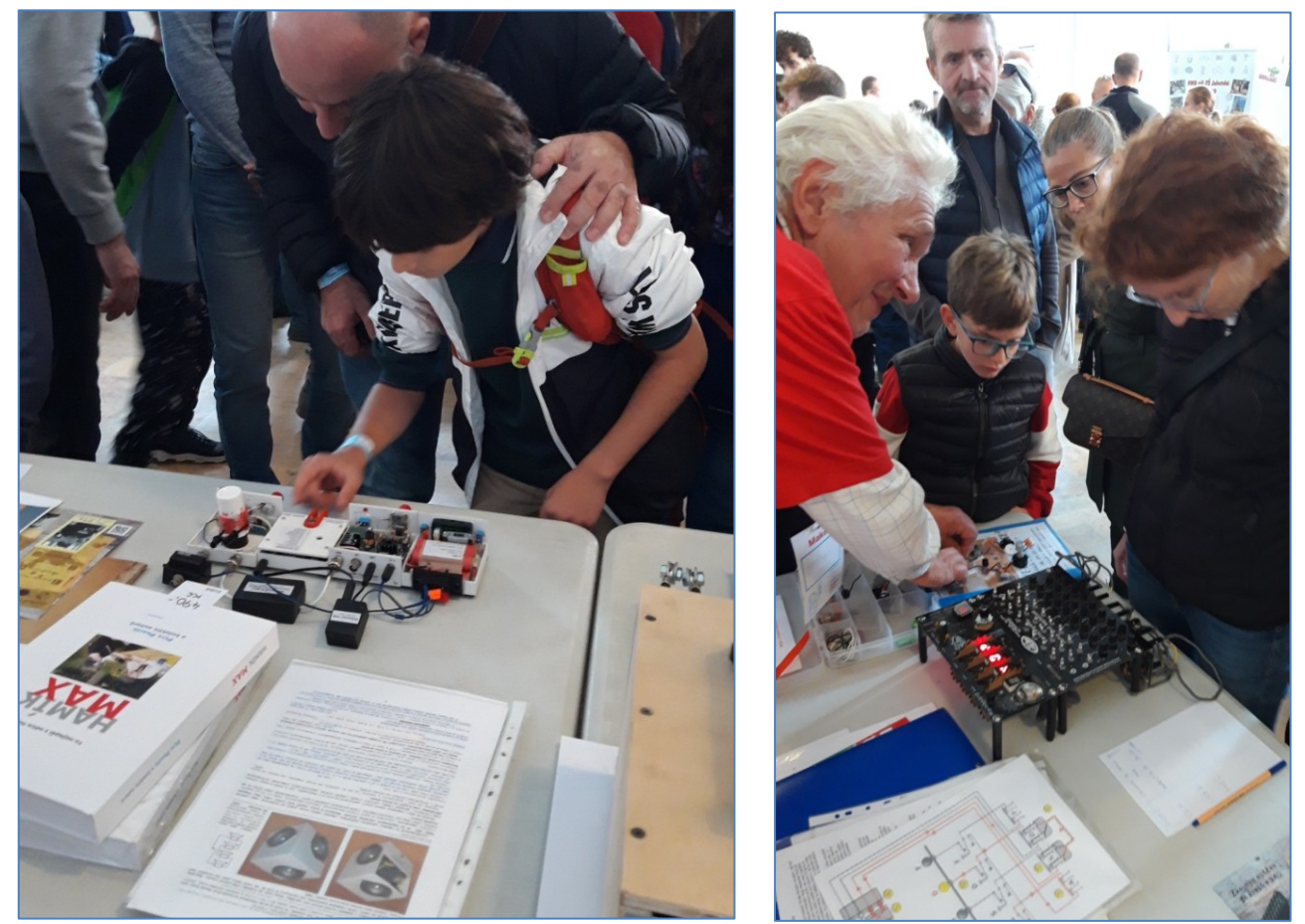

**V expozici redakce Hamík** Vláďa Štemberg předváděl konstrukční systém Hamík Cube, elektronickou verzi šifrovacího stroje Enigma, čísla magazínu Hamíkův Koutek, knížky Hamík a Hamík Max.

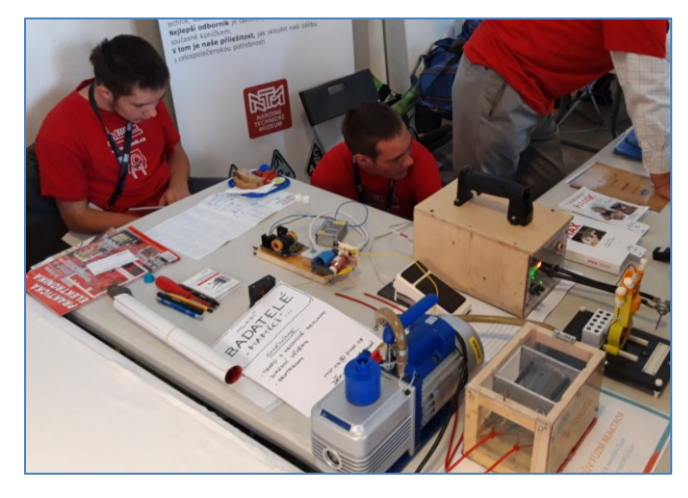

**Rodinný klub Martinků;** otec Jirka OK1FCB, se synem Honzou (18) předváděli ►

- vakuový fluorescenční displej ze čtyř itronů IV-12, - Teserakt (modře svítící kostka, kámen prostoru z filmu Avengers). Ovládání skrytých modrých LED pomocí jazýčkového kontaktu uvnitř kostky přiblížením magnetu, - jednoduchý VLF přijímač magnetického pole s feritovou anténou. Zájemci se mohli na vlastní uši přesvědčit, kolik různých zdrojů střídavých magnetických polí je kolem nás, - malý QRP anténní tuner pro pásmo 1,8 - 50 MHz, - hlasový záznamník (CQ Caller), který šetří hlasivky operátora radiostanice během radioamatérských závodů.

- ◄ **Rodinný klub Čapků;** otec Lubomír,
- synové Toník (15) a Míra (13), předváděli:
- model spalovacího motoru z 3D tiskárny,
- model fúzního reaktoru,
- bodovačku,
- desku s indukčním ohřevem.

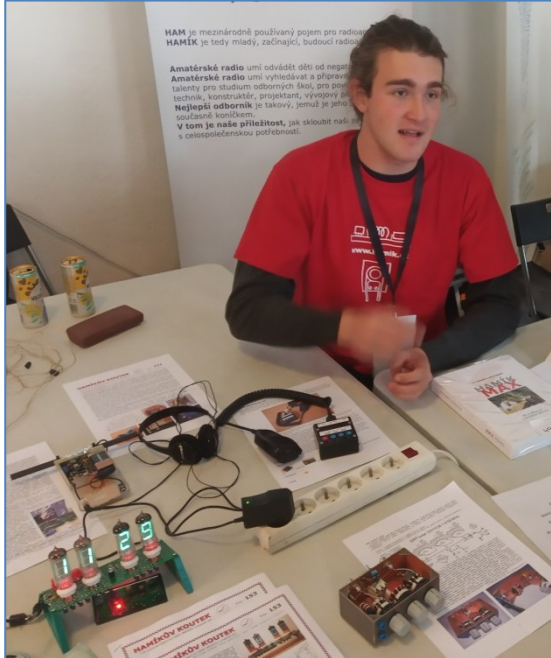

#### **Control Box pro ladění magnetických smyčkových antén CB4M DUO**

Jednotka CB4M byla vyvinuta speciálně pro dálkové ladění magnetických smyčkových antén. Je řízena mikroprocesorem pomocí PWM (pulsně šířkové modulace) a byla optimalizována právě pro specifickou potřebu dálkového ladění MLA. Elektronickou cestou je zajištěna i funkce tak zvaného "rozprostřeného ladění". Řešení tohoto problému klasickou mechanickou cestou (využitím speciálních ladicích kondenzátorů), která se používá například u armádních radiokomunikačních systémů, není pro civilní potřebu ekonomicky smysluplné. Správnost před deseti lety navržené metody potvrdila praxe a zkušenosti několika stovek uživatelů dálkově laděných MLA. Proti jiným systémům dálkového ladění antén je jednotka CB4M výhodná především tím, že pro ladění magnetické smyčkové antény už není zapotřebí další ovládací kabel. Vysokofrekvenční napáječ (koaxiál) se využívá i pro obsluhu motoru ladění. CB4M DUO rozšiřuje původní controlbox o možnost ovládat dva motory. U nových typů MLA SMART, které mají integrovaný i rotátor, se CB4M DUO využívá i k ovládání motoru rotátoru.

 Původní napájecí adaptéry využívající lineární transformátory, které byly v době vývoje původního

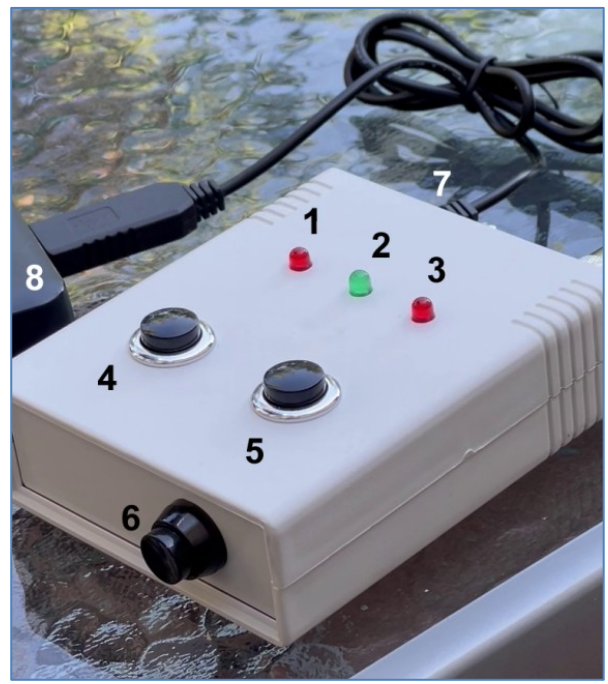

CB4M běžně na trhu, byly během deseti let z trhu vytlačeny a nahrazeny rozměrově a váhově menšími impulsními zdroji. Tyto moderní napáječe ale vytvářejí silné až velmi silné rušení, zejména na nižších pásmech. Z tohoto důvodu není možné bez nebezpečí zhoršení příjmu nahradit dodávaný síťový adaptér jiným běžně dostupným 12V napáječem. Nevhodná náhrada zdroje, zejména pro důvodné vyřešení odlišnosti síťové zásuvky, může způsobit výrazné zhoršení poměru S/N. Pro náročné uživatele pásem je proto jako volitelný doplněk dodáván battery pack z nabíjecích článků, nebo inteligentní powerbanka, které zásadní nedostatek impulsních zdrojů elegantně řeší. Nevýhoda, reverzibilní baterie (AKU) je nutno čas od času dobíjet ve speciálních nabíječkách. Aby při používání battery packu nedocházelo ke zbytečnému vybíjení baterií, je klidový proud u CB4M DUO po deseti minutách nečinnosti automaticky softwarově omezen uspáním procesoru, což klidový proud jednotky (bez zatížení proudem motorů) sníží asi o 90 %. Tímto způsobem je vyřešeno jinak nezbytné odpojování bateriového napáječe. *(Připojený AKU pack s plně nabitými bateriemi vydrží při uspaném procesoru asi jeden měsíc. Nepřipojený AKU pack i mnoho měsíců až několik let).*

**Důležité varování: Jednotku CB4M a CB4M DUO není možné napájet ze stejného zdroje, kterým je napájen TRX. Zapojení na stejný zdroj 12 V s vysokou jistotou způsobí poškození CB4M.**

Po připojení napájecího napětí 12 V se střední zelená LED 2 rozsvítí. Podle stavu přepínače 6 funkcí (ON/OFF – které není vizuálně zřejmé) střední zelená kontrolka 2 trvale svítí nebo bliká s frekvencí cca 1 Hz. Pokud svítí trvale, je jednotka přepnuta pro řízení motoru rotátoru. Pokud bliká, pak je jednotka přepnuta do ovládání ladění pomocí PWM a doba stlačení tlačítka má vliv na rychlost otáčení motoru ladění, které je indikováno frekvencí blikání dvou červených LED 1 a 3. Při stisku levého tlačítka 4 začne blikat levá červená kontrolka 1, při stisku pravého tlačítka 5 bliká pravá červená kontrolka 3. Funguje-li vše správně, je při položení ucha na skříň antény slyšet krokování motoru. Rychlost blikání je pouze orientační. Rychlost blikání indikačních červených LED není lineární k rychlosti otáčení motoru! V režimu ovládání rotátoru, kdy střední zelená LED 2, kontrolující aktivitu CB4M DUO, svítí trvale, se červené LED 1 a 3 při stlačení 4 nebo 5, nepřerušovaně rozsvítí. Znamená to, že motor rotátoru je pod napětím. Po deseti minutách nečinnosti se CB4M DUO uspí a zelená kontrolka 2 zhasne. Oživení jednotky v obou modech (ladění i otáčení) způsobí krátké stlačení levého nebo pravého tlačítka 4 nebo 5,.

 Po připojení koaxiálního kabelu do obou VF konektorů a zapnutí TRXu na pásmu, které je na MLA nastaveno pomocí JUMPERŮ, nastavíme na požadovaném pásmu slyšitelnou úroveň šumu. Při dálkovém protáčení ladicího kondenzátoru pomocí CB4M DUO se v některém místě otočení kondenzátoru krátkodobě zvýší šum. Peak šumu mùže trvat jen zlomek sekundy. Je třeba se vrátit, a postup opakovat podle potřeby i několikrát. Po předladění MLA v RX režimu je vhodné zpřesnit naladění MLA v TX režimu za pomoci SWR metru.

 **Control Box CB4M DUO umožňuje po krátkém zácviku velmi rychle a přesně naladit MLA na požadovanou frekvenci.** Rychlost motoru v režimu ladění se mění ve čtyřech rychlostních stupních i bez použití dalšího přepínače, a to délkou stisku ovládacího tlačítka, v obou polaritách. Díky PWM a zejména díky sofistikovanému SW, který byl optimalizován cíleně pro motory používané v anténách MLA-B, MLA-C, MLA-S a MLA-T, kde ladicí kondenzátor nemá dorazy, není směr otáčení motoru určující pro posloupnost změny kmitočtu a neplatí, že tlačítko 1 znamená zvyšování FRQ a tlačítko 2 snižování FRQ. U rotátoru je směr otáčení pravotočivý/levotočivý zachován. Oldřich Burger, OK2ER, *o.burger@seznam.cz*

#### **Ještě k letošním Holicím**

 V Holicích, při vyzvedávání QSL lístků, jsem zaregistroval výstavku redakce HAMÍK a poslechl si zasvěcený výklad o Enigmě a její elektronické verzi. V sobotu jsem si pak odvezl 4. díl Hamíka, co mi ještě chyběl. Před několika lety jsem se snažil vést miniaturní kroužek pro několik skautů (dlouholetou vedoucí skautů byla moje zesnulá XYL Maruš OK1JVU). Jejich přání postavit si rádio nebylo splněno, protože neměli ani základní vědomosti o stavebních prvcích. V posledních ročnících ZDŠ nevěděli co je odpor, kondenzátor... Přitom teorie je nebavila. Dost se tomu divím, v jejich věku jsem už leccos věděl a něco i tvořil. Takže jediným pozitivním zlepšením bylo, že se naučili držet pistolovou pájku, opomenu-li propálený ubrus v obýváku, Hi.

 Jen jediná výjimka mezi nimi byla. Jeden z nich ovládal morzeovku lépe než já. Podotýkám, že **nyní už neumím ani všecha písmena a znaky jsem neznal vůbec. Učení morse jsem před více jak 40 lety věnoval mnoho hodin. Dosáhl jsem rychlosti maximálně 30 znaků/min. a dost. Stále mi blýskali cílovníci apod. Lepší to bylo s číslovkami, na to nebyla náhradní slova.** Dnes je mi jasné, že zpomalovat mgf záznam na magnetofonu B4 a počítat čárky a tečky není to pravé. Lepší by byla bývala standardní rychlost 60 znaků (dostatečná na nemožnost počítání) a velké mezery, abych stihl reagovat. Naučit se vnímat písmeno jako jeden sdružený tón, tak bych to nějak nazval.

 Ještě si vzpomínám, jak na ZDŠ někde asi v 5. třídě, zachytila tenkrát soudružka učitelka můj moták, kde bylo napsáno v morze znacích KDO TO CTE TEN JE VUL. Shodou okolností si to uměla přečíst a já to potom musel stokrát napsat doma jako trest.

 Přeji vám mnoho úspěchů ve vašem konání a hodně vědomostichtivých žáčků, aby nás nestihl osud dinosaurů a jako radioamatéři jsme nevymřeli. Miroslav Štangler, OK1UVU, *m.stangler@seznam.cz*

#### **Zážitkový víkend - poděkování**

Přátelé, letošní Zážitkový víkend utekl jako voda a musím napsat, že té vody, která na nás skoro celý víkend padala, bylo opravdu hodně. I přesto jsme prožili nádherný čas se skvělými dětmi. Děti získaly spoustu radioamatérských dovedností, informací a našly mezi sebou nové kamarády. Ráda bych poděkovala všem, kteří nás volali za trpělivost a empatii. Děti si to moc užily. Děkuji také kolegům z organizačnímu týmu za plné nasazení, za čas, který s dětmi strávili a za tu skvělou pohodu, která na akci panovala.

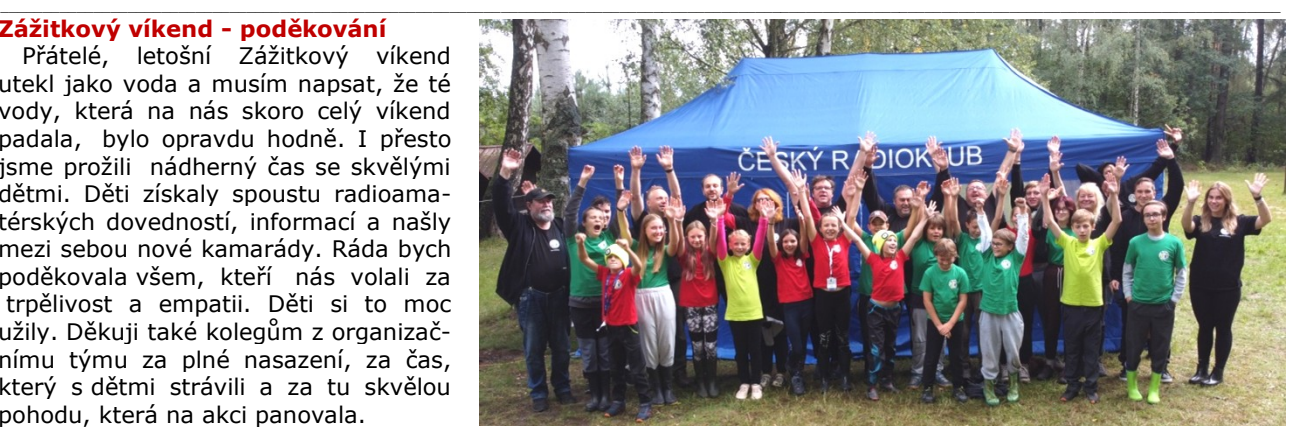

Přeji Vám krásné dny a děkuji za podporu naší akce.

#### **Výsledky Minitestíku z HK 271 Rovník a provázek**

Mezera je 40 000 010/(2π) – 40 000 000/(2π) = 10/(2π) = přibližně 1,59 m.

Václav Nekvasil OK1FCS, napsal:

Nit délky 40 mil. metrů prodloužená o 10 metrů bude v průměru zvětšená o 1,591 metru, za předpokladu, že Ludolfovo číslo bude zastoupeno konstantou v podobě zlomku 22/7. V případě použití desetinného čísla 3,14 to bude 1,592 metru. Poloměr zemský, 6378 km, známé to ŠeTřiSeOsle platí jen pro zmíněný případ niti obehnané okolo rovníku. V našich zeměpisných šířkách je poloměr zemský o 10 km menší než je tomu na rovníku, přesněji, v našich zeměpisných šířkách je poloměr zemský 6368 a na rovníku o 10 km větší. Že je to jedno? Ne tak docela. Ono to známé Ajnštajnovo "Všechno je relativní", totiž v tomto případku oběma směry tak úplně neplatí. Zeměkoule totiž není zploštělá na pólech, jak nám v šesté třídě na hodinách zeměpisu učitelky vtloukaly do hlav, ale je na rovníku roztažená vlivem odstředivé síly. Tak tedy. Nejvyšším bodem na zeměkouli není vrchol Everestu, 8848 m.n.m., ale vrchol Ekvádorské sopky Čimboraso, který se nachází poblíž rovníku a ke středu zeměkoule má o dva kilometry dál. Vlivem odstředivé síly totiž mořská voda vystoupá na rovníku více, než tam co stojí Everest.

 $\_$  , and the state of the state of the state of the state of the state of the state of the state of the state of the state of the state of the state of the state of the state of the state of the state of the state of the

 Správně odpověděli též: Ladislav Pfeffer OK1MAF, Vladimír Štemberg, Petr Kospach OK1VEN, Tomáš Pavlovič, Jiří Němejc OK1CJN.  $\_$  , and the state of the state of the state of the state of the state of the state of the state of the state of the state of the state of the state of the state of the state of the state of the state of the state of the

**Náš Minitestík** Byl tu někdo? Občas byste rádi věděli, když přijdete domů, jestli už tady zvonila pošta, soused se pro Vás zastavil nebo teprve přijde, jestli tu prostě někdo byl/zvonil, když jste nebyli doma. Stačila by jedna LED. Po příchodu mrkneme na indikaci. Pokud svítí, někdo tu byl a my tlačítkem "reset" LEDku zhasneme. Jak to udělat? Současná instalace je DC zdroj 12 V, tlačítko a piezo sirénka. Co doplníme? Námět: Petr Kospach, OK1VEN Řešení posílejte **nejpozději ve čtvrtek,** výhradně na *dpx@seznam.cz*

#### $\_$  , and the state of the state of the state of the state of the state of the state of the state of the state of the state of the state of the state of the state of the state of the state of the state of the state of the **Ždibec moudra na závěr** Tom Hopkins Cítit se špatně je zvyk. Být šťastný je zvyk. Volba je na vás.  $\mathcal{L}_\text{max} = \mathcal{L}_\text{max} = \mathcal{$ HAM je mezinárodně používaný pojem pro radioamatéra Toto číslo vyšlo 1. října 2022

**HAMÍK** je tedy mladý, začínající, budoucí radioamatérVychází každou sobotu v 00:00 h

**HAMÍKŮV KOUTEK** je přílohou Bulletinu Českého radioklubu, **je určen pro vedoucí a členy elektro - radio – robo kroužků, jejich učitele, rodinné kluby, rodiče, prarodiče a všechny příznivce práce s mládeží; vzniká ve spolupráci s ČRK, ČAV a OK QRP klubem**

\_\_ **Všechna předchozí čísla HK, adresy kroužků, stavební návody a mnoho dalšího najdete na** *https://www.hamik.cz/* © Petr Prause, OK1DPX, redakce HAMÍK, Čechovská 59, 261 01 Příbram, tel. 728 861 496, *dpx@seznam.cz*

73! Líba Kociánová, OK1LYL, tajemnice a mluvčí ČRK, *crk@crk.cz*

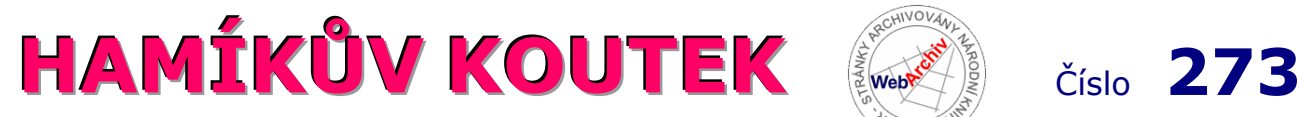

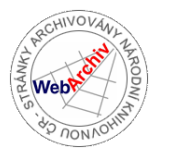

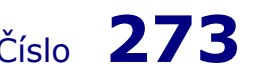

Zábavně naučný pdf magazín pro mládež, elektroniku a amatérské radio .<br>Bastlení a telegraf dělá hama HAMem, experimentování dělá z HAMa vynálezce, badatele

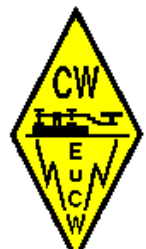

**Evropská asociace CW (EuCW),** *https://www.eucw.org ,* je organizace, která sdružuje nezávislé evropské radioamatérské telegrafní (CW) kluby. Členské kluby si vyměňují nápady a informace, organizují různé aktivity se vzájemnou účastí a obecně spolupracují ve prospěch radioamatérského CW provozu. Každý klub je zastoupen jmenovaným "EuCW Communications Manager" (ECM). V OK je jím Pavel Cunderla, OK2BMA, *p.cunderla@email.cz*

Věnujeme se vysílání 24 hodin denně, 7 dní v týdnu, na podporu přátelství mezi Evropany. Žádná soutěž, žádné pile-upy, žádné 599/73, jen přátelská spojení na pásmu. Provozujeme hru, která se jmenuje **Snakes and Ladders** (Hadi a žebříky), pravidla jsou zde: *https://www.eucw.org/sl3.html .* 

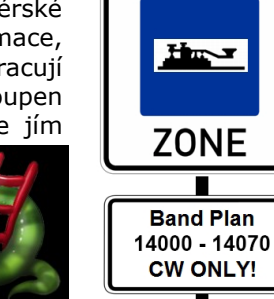

 **EuCW Straight Key Day** (SKD) není soutěž. Cílem je poskytnout radioamatérům příjemnou příležitost navazovat telegrafní spojení vhodnou rychlostí pomocí ručního klíče. *Vysíláme tak s tím nejkrásnějším CW, jaké kdy bylo slyšet*. EuCW SKD se koná každoročně o švédském svátku slunovratu, tj. v sobotu připadající mezi dny 20. června a 26. června. Pravidla jsou zde: *https://www.eucw.org/euskd.html* 

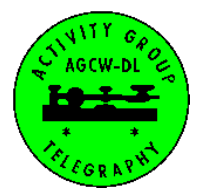

 **Týden aktivity EUCW QRS** se koná v týdnu po 4. neděli v dubnu, od pondělí 00:00 Z do pátku 23:59 Z. Organizuje německý klub AGCW-DL. Toto opět není soutěž, naopak, je to *výzva ke zpomalení rychlosti CW a užít si spoustu pomalé Morseovy aktivity po dobu pěti dnů.* Cílem není sebepředvádění, ale snížení prahu pro nováčky, aby mohli CW vyzkoušet. Správným duchem je zúčastnit se coby služby potenciálním nováčkům. Strojové dekodéry nejsou povoleny. Pravidla: *https://www.eucw.org/euqrs.html*

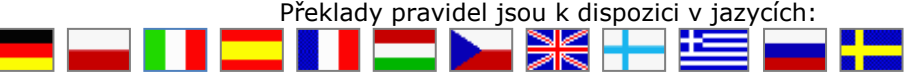

 Vydáváme čtvrtletník, **EUCW Newsletter.** Jeho poslední číslo obsahuje informace o jednotlivých klubech. Mats Strandberg, RM2D (SM6LRR), EUCW Chairman, *chairman@eucw.org*

Toto je **informace o činnosti OK QRP klubu,** jak jsme ji obdrželi od jeho předsedy, Petra, OK1CZ:

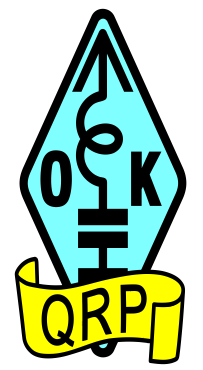

Vydáváme **časopis OK QRP INFO,** který zahrnuje převážně odborné články, jednoduché projekty a aktivity členů. Více informací o časopisu naleznete na našich webových stránkách *http://okqrp.cz* . Stará čísla si můžete zdarma stáhnout ve formátu PDF.

Každý únor pořádáme **QRP Contest** na 80 m pásmu s kategoriemi 5 W a 1 W, otevřený i pro nečleny.

Webová stránka klubu zahrnuje i jednoduchý **DXCC žebříček** do výkonu 5 W. Aktivitu žebříčku udržuje Milan, OK1DMP, člen výboru OK QRP klubu.

Pravidelně se účastníme **Mezinárodního setkání radioamatérů v Holicích** v České republice. Na našem stánku poskytujeme informace o radioamatérech a klubu, také prodáváme stará čísla klubového časopisu. Většinou pořádá Zdeněk, OK1DZD, člen výboru OK QRP klubu.

Úzce spolupracujeme s nakladatelstvím HAMIK (Little Ham), které se zaměřuje na děti a mládež, vysvětluje radioamatérské aktivity a komunikaci pomocí CW a publikuje odborné články. Vydává také zábavně naučný PDF magazín **Hamíkův Koutek** (Hamík´s Corner), viz *https://www.hamik.cz* . Majitelem, vydavatelem a hlavním organizátorem nakladatelství HAMIK je Petr, OK1DPX, člen výboru OK QRP klubu.

Hamíkův Koutek obsahuje různé články o malých CW vysílačích, přijímačích, anténách, CW klíčích a pádlech, CW dekodérech a jednoduchých metodách naučení morseovky, vhodných pro děti, a také seriál o SOTA aktivitách. Nejzajímavější a nejhodnotnější výběr z těchto článků vyšel v knize **HAMIK MAX,** velikost B5, 509 stran textu, všechny stránky barevné. Cílem knihy je podpořit zájem dětí o elektroniku, radioamatérství a kvalitní životní styl, také nacházet nové mladé talenty, připravit je na studium na technických školách a na budoucí technické, konstruktérské či vědecké povolání. Tím HAMIK přesahuje svými aktivitami směrem k celospolečenským hodnotám. Knihu lze objednat na HW Kitchen, *info@hwkitchen.cz* . Chystá se vydání této knihy v Japonsku, Velké Británii a Německu.

**Vedoucí kroužků,** přihlašte vaše nejtalentovanější členy do Elektrotechnické olympiády pořádané Fakultou elektrotechniky ČVUT; ceny jsou lákavé. Pro soutěžící, i pro vás!

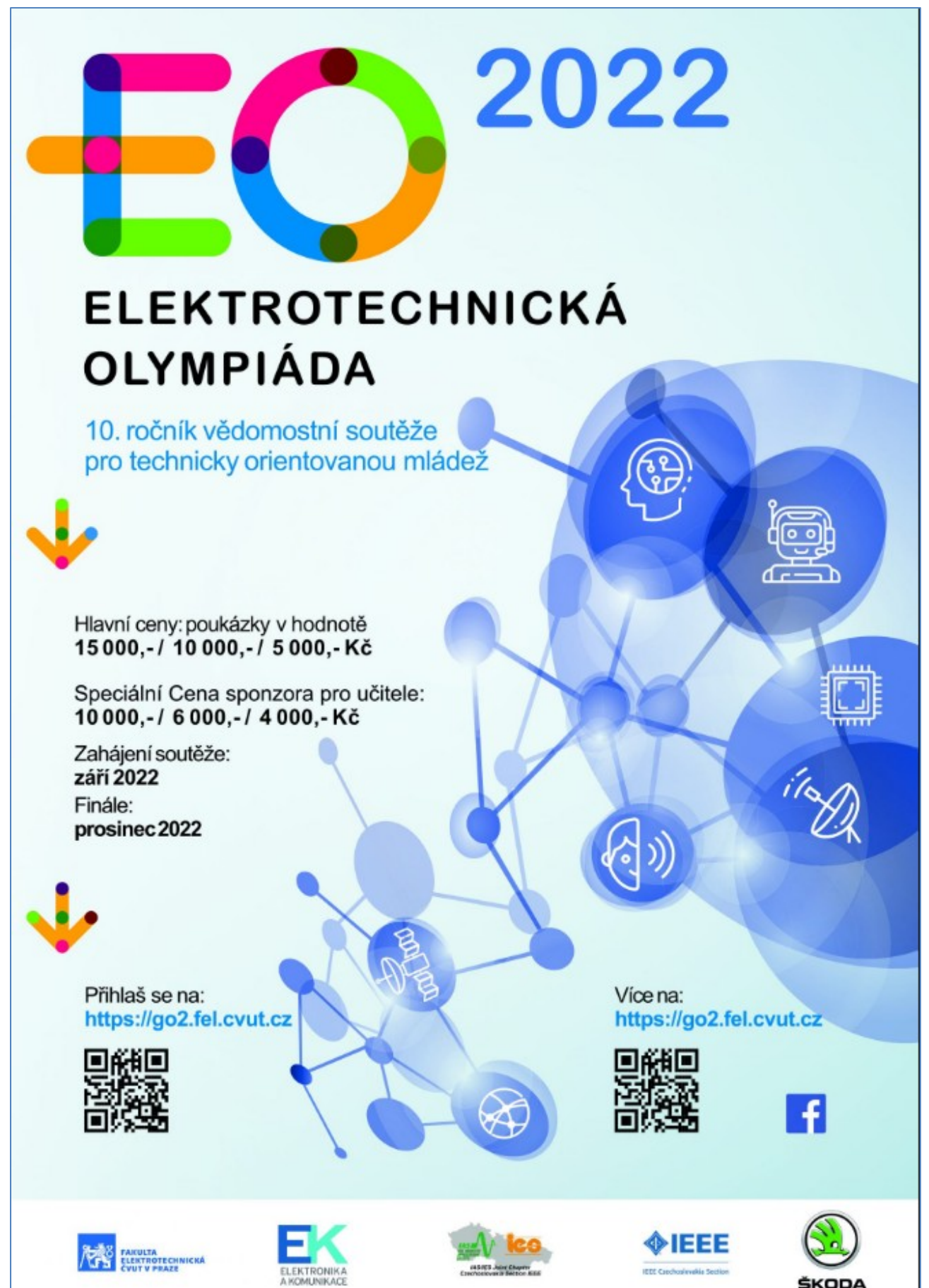

#### **Dotkni se vesmíru**

 Začala další akce pro školy **Dotkni se vesmíru,** *https://dotknisevesmiru.cz/* Je to už druhý ročník. Loni se zúčastnilo 42 škol. Tento rok si dalších 20 škol z Prahy - Libuše vypustí svou meteosondu a pak se ji budou snažit sledovat a po prasknutí balónu a dopadu dohledat. Protože to nejsou žádní "profíci", mohou mít problém se zaměřením sondy a dekódováním. **Rád bych poprosil zkušené radioamatéry, jestli by měli v příštích dnech čas se po balónech na pásmu podívat a případně aktivně posílat data.** Kdyby nefungovalo posílání dat OnLine na server (vysvětlím), stačí poslat třeba mejlem poslední přijaté souřadnice.

 Sonda letí vždy ráno kolem 8:00 a odpoledne okolo 14:00 h, **příští 2 týdny** a to vždy jen v pracovní dny. V pondělí 3.10.2022 po 8:00 vyrazila první a letěla z Prahy cca směr Telč - Třešť. Sonda letí 2 hodiny nahoru (do 35 km) a pak asi 24 minut dolů. Vysílá na frekvenci 434,690 MHz. Jedná se o klasické RTTY s tímto nastavením: *http://www.kospach.cz/radio/tts/config.jpg*

 Vhodný program je tento: FLDIGI HUB mode, *https://www.filecroco.com/download-fldigi/* V programu se dá zapnout, že přijatá data se odesílají na server, kde se sdílí a archivují. Pro bližší informace mrkněte prosím na stránky projektu (návody) nebo se mi ozvěte mejlem či na *[support@DotkniSeVesmiru.cz](mailto:support@DotkniSeVesmiru.cz)*

 Pokud se někdo zúčastní, má chuť, náladu a čas, ozvěte se mi, prosím. Ať vím, že je v oblasti dopadu sondy nějaká záloha. Sonda má jistou cenu, nese kameru, posílá nějaká měření, něco zapisuje na SD kartu. Žáci se na tom hodně naučí. Děkuji za případnou pomoc mladým aktivním dětem a učitelům.

Za tým organizátorů Petr Kospach, OK1VEN, *kospach@email.cz*

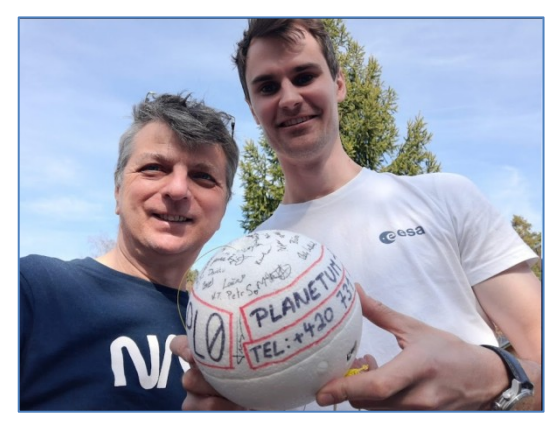

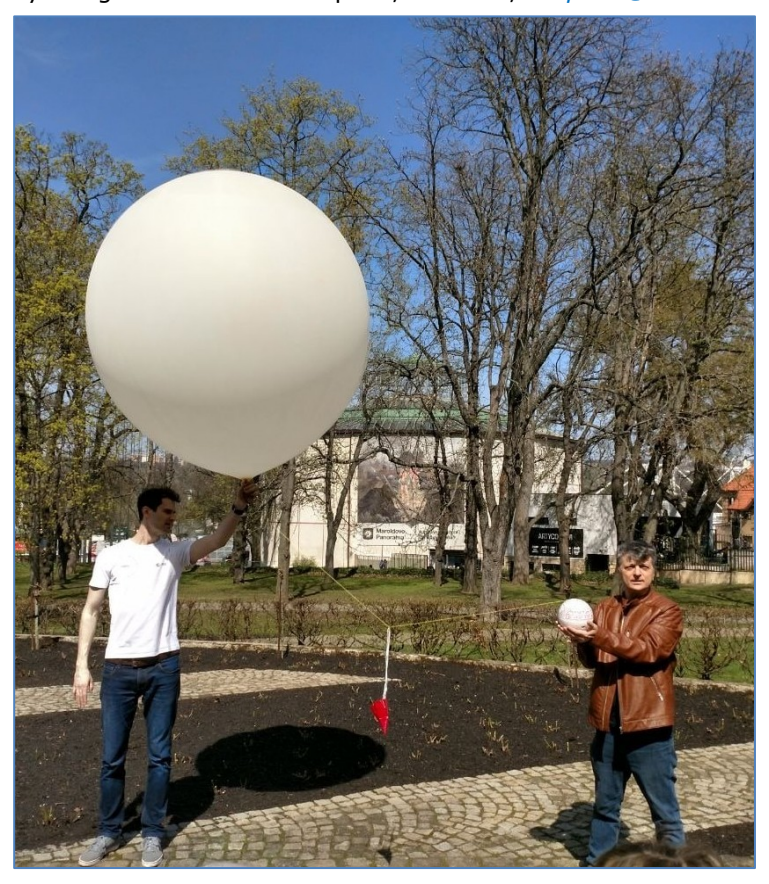

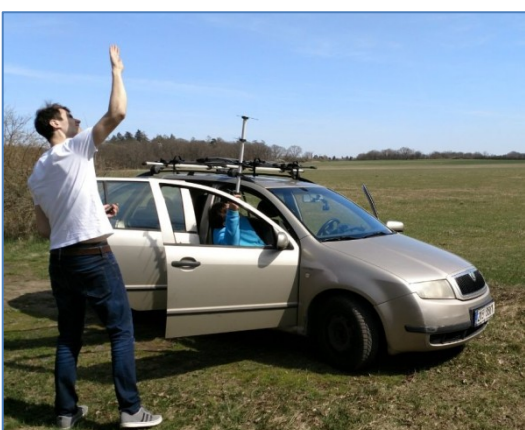

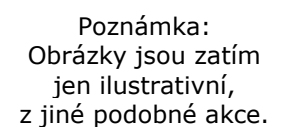

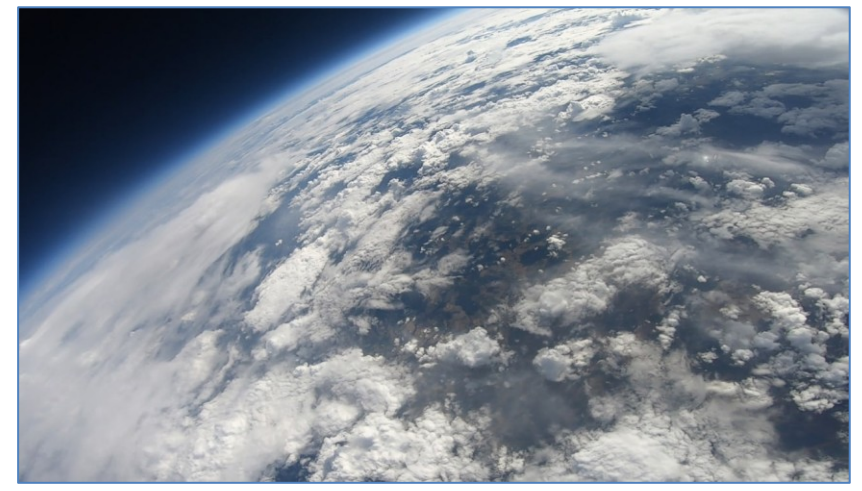

#### **V sobotu, 10. září 2022, proběhlo již 29. setkání radioamatérů na Podbořansku**

Prvního setkání v roce 1993 u rybníka v Jesenici se zúčastnilo 17 lidí z Lounska. Pak počty účastníků postupně vzrůstaly a přijížděli i amatéři z dáli. Kromě pravidelného účastníka Lexy OK4AS z Ústí nad Orlicí, zde skoro každý rok máme i někoho z Německa. Před cca 10 léty byli ve Strojeticích i radioamatéři z Ukrajiny a Běloruska. Rekord na setkání ve Strojeticích byl 126 lidí. Setkání, kromě dvou v Jesenici u rybníka, bylo i v Jesenici u nádraží, v Podbořanech na Slunci a v Žatci u Flory. Ve Strojeticích se scházíme od roku 2003.

 Letos byla účast 59 osob a 2 rodinných příslušníků. **Letos to byla druhá nejhodnotnější prezentace od roku 2010, kdy mluvil OK1WPN o feritech.** Jsem rád, že se mi ji podařilo zajistit. I když máme nějaké prezentace téměř každé setkání. Že to byl tahák vyplývá z toho, že přijeli tři radioamatéři, kteří na našem setkání nikdy nebyli a kteří přijeli speciálně kvůli prezentaci Českého telekomunikačního úřadu. Karel, OK1TI, mi psal pár dní před setkáním: "V životě jsem u vás na setkání nebyl, ale vzhledem k prezentaci ČTÚ pojedu. Pošli mi znova informaci, kdy to začíná, dosavadní zprávy jsem mazal". A má to k nám 100 km.

 **Před prezentací ČTÚ měl Tonda, OK1ZAX, přednášku o zkušenostech s údery blesku do vysílacích stožárů u ČRa, včetně kulového blesku v TVP Srbsko. Prezentace ČTÚ byly perfektně připravené a při výkladu byly průběžně zodpovídány dotazy, kterých bylo dost.** Z některých dotazů bylo vidět, že někteří měli málo, nebo vůbec, povědomí o současné práci ČTÚ. Přednášky ČTÚ měly 3 témata. Rušení radioamatérské služby vedeními VN a VVN, rušení v pásmu 150 MHz a prezentace technologie vyhledávání rušení (systém ASMKS). Cenná byla možnost seznámit se s zařízením v měřicím voze (MOMS), protože i když k radioamatérovi přijedou, řeší se věc kvůli které je výjezd, a možnost si vůz prohlédnout není.

 Příští rok bude 30. setkání, mně bude 75, tak nevím, zda budou další setkání navazovat. Uvidíme. Škarohlídi mi připomněli, že tím, že to bude poslední, jsem již vyhrožoval při setkání devatenáctém. Zdeněk Říha, OK1AR, *ok1ar@seznam.cz*  **Fotky ze setkání:** *https://eu.zonerama.com/pavelduran/Album/8907822?secret=wk79T93MomC5BwRsQAW4cr17b*

#### **Ještě k Minitestíku z HK 270**

Já to měl vymyšleno jen takto asi ► S relé je to složitější, ale čistější řešení, protože pípák prostě odpadne. Já tam mám "dozvuk", sešup. Jinak to je i s videem zase zde: *http://www.kospach.cz/hamik/testik270/* Nebo obecně zde: *http://www.kospach.cz/hamik/* Petr Kospach, OK1VEN

 $\_$  , and the set of the set of the set of the set of the set of the set of the set of the set of the set of the set of the set of the set of the set of the set of the set of the set of the set of the set of the set of th

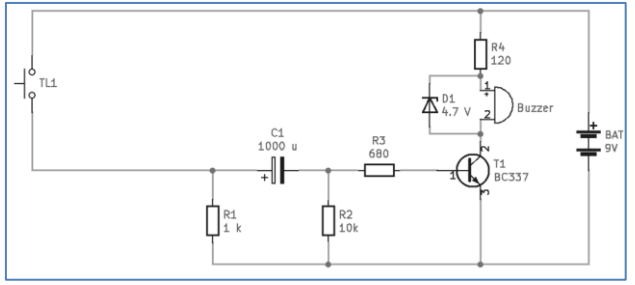

#### $\_$  , and the set of the set of the set of the set of the set of the set of the set of the set of the set of the set of the set of the set of the set of the set of the set of the set of the set of the set of the set of th **ROTOMAG – léčba pulsním magnetickým polem, viz HK 262, testování v redakci Hamík**

 **Klient 1:** Občasné silné bolesti v zádech, vpravo nad pasem. Přístroj přiložen na 30 minut, 100 Hz, bolesti zmizely. Po dobu dvou týdnů se bolesti neobjevovaly. Pak opět přiložen, na 60 minut, 100 Hz, bolesti zmizely a od té doby se po čtyři týdny neobjevily. Pak byl přístroj předán dalšímu klientovi.

 **Klient 2:** Oteklý hřbet levé ruky, mravenčení. Přístroj byl nasazen na 30 minut, 100 Hz. Mravenčení se zvýšilo, ale po asi 5 minutách přestalo a ruka se dala lépe sevřít. Po přečtení návodu klient zjistil, že léčba pro něj asi není vhodná, protože mu byl v r. 2012 operován zhoubný melanom na levé paži. Přístroj ještě jednou použil na 10 minut, 50 Hz, mravenčení nenastalo. Domnívá se, že při delším používání by přístroj mohl pomáhat.

 **Klient 3:** Silné bolesti v pravé noze, po celé délce. Přístroj bylo zkoušeno přikládat postupně po celé délce, na různou dobu, nejčastěji 30 minut, 100 Hz. Někdy se bolesti zpočátku zvýšily, po krátké době ale klesly. Když se přístroj přikládal opakovaně, po celou noc, tak ráno bolesti na několik hodin, až den, zmizely. Účinná plocha je malá, přístroj se musí posouvat po končetině ve skocích cca 20 cm, aby bylo účinku dosaženo.  $-DPX-$ 

**Olda, OK2ER píše:** ROTOMAG je určen převážně k lokální aplikaci, pro potíže Klienta 3 existuje jiné vybavení ▲

#### **Výsledky Minitestíku z HK 272 Byl tu někdo?**

 Tomáš Petřík OK2VWE píše: Napadlo mě jednoduché řešení s relé a přídržným kontaktem. Totéž by šlo udělat s R-S klopným obvodem z hradel, dnes asi CMOS. Nebo vylepšená verze: čítač počtu stisknutí zvonku 1 IC a číslicovka. Zde by chtělo ošetřit opakované stisknutí jedním člověkem - čas necitlivosti třeba 1 - 3 min. od stisku. A také ošetřit možnost více stisků než 9.

\_\_ NAVIC **DECE** 

adaptér pro aplikaci MAGNETOTERAPIE

Náš Minitestík Malý Ládík šel spát 12 minut po 8. hodině večer. Maminka ho vzbudila ve čtvrt na 8 a 7 minut ráno. Čurpauzu měl od 02:15 do 02:23. Kolik hodin a minut naspal? Řešení posílejte **nejpozději ve čtvrtek,** výhradně na *dpx@seznam.cz*

#### **Ždibec moudra na závěr** Victor Hugo

#### Lidem nechybí síla, chybí jim vůle.

\_\_

HAM je mezinárodně používaný pojem pro radioamatéra Toto číslo vyšlo 8. října 2022 **HAMÍK** je tedy mladý, začínající, budoucí radioamatér **Vychází každou sobotu v 00:00 h** 

 $\mathcal{L}_\text{max} = \mathcal{L}_\text{max} = \mathcal{$ 

**HAMÍKŮV KOUTEK** je přílohou Bulletinu Českého radioklubu, **je určen pro vedoucí a členy elektro - radio – robo kroužků, jejich učitele, rodinné kluby, rodiče, prarodiče a všechny příznivce práce s mládeží; vzniká ve spolupráci s ČRK, ČAV a OK QRP klubem**

\_\_ **Všechna předchozí čísla HK, adresy kroužků, stavební návody a mnoho dalšího najdete na** *https://www.hamik.cz/* © Petr Prause, OK1DPX, redakce HAMÍK, Čechovská 59, 261 01 Příbram, tel. 728 861 496, *dpx@seznam.cz*

# **HAMÍKŮV KOUTEK** Číslo **274**

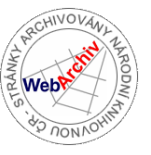

Zábavně naučný pdf magazín pro mládež, elektroniku a amatérské radio

.<br>Bastlení a telegraf dělá hama HAMem, experimentování dělá z HAMa vynálezce, badatele

#### **OctopusLAB 71**

#### **Univerzální digitální rozhraní – úvod**

Univerzální digitální rozhraní (**Universal digital interface – UDI**) patří mezi jeden z našich dlouhodobých nekomerčních projektů. Další fázi základní sestavy jsme představili i na letošním pražském festivalu [Maker Faire](https://www.octopuslab.cz/maker-faire-2022/) a jelikož vzbudila jistý zájem, rozhodl jsem se právě tomuto tématu věnovat více prostoru.

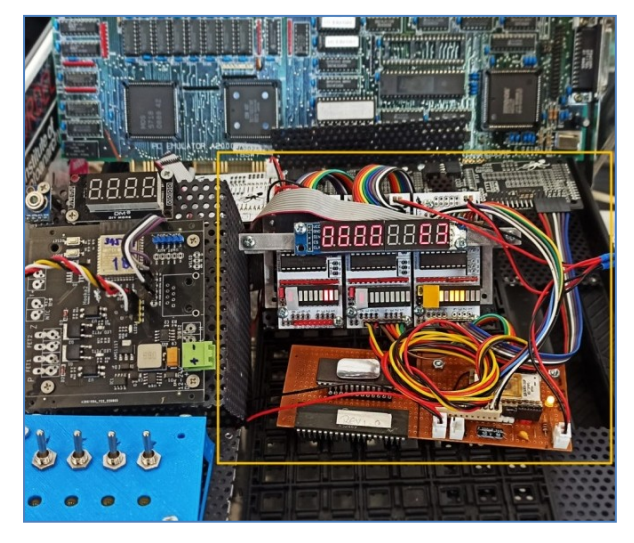

Jádro **UDI** tvoří náš oblíbený mikrokontrolér ESP32, ke kterému jsme přidali dva šesnáctibitové expandery, posilovače sběrnice a zobrazovací prvky. Dále zkoušíme připojování pamětí (RAM, ROM, EEPROM i I2C malých EEPROM) a rodí se části emulátoru strojových kódů některých "retro" mikroprocesorů, které však tvoří základ 99% všech soudobých procesorů.

*To vše je na obrázku ohraničeno oranžovým obdélníkem, vlevo je modré rozhraní vstupů a výstupů pro emulátor i4004, nad kterým je zdrojová část. V pozadí je pak deska emulátoru PC286 pro AMIGU.*

#### **O čem miniseriál bude?**

*Už ve chvíli, kdy jsem začal článek připravovat, jsem věděl, že téma je natolik obsáhlé, že zabere několik dílů. Jelikož jsem to chtěl vzít poctivě "zeširoka" a někdy i hlouběji, některé podkapitoly ještě v průběhu sestavování stále doplňuji a rozšiřuji.*

Rád bych se zaměřil na věci podstatné a občas se i zdržel u těch zajímavých, ale úvahy vycházely z následující osnovy:

- přiblížení, jak funguje klasický (von Neuman) počítač
- odhlédnutí do minulosti: "Již staří Římané...", meziválečná éra
- bity, bajty, jak a co si má stroj pamatovat?
- první osmibitové počítače pro každého zájemce
- k čemu všemu se hodí UDI-22?
- práce s obsahem starších ROM/EPROM
- emulátory některých strojových kódů osmibitů
- opravdové pochopení principu algoritmizace a hledání nového přístupu
- *(osnova se průběžně modifikuje, ale základ zůstává)*

Vzpomínám si, jak jsem byl fascinován první kalkulačkou (**Model TI-1450** z roku 1976), kterou přivezl "ze Západu" náš příbuzný. *Na obrázku vlevo.* Bylo to něco nového a v té době (kolem roku 1980) nebylo tak snadné rychle nasytit mou dětskou zvídavost. Jak to funguje? A že je to tak maličké.

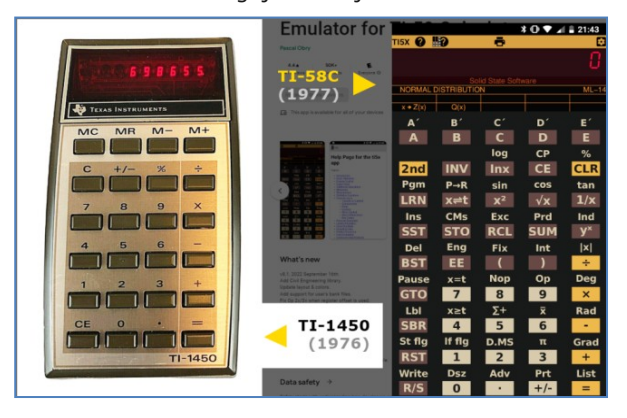

Od ABC jsem přešel k VTM, kde sice pár odpovědí bylo, ale jen ve velmi v hrubých obrysech. Byly to právě "tajemné" první počítače, které mě přivedly k elektronice a následně jsem se snažil něco pochytit i z Amatérského rádia. Někdy v roce 1979 mi kamarád, který studoval matematické gymnázium, ukázal programovatelnou kalkulačku **TI-58** a to bylo teprve "zjevení" – úplná magie, psát si vlastní programy, třeba *Přistání na Měsíci*. Její emulátor si dnes každý (kdo chce) může stáhnout i do svého mobilního telefonu, ale v té době jich v republice byly jednotky kusů.

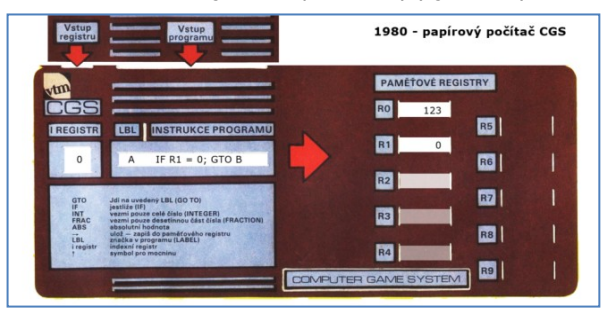

Proto možná vznikl i ["papírový počítač"](https://cs.wikipedia.org/wiki/Pap%C3%ADrov%C3%BD_po%C4%8D%C3%ADta%C4%8D_CGS), jakýsi simulátor opravdového stroje, který umí zpracovat program. Bylo v roce 1980, kdy ve VTM vyšla papírová skládačka **CGS** (Computer Game system), která pracovala na principu manuálního provádění posloupnosti příkazů (z postupně sem a tam posouvaného proužku papíru) a průběžné zapisování mezivýsledků do registrů (také proužky papíru nebo "tužka-guma").

Pro testování moderních řídicích, diagnostických, měřicích či monitorovacích systémů se hodí jistá komplexnější znalost problematiky digitálních (číslicových) systémů i s pohledem do hlubší minulosti. Protože mnoho pojmů, postupů a komponent má své velmi logické důvody a nyní i jasně dohledatelné kořeny.

Milí čtenáři, těším se s vámi opět na shledanou v HK 276. Jan Čopák, *www.octopuslab.cz*

#### **Jak pracuje mikroprocesor**

 Jednou jsem přemýšlel, jak to ten brouček v mikroprocesoru dělá. Představil jsem si dveře do kanceláře, na kterých bylo napsáno 8080. V kanceláři pracoval úředník, který se zdál na první pohled hloupý, ale bylo vidět, že svou práci dělá naprosto přesně. Když jsem se podíval po kanceláři, bylo mi hned jasné, že je to tak trochu vynálezce – amatér. Patrně brzy zjistil, že by pouze s vlastní hlavou práci nezvládl, a proto si kancelář vylepšil.

 Seděl u psacího stolu, který měl sedm zásuvek, kterým říkal registry, a aby si je nepopletl, popsal si je písmeny A, B, C, D, E, H a L. Prostřední zásuvku A používal na střádání posledního výsledku své práce a říkal jí akumulátor. Zásuvky po stranách měly jednu velkou výhodu. Bylo je možné vysunout po jedné nebo také po dvojicích, použil-li k tomu obě ruce. Vytáhl-li dvojici registrů, třeba H a L, mohl z nich vzít dva papíry najednou, nebo tam dva vložit.

 Na stole vlevo měl náš úředník kalkulačku, které říkal aritmeticko-logická jednotka. Na stole vpravo nikdy nechyběl papír s postupem práce, který představoval program. Aby nezapomněl, co má dělat teď a co potom, měl na programu pravítko, říkal mu čítač programu (PC), a vždy, když si četl z programu instrukci, co má dělat, jednoduše přesunul pravítko na další řádek.

 Na stole byl ještě telefon, kterým mu volal nejbližší nadřízený, když měl pro něj nějakou důležitější práci. Protože každé zavolání znamenalo přerušení současné činnosti, říkal zvonění telefonu žádost o přerušení. Jenže zkuste přerušit rozdělanou práci a začít jinou, při které může opět vedoucí zazvonit, že má práci ještě důležitější. Aby si udělal pořádek, zavedl si náš úředník na stole hromadu papíru a říkal jí sklípková paměť (stack). To mělo tu výhodu, že si nemusel pamatovat, kam co uložil. Máte-li důležitější práci, uložíte vše, co máte na stole, na hromadu, a začnete plnit nový úkol. Musíte-li i tuto činnost přerušit, přidáte nevyřízené papíry opět na hromadu. Až nejnovější práci dokončíte, vezmete si s vrchu hromady přerušenou práci, až ji doděláte, sáhnete na hromadu po práci další, až můžete pokračovat v plnění programu od místa, kde jste byl přerušen. Úředník měl ještě jeden problém. Některé instrukce,

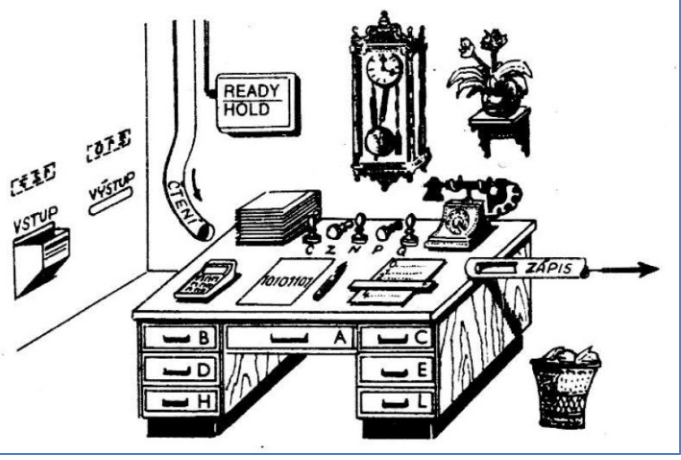

které měl vykonávat, byly závislé na tom, jak dopadlo plnění instrukce předešlé. Aby si to mohl zapamatovat, sehnal si pět razítek s označením C, Z, N, P, Q, dal si je před sebe, a když si potřeboval zapamatovat výsledek nějaké důležité operace, položil, nebo postavil razítka podle jejího výsledku. Těmto razítkům říkal stavový registr.

 Jak práce přibývalo, nebylo už kam dávat žádosti, stížnosti, pochvaly a taky mezivýsledky složitého vyřizování. Proto si úředník zařídil místnost o patro výše, ve které bylo 64000, možná o něco více přihrádek, a každá měla své číslo – adresu. Ve své kanceláři měl potrubní poštu, a potřeboval-li něco založit, udal jenom číslo přihrádky a do otvoru potrubí s nápisem zápis (write) vložil příslušný spis, který se potom sám uložil do příslušné přihrádky v horní místnosti. Té místnosti říkal paměť (memory). Potřeboval-li naopak vědět, co je například v přihrádce 12175, udal potrubní poště toto číslo jako adresu a spis mu vypadl na stůl otvorem čtení (read).

 Co by to bylo za úředníka, kdyby nepracoval pro lidi. Aby se mu nenahrnuli do kanceláře, rozdal vždy lístečky (měl jich 256) a pak stačilo, aby se v čekárně rozsvítilo číslo adresa vstupu a příslušný občan vložil svou žádost do schránky vstup (in). Měl-li úředník žádost vyřízenou nebo zamítnutou, rozsvítilo se v čekárně opět číslo adresa výstupu a řádně zpracované papíry předal štěrbinou výstup (out) příslušnému občanovi.

 Zařízeno to měl pěkně, a tak jsem byl zvědav, jak bude pracovat. Ráno přišel, posunul pravítko PC na řádku označenou nula; této operaci říkal nulování (reset). Přečetl si první instrukci a pravítko PC posunul na řádku číslo 1. Potom instrukci vykonal. Vykonání instrukce měl přesně spočítáno. Naproti na stěně měl hodiny (clock) a těch se držel. Bylo zajímavé sledovat, jak pracuje přesně podle kyvadla. Na každé jeho kývnutí provedl jeden operační krok. Tak třeba vložil adresu pro paměť, založil papír do registru D atd. Několik operačních kroků dohromady tvořilo operační cykl, kterých bylo třeba na vykonání jedné instrukce 1 až 5. Doba, za kterou se vykonala jedna instrukce, byla proto různě dlouhá, podle složitosti instrukce. Někdy se stalo, že se potrubní pošta zpozdila a pak byl úředník rád, neboť čekal (stav wait), až paměť rozsvítí žárovku připraven (ready); pak si teprve převzal data. Stejným způsobem čekal na vstup a výstup. Další zajímavost plynula z toho, že paměť v horní místnosti nebyla pouze pro něj. Proto občas dostal příkaz, aby na chvíli počkal (hold) a dovolil někomu jinému použít potrubní poštu k paměti. Potom mohl pokračovat zase dále.

 Instrukce v programu, který měl na stole, byly různé. Byly to instrukce pro předání obsahu jedné zásuvky do druhé (MOV B C- předej to, co je v C do B). Nebo obouruční instrukce, kdy se měnily současně obsahy zásuvek D, E a H, L (XCHC). Dále to byly aritmetické instrukce, kdy třeba vytáhl papír ze zásuvky B, opsal číslo, které na něm bylo, do kalkulačky, přičetl jedničku a na papír napsal výsledek, který vložil zpět do zásuvky B, přičemž starý obsah zásuvky hodil do koše (INR B). Dále prováděl s čísly různé logické operace a podle výsledků nastavoval razítka ve stavovém registru.

 Někdy došel k takové instrukci, která mu říkala, aby přesunul pravítko někam úplně jinam a začal provádět například řádek 127. Jindy byl tento skok v programu podmíněn stavem některého z razítek. Nebylo-li razítko nastaveno tak, jak mělo být, přešel na další řádek. Bylo-li nastaveno, říkala instrukce, kam má pravítko posunout.

 Zajímavé bylo také adresování paměti. Do jedné zásuvky se úředníkovi vešlo menší číslo, než bylo potřeba na adresu až 64000. Proto někdy používal adresu, kterou opsal ze zásuvek H a L dohromady (nebo z jiné dvojice zásuvek).

 Co všechno uměl, to si můžete přečíst v seznamu instrukcí mikroprocesoru typu 8080. Teď se ale obávám, že když vám řeknu, že udělal milióny kroků v kanceláři velké několik čtverečních milimetrů, tak mi nebudete věřit a budete to chtít zkusit. Však o to právě jde!

#### **Eduard Smutný (1944-1993) konstruktér počítačů,** *https://cs.wikipedia.org/wiki/Eduard\_Smutný/*

Převzato z publikace "Miroslav Háša, Štefan Kratochvíl: Dálkový kurs číslicové techniky", vydala 602. ZO Svazarmu, 1985.

#### **Světové vítězství českých LEGO robotiků**

 Na počátku srpna 2022 se tým HobbyRobot z DDM Praha 4 v brazilském Rio de Janeiru zúčastnil finále mezinárodní soutěže *FIRST LEGO League - International Open Brazil 2022* (FLL).

 V obtížné konkurenci téměř 90 týmů z 37 zemí a prestižní soutěžní kategorii ROBOT GAME potvrdil náš tým své kvality sehraného celku, zúročil zkušenosti z předchozích úspěšných evropských i světových soutěží a získal reprezentativní titul 10. nejlepšího LEGO robotického týmu světa.

 FLL je roboticky a přírodovědně zaměřená **celosvětová soutěž** pro děti od 10 do 16 let. Vznikla v roce 1998 v USA s cílem vytvořit roboticky zaměřenou soutěž přitažlivou pro teenagery. Hlavním cílem soutěže FIRST LEGO League je zpřístupnit a zatraktivnit dětem svět vědy a techniky, umožnit jim prožít radost z poznání a řešení problémů, z programování. Cílovou skupinou soutěže jsou žáci a studenti základních a středních škol do 16 let, kteří jsou účastí v soutěži motivováni k zájmu o technické obory a výzkum.

#### **Úspěchu týmu HobbyRobot v brazilském finále předcházela vítězství:**

#### **sezóna 2020/21**

1. místo - Robot Performance VOIG 2021, Řecko - online 1. místo – Robot design VOIG 2021, Řecko - online 1. místo – Robot Game S&L VOI 2021, USA - online 2.-3. místo – Robot design S&L VOI 2021, USA - online 1. místo – Celkové umístění Finále ČR, Česko 1. místo – Celkové umístění Regionální kolo, Praha

#### **sezóna 2019/20**

Pioneer Reward - První tým z ČR World Robot Olympiad 2020-X, Kanada - online 1. místo – Robot design VOI 2020, USA - online 3. místo – Robot game VOI 2020, USA - online *Kvalifikace na World Festival 2020 do USA Kvalifikace na finále centrální Evropy do Německa* 1. místo – Celkové umístění Semi Final CZ-SK

Počet bodů každého týmu je komplexním součtem schopností - soutěž má 4 disciplíny a každá z nich (Robot design, Robot game, Týmová spolupráce a Výzkumný projekt) má v hodnocení stejnou váhu - 25%. Letošní téma Cargo

connect bylo zaměřené na přepravu nákladu a její efektivitu. Projekt našeho týmu byl zaměřen na samoobslužné boxy - výdejní schránky, které provozují nejrůznější přepravní společnosti, e-shopy, atp. Cílem bylo přimět veřejnost boxy více využívat a inovacemi pro výrobce i provozovatele (pomocí vytvořeného manuálu ideálního boxu) rozšířit jejich multifunkčnost, která navíc umožní tyto schránky lépe začlenit do zástavby měst.

 V průběhu roku se účastníme různých robotických soutěží po celé České republice a aktuálně za podpory našich partnerů vytváříme **vlastní robotický, vzdělávací projekt pro ZŠ s názvem SpikeUP!** Od letošního srpna navíc začala nová sezóna FLL s tématem Super powered zaměřeným na energii. Na předchozí úspěchy v celosvětové soutěži WRO (World Robot Olympiad) hodláme rozhodně navázat.

**Celému týmu mladých českých robotiků z DDM Praha 4 - Hobby centrum 4 - Davidovi, Matějovi, Šimonovi, Štěpánovi a Patrikovi – včetně jejich lektorů srdečně gratulujeme.**

Instagram: *https://www.instagram.com/hobbyrobot/?hl=cs* Web: *http://hobbyrobot.team/*

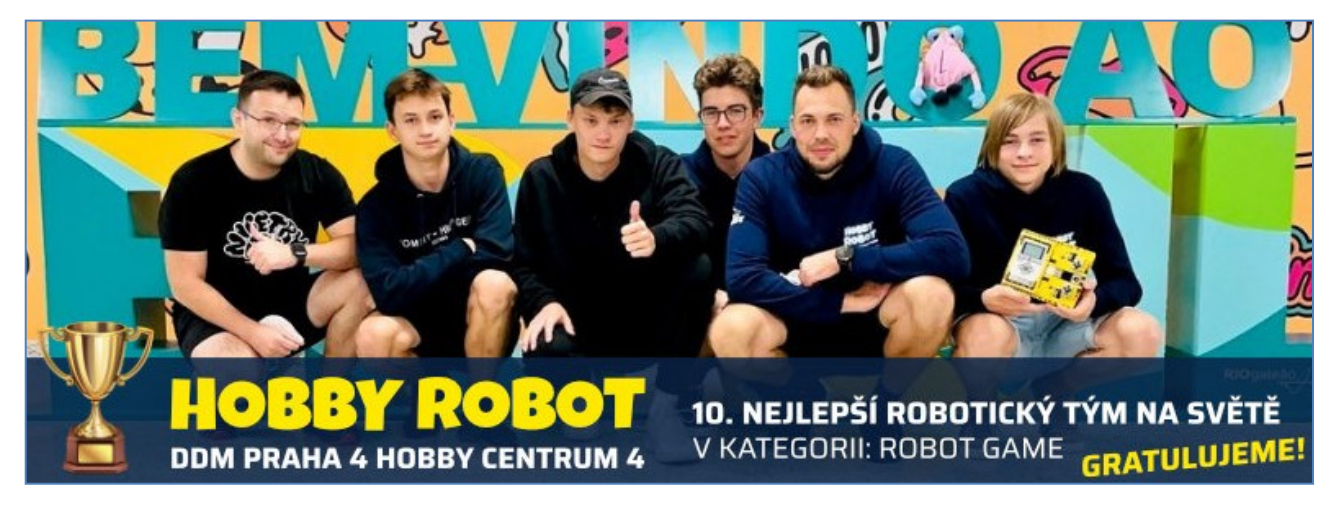

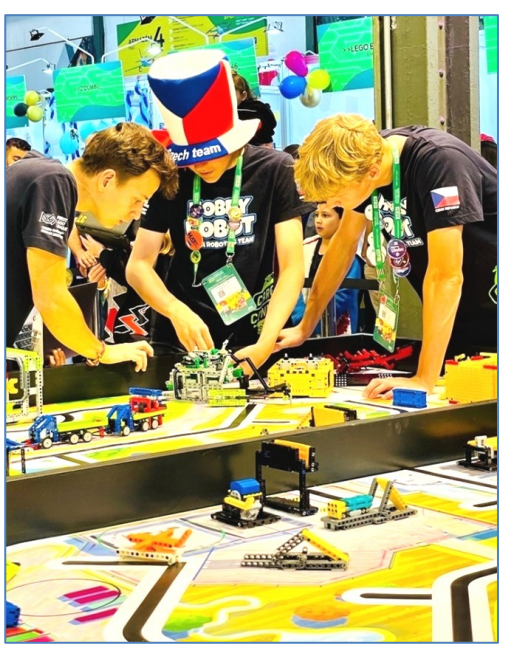

Zatím existuje spousta skvělých vyhledávačů, které se specializují na knihy, vědu a další chytré informace

Mějte seznam stránek, o kterých jste možná nikdy neslyšeli.

www.refseek.com - vyhledávač akademických zdrojů. Více než miliarda zdrojů: encyklopedie. monografie, časopisy.

www.worldcat.org - hledání obsahu 20 tisíc světových knihoven. Zijstíte, kde je nejbližší vzácná kniha, kterou potřebujete.

https://link.springer.com - přístup k více než 10 miljonům vědeckých dokumentů: knihám. článkům, výzkumným záznamům.

www.bioline.org.br je knihovna vědeckých časopisů o biovědách publikovaných v rozvojových zemích.

http://repec.org - dobrovolníci ze 102 zemí shromáždili téměř 4 miliony publikací o ekonomii a příbuzných vědách.

www.science.gov je americký státní vyhledávač více než 2200 vědeckých stránek. Více než 200 milionů článků je indexováno.

www.pdfdrive.com je největší stránka pro bezplatné stažení knih ve formátu PDF. Vyhlášeno je více než 225 milionů jmen.

www.base-search.net je jedním z silných vyhledávacích stránek pro texty akademického výzkumu. Více než 100 milionů vědeckých dokumentů. 70 % z nich je zdarma VYUŽIJTE TO PRO SVÉ ZDRAVÍ A DOBRO!

v Dolních Kotěhůlkách, a já se umístil na 2. místě. A už tady mám od nich diplom.

 **Lehce znechucen Tomáš nažhaví svůj stařičký home-made QRP e lektronkový vys í lač** ► **aby klasickým telegrafním klíčem navázal pár osobních spojení s kamarády, popovídal si s nimi.** 

Spojení zapisuje ručně do papírového deníku. Vyplní pár papírových QSL lístků, jednou za měsíc je odnese na poštu. A bude se půl roku těšit na papírové kvesle od živých kamarádů z celého světa. Composední v roce 1988-1988.

 *Martin Sivák, OK7MS, se zamyslel nad budoucností HAM rádia: https://www.youtube.com/watch?v=NzophMJr62U&list=PLOEQDQruWfhyuWMLgeqHykt9NWkgicmic&index=3*

#### **Výsledky Minitestíku z HK 273** Malý Ládík

 Jirka Němejc, OK1CJN píše: Malý Ládík měl šanci spát od 20:12 do 07:22 s pauzou 8 minut. Tedy 11 hodin a 2 minuty. Jenže otázka zní, kolik toho naspal. To přesně nevíme. Ládík má totiž rád pohádky a bez nich neusne. Dědeček mu tedy jednu hezkou na dobrou noc četl. Jako obvykle. Většinou čte cca 15 až 31 minut. Ale protože dědeček usnul při čtení pohádky dříve než Ládík, tak vlastně nevíme. Ládík tedy naspal maximálně 11 hodin a 2 minuty, ale nejspíše naspal něco okolo 10 hodin a 39 minut. Dědečka a Ládíka vzbudila na čurpausu až Ládíkova maminka. Tomáš Petřík, OK2VWE píše: Jestli jsem dobře počítal, Ládík naspal 11 h, 2 minuty.

 $\_$  , and the state of the state of the state of the state of the state of the state of the state of the state of the state of the state of the state of the state of the state of the state of the state of the state of the

"Hleďme, včera<br>ořádali VKV

pořádali závod hasiči

 $\_$  , and the state of the state of the state of the state of the state of the state of the state of the state of the state of the state of the state of the state of the state of the state of the state of the state of the Náš Minitestík Můj soused je zvyklý zvonit 2x krátce: "cink, cink." Já toto jeho zvonění většinou neslyším. Běží mi tu mini CNC a 3D tiskárna, hraje rádio, jede ventilátor. Preferuji delší zvonění. Jak jednoduše prodloužit zvonění minimálně asi na 0,5 sec? Současná instalace je 9V baterie, tlačítko a piezo sirénka. Námět: Petr Kospach, OK1VEN

Řešení posílejte **nejpozději ve čtvrtek,** výhradně na *dpx@seznam.cz*  $\_$  , and the state of the state of the state of the state of the state of the state of the state of the state of the state of the state of the state of the state of the state of the state of the state of the state of the

#### **Ždibec moudra na závěr** Theodore Rubin

#### Problém není to, že existují problémy. **Prob lém je očekávat něco j iného a mys let s i , že m ít prob lémy je prob lém .**

\_\_ HAM je mezinárodně používaný pojem pro radioamatéra Toto Toto číslo vyšlo 15. října 2022 **HAMÍK** je tedy mladý, začínající, budoucí radioamatér **Vychází každou sobotu v** 00:00 h

**HAMÍKŮV KOUTEK** je přílohou Bulletinu Českého radioklubu, **je určen pro vedoucí a členy elektro - radio – robo kroužků, jejich učitele, rodinné kluby, rodiče, prarodiče a všechny příznivce práce s mládeží; vzniká ve spolupráci s ČRK, ČAV a OK QRP klubem**

\_\_ **Všechna předchozí čísla HK, adresy kroužků, stavební návody a mnoho dalšího najdete na** *https://www.hamik.cz/* © Petr Prause, OK1DPX, redakce HAMÍK, Čechovská 59, 261 01 Příbram, tel. 728 861 496, *dpx@seznam.cz*

◄ **Odkazy na velmi zajímavé zdroje informací** nám poslal Lubomír Čapek. Píše, že všechny nestihl vyzkoušet. Výhodou pro neangličtináře je okamžitý překlad do českého jazyka (nastavení svého prohlížeče). Děkujeme! -DPX-

 $\_$  ,  $\_$  ,  $\_$  ,  $\_$  ,  $\_$  ,  $\_$  ,  $\_$  ,  $\_$  ,  $\_$  ,  $\_$  ,  $\_$  ,  $\_$  ,  $\_$  ,  $\_$  ,  $\_$  ,  $\_$  ,  $\_$  ,  $\_$  ,  $\_$  ,  $\_$  ,  $\_$  ,  $\_$  ,  $\_$  ,  $\_$  ,  $\_$  ,  $\_$  ,  $\_$  ,  $\_$  ,  $\_$  ,  $\_$  ,  $\_$  ,  $\_$  ,  $\_$  ,  $\_$  ,  $\_$  ,  $\_$  ,  $\_$  , **Ještě k Minitestíku z HK 272** Petr Kospach, OK1VEN, autor Minitestíku v HK 272, píše: Pro tentokrát jsem si to představoval buď s přídržným relé (cívka ale moc žere) nebo lépe s tyristorem ▼

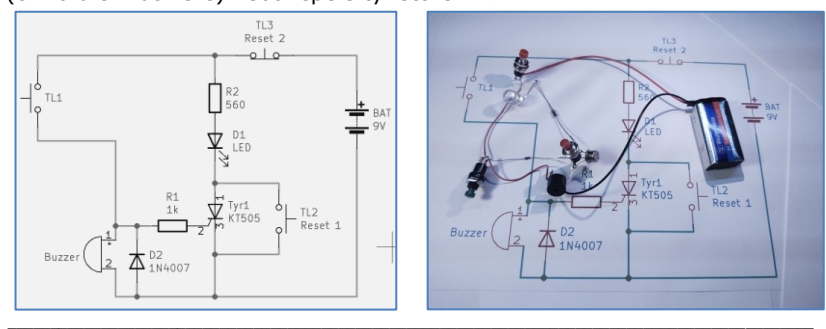

#### **Tomáš a HAM rádio, jak bude brzy vypadat**

 Tomášův vysílač samočinně navazuje 24 hodin denně spojení všemi možnými druhy provozu, na nejrůznějších kmitočtech, s podobnými, plně automatizovanými stanicemi po celém světě.

 Jeho PC automaticky vyplňuje soutěžní deníky, ihned je odesílá organizátorům soutěží, ti obratem posílají vyplněné diplomy.

 Když Tomáš dnes přišel z práce domů, zjistil, že z tiskárny mu mezitím vylezlo 56 diplomů ze závodů, kterých se od včerejška v době své nepřítomnosti zúčastnil:

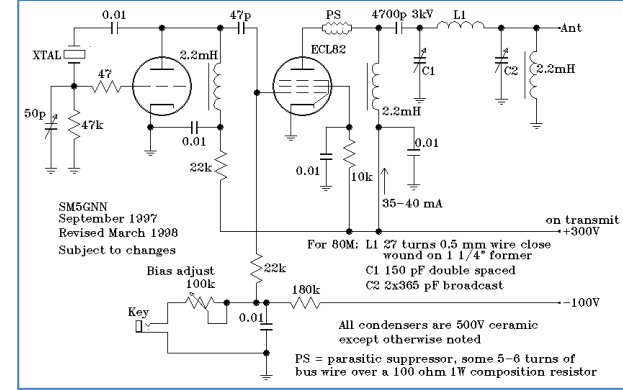

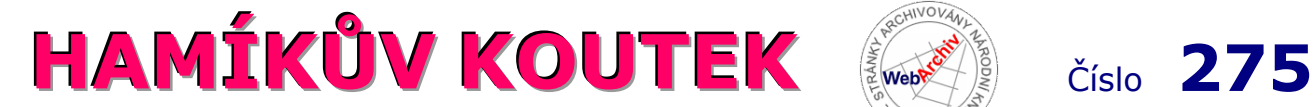

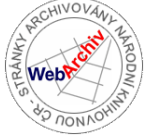

Zábavně naučný pdf magazín pro mládež, elektroniku a amatérské radio \_\_

#### B a stlení a telegraf dělá hama H A M em, experimentování dělá z H A M a vynálezce, bad a tele

#### **Použití 3D tiskárny u radioamatérů**

 Radioamatéři odjakživa bojovali s mechanickými díly. Viděl jsem spoustu funkčních výrobků, které se skládaly ze šasí a předního panelu, čímž to haslo. Jindy bylo vše uvnitř mnoha krabiček, které propojit uměl jen tvůrce a někdy ani ten ne.

 Díky 3D tisku je možno vyrábět různé krabičky na míru, příchytky prvků antén, přístrojové knoflíky, ozubená kolečka. Finančně to nemůže soupeřit s kupovanými sériově vyráběnými díly.

 Z hlediska pevnostního a cenového je nejvhodnější použít technologii FDM/FFF (různé názvy stejné technologie), kdy se pro tisk používá filament ve formě plastové struny. Tiskne se na podložku postupně po vrstvách.

#### Jaký materiál použít?

 **PLA** je vděčný začátečnický materiál, tolerantní k nastavení. Jeho vlastností je, že se rozpadá vzdušnou vlhkostí. Takže jenom na vnitřní použití do suchých prostor. Zajímavá je antistatická modifikace ESC. PLA je nutno uchovávat v uzavřených sáčcích nejlépe se silikagelem. Jinak časem struna křehne a láme se. Vyprošťovat zalomenou strunu z hlavy je dost nepříjemná práce. Mělo by pomoci dát na delší dobu buben s filamentem na delší dobu do trouby nastavené na 50 °C.

 **ABS** je dost nepříjemný při tisku. Nesnáší průvan při tisku. Rád se loupe po vrstvách. Má velkou teplotní roztažnost, což zesložiťuje tisk větších

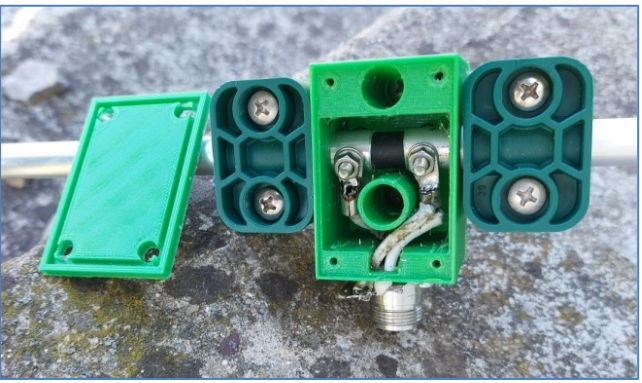

Prototyp středu dipólu z 3D tiskárny

předmětů. Použitelný i venku. Popravdě řečeno, neodvažoval bych se ho použít na příchytky antén.

 **PETG** je velmi příjemný. Dobře se z něj tiskne, přichytává se na podložku až moc, elektricky nevodivý, zřejmě netlumí vf (nezkoušel jsem to na vyšších mikrovlnách). Tisknu z něho prakticky všechno. U menších dílů dávám na tiskovou podložku papírovou pásku, jakou používají malíři, u větších přichytnu silný papír např. z desek prospektů. Nevýhodou je, že na výrobku dole zůstanou papírové chlupy a hlavně se obtisknou tiskové barvy z prospektu. Popravdě řečeno, u antén je mi to vcelku fuk. Ještě jednu nepříjemnou vlastnost PETG má, a to, že při přejezdu tiskové hlavy za ní zůstávají nitě. Pečlivým nastavením se to dá kompenzovat, ale rychlejší je použít škrabák a prostě je seškrábnout.

 **FLEX** je souhrnné označení pro pružné materiály. Používají se různé obchodní názvy, mají různá složení. Většinou jsou schopné odolávat povětří. Tisknu je opět na papírovou pásku. Horní vrstva má tendenci se propadat.

 **ASA** postupně nahrazuje ABS. Je pevnější, nevyšisuje na sluníčku, vydrží venkovní prostředí včetně UV záření. Při nesprávném nastavení se vrstvy nespojí a loupou se jak u ABS. Vytiskl jsem z ASA izolátory na drátovou anténu, uvidím, co vydrží.

 **CPE** (Copolyester) je další možná náhrada ABS. Je lépe tisknutelný, než ABS. Existuje i s plnidlem z karbonových vláken zvyšující jeho pevnost.

 **NYLON, SILON** se používá pro kluzné uložení, třeba pro ložiska u rotátorů. Je použitelný venku, odolává UV záření. Je hygroskopický, s vlhkostí mění své rozměry, doporučuji používat zemědělské vůle.

 Materiálů pro tisk je ještě mnoho dalších a druhy se stále rozšiřují, zejména ty pro profesionální použití. Pokud by byl zájem, můžu doplnit. Naráží se ale na požadavky na tiskárnu, rozžhavit trysku na 400 °C jen tak nějaká tiskárna neumí. Většina plastů při tisku uvolňuje výpary, které nejsou zrovna zdravé, takže po tisku je třeba místnost vyvětrat. Kromě Vinylu se ale nemusíme toho vcelku obávat. Vinyl je toxický, při tisku je nutné odsávání.

 Tiskáren je celá řada. Obrovský impuls tomu dal Čech Josef Průša, kdy tiskáren podle jeho vzoru je více jak 50 %. Čínské začátečnické klony Anet či Ender se sem valí po vagónech. Tady je třeba opatrnost, zda skutečně umějí tisknout z náročnějších materiálů. Pokud zaručují vyhřátí trysky až na 255 °C a podložky na 120 °C, tak zvládnou tisknout z většiny pro nás zajímavých materiálů.

#### Kde a jak získat podklady pro tisk?

 Můžeme si je naprogramovat v nějakém CAD programu. AutoCAD (Inventor) je vynikající, ale pro domácí použití poněkud drahý. FreeCAD vcelku stačí, když se smíříme s občasnými záseky. Nejjednodušší je získat už hotový soubor z nějakého úložiště. Velké množství souborů je na *thinkverse.com*. U nás třeba na *remoteqth.com.* Soubor se naimportuje do převodního programu, kde zvolíme materiál, ze kterého budeme tisknout a vyexportujeme do souboru příkazů pro tisk na konkrétní tiskárnu.

Miroslav Bečev, OK1DOM, *ok1dom@seznam.cz*

#### **V japonském magazínu Denshi Kousaku Magazine, Autumn 2022**

vyšel na dvou stránkách článek, inspirovaný Hamíkovým Koutkem 245. Týká se stavby FM příjímače – reinkarnované repliky elektronkového AM přijímače **Philips 638 A,** z roku 1934.

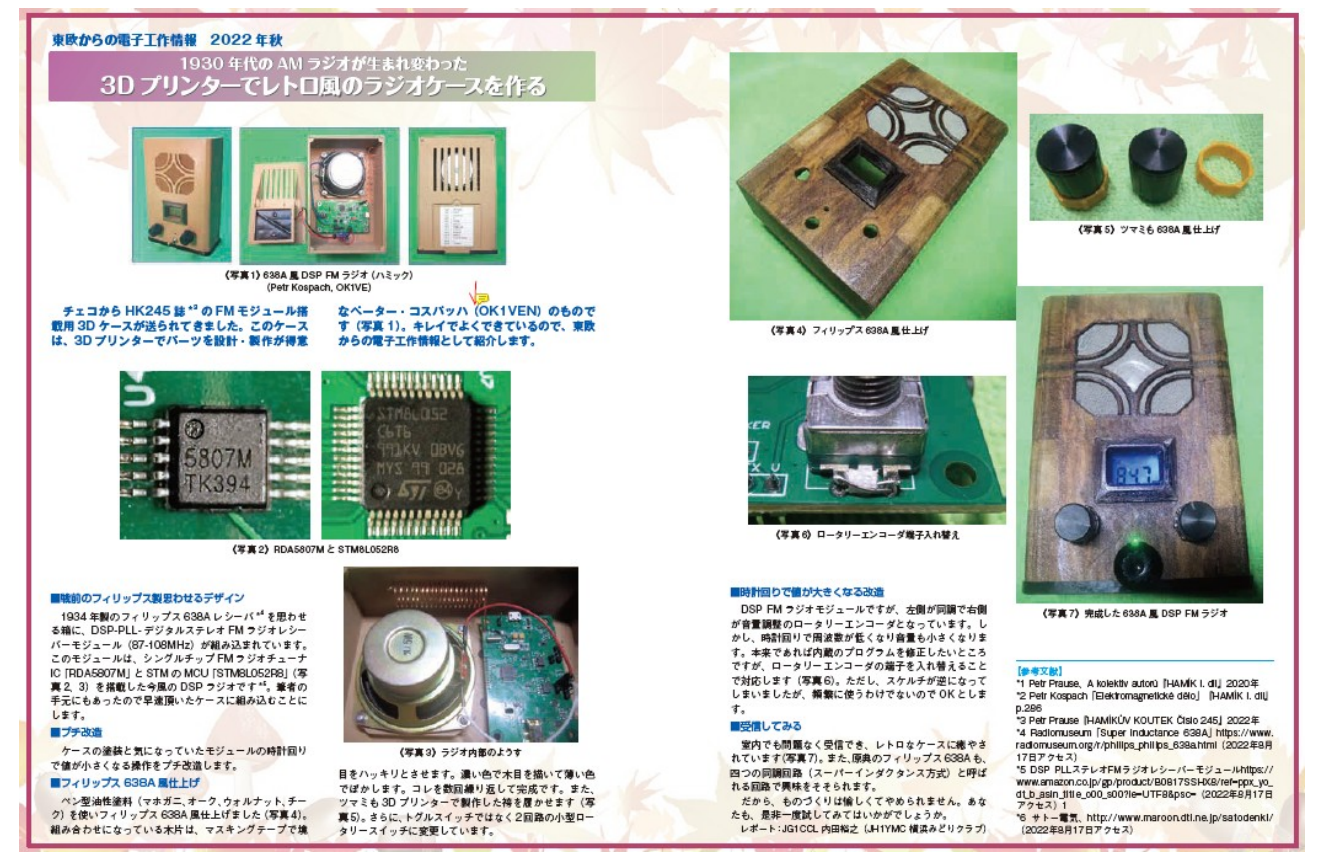

Další článek v **Denshi Kousaku Magazine, Autumn 2022,** na šesti stránkách, vychází z článku o SWR indikátoru, z Hamíkova Koutku 103. Autorem obou článků je Hiroyuki "Beard" Uchida, JG1CCL/W3CCL.

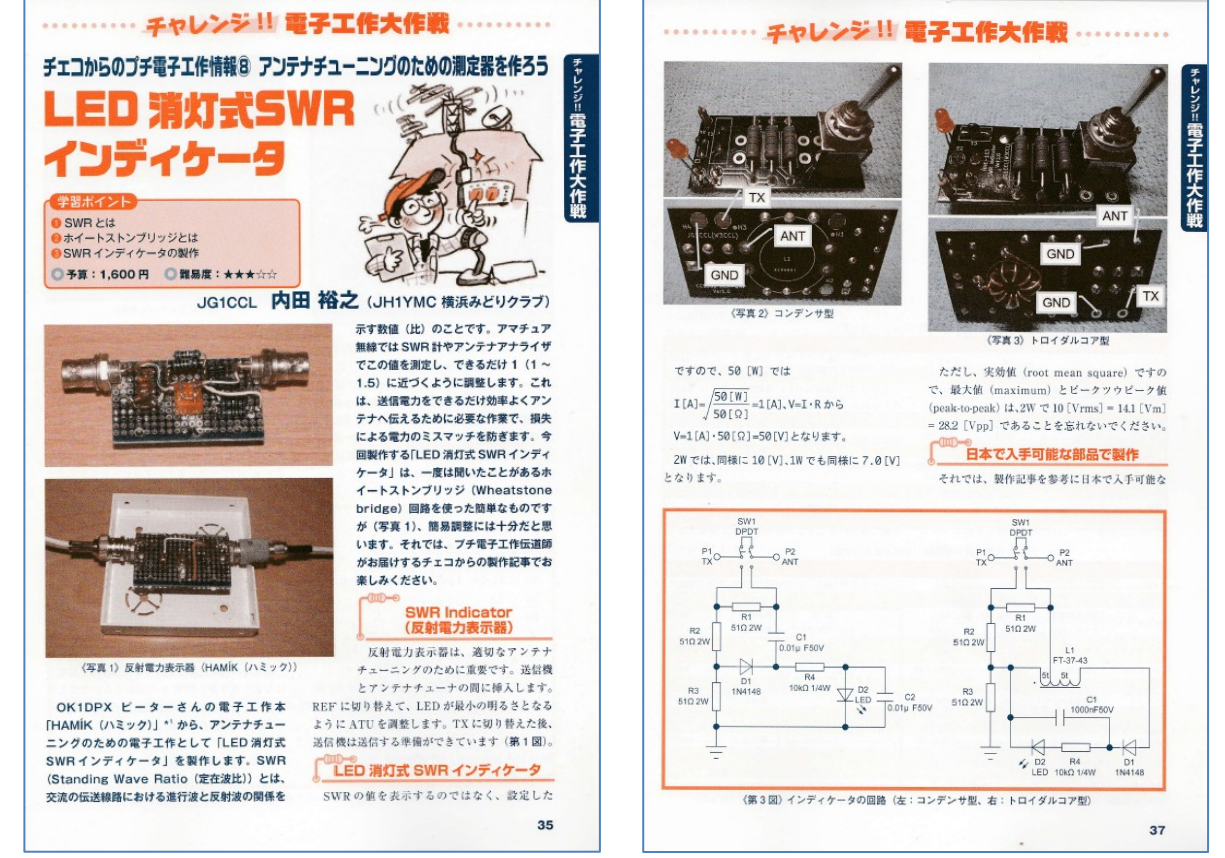

**Plošné spoje** a oskenovanou kopii článku z DKM, lze objednat u HW Kitchen, *hwkitchen.cz*

#### **Magnetická smyčková anténa MLA-S (RT/R)**

 Přestože účinnost magnetických smyčkových antén, které jsou známé bezmála sto let, není zejména na frekvenčně nízkých pásmech valná (nízký poměr D/lambda), zažívají MLA v současné době pomyslnou "reinkarnaci". Jejich návrat na scénu je ovlivněn řadou faktorů. Jedním z nich je ztížení výstavby KV antény zejména ve městech. V panelákových sídlištích je dnes už i klasická drátová KV anténa velkou výjimkou. Druhou předností MLA je její prostorová nenáročnost ("neviditelnost") a snadná/rychlá/ instalace antény například na balkónu v paneláku, **obr. 1.** Při akceptovatelně utlumeným výkonem jsou magnetické smyčkové antény běžně používány například i jako indoor řešení, **obr. 2.** 

 Magnetická smyčková anténa s dálkovým laděním a s integrovaným rotátorem je nejnovější model v početné řadě MLA z dílny OK2ER. Jejich přehled byl průběžně publikován v monografii /1/, která má k dnešku už pět doplňovaných vydání. Anténa MLA-S (RT/R) **obr. 3,** navazuje na model MLA-S (RT), který byl popsán OK1LO v /2/. U tohoto nového modelu je neobvyklá integrace dálkového ladění a rotátoru přímo do základní skříně antény. Spojení obou těchto funkcí významně zvyšuje užitnou hodnotu antény a uživatelský komfort v praktickém provozu na současně zarušených pásmech. Otočením antény do minima rušícího signálu, které bývá velmi ostré, se významně zlepšuje poměr S/N. Anténa MLA-S (RT/R) pracuje na KV HAM pásmech od 60 m do 10 m při použitelném výkonu do 40 W.

Nová řada MLA SMART je tvořena čtyřmi podtypy:

- 1. MLA-S (RT/R) desk top/balkónové/automobilní upevnění,
- 2. MLA-S (RT/R) tripod upevnění,

**4**

**5**

3. MLA-S (RT/R) light - desk top/balkónové/automobilní upevnění, 4. MLA-S (RT/R) light - tripod upevnění.

 Rozdíl mezi standardní a light verzi je nepatrné snížení účinnosti u light verze. Rozdíl v účinnosti ale není markantní. Předností standardní verze, kromě malého rozdílu vysokofrekvenční efektivity, je její větší robustnost. Žádná z nabíze-

ných typů MLA-S (RT/R) není určena pro použití jako stabilní základnová anténa, zejména proto, že tyto typy nejsou ošetřeny proti silnějšímu dešti. Jejich posláním je jejich využití například jako půdní anténa, balkónová anténa, případně jako portable anténa.

 U popisovaného modelu MLA-S (RT/R) je neobvyklé analogové řízení dvou DC motorů (ladění i otáčení) po jednom koaxiálním kabelu. Jinak řečeno, není zapotřebí další ovládací/datový kabel. Netypické je i to, že ovládání obou motorů není digitální, ale analogové, což zjednodušuje řídicí elektroniku na obou stranách napáječe a energetickou náročnost v případě bateriového napájení, viz dále.

> Pro dálkové ovládání ladění i otáčení MLA-S (RT/R) se používá inovovaná ovládací skříňka "control box" CB4M, **obr. 4,** /3/, která byla vyvinuta speciálně pro dálkové ladění magnetických smyčkových antén pomocí PWM, původně výhradně pro MLA-T. Je řízena mikroprocesorem a FW byl optimalizován právě pro specifickou potřebu dálkového ladění MLA. Elektronickou cestou je zajišěna funkce rozprostřeného ladění. Řešení tohoto problému klasickou mechanickou cestou (využitím speciálních ladicích kondenzátorů), který se používá například u armádních radiokomunikačních systémů, není pro civilní potřebu ekonomicky smysluplný. Správnost před deseti lety navržené metody potvrdila praxe a zkušenosti několika stovek uživatelů dálkově laděných MLA z autorovy dílny. Napájení jednotky CB4M DUO je 12 V DC, plus pól je na středním kolíku konektoru. Není přípustné použít tentýž/jediný zdroj pro napájení TRXu i pro napájení CB4M. Nerespektování tohoto varování vede nejen k nefunkčnosti systému, ale spolehlivě povede k poškození CB4M.

> V době vývoje původního CB4M byly běžně na trhu napájecí adaptéry využívající lineární usměrňovače s transformátory, které byly během deseti let z trhu vytlačeny a nahrazeny rozměrově a váhově menšími impulsními zdroji. Moderní napáječe ale vytvářejí silné až velmi silné rušení, zejména na nižších pásmech. Záměna zdroje 12 V tak může způsobit výrazné zhoršení poměru S/N. Řešení situace přináší nabíjecí AKU pack, u něhož se (porovnání s klasickým síťovým napáječem) objevuje ale úplně jiný problém. Při zapomenutém připojeném AKU packu docházelo k vybíjení baterií, protože elektronika CB4M DUO také něco spotřebovává. Až do nuly a zničení nabíjecích článků. U nového CB4M DUO situaci řeší úprava FW. Po deseti minutách nečinnosti se automaticky uspí procesor, což klidový proud (bez zatížení proudem motorů) sníží asi o 90%. Tímto způsobem je elegantně vyřešeno jinak

nezbytné odpojování bateriového napáječe. (Připojený AKU pack, **obr. 5,** s plně nabitými bateriemi vydrží při uspaném procesoru asi jeden měsíc. Nepřipojený AKU pack i mnoho měsíců až několik let.)

 Control Box CB4M DUO umožňuje po krátkém zácviku rychle a přesně naladit MLA-S (RT/R) na požadovanou frekvenci. Rychlost motoru v režimu ladění se díky PWM a díky sofistikovanému SW ovládací skříňky mění ve čtyřech rychlostních stupních i bez použití dalšího přepínače rychlosti, délkou stisku ovládacího tlačítka. V obou polaritách. U funkce rotátoru je rychlost neměnná/konstantní, v obou směrech.

 Rád přijmu podnětné připomínky k případnému vylepšení této novinky (v úzkém segmentu anténní techniky pro radioamatéry), která pravěpodobně nemá momentálně komerční ekvivalent.

Oldřich Burger, OK2ER, *o.burger@seznam.cz*

/1/ Burger, Dvorský: *Magnetic Loop Antenna*

/2/ Müller: PE-AR 9/2022

/3/ Burger: HK 272 CB4M DUO

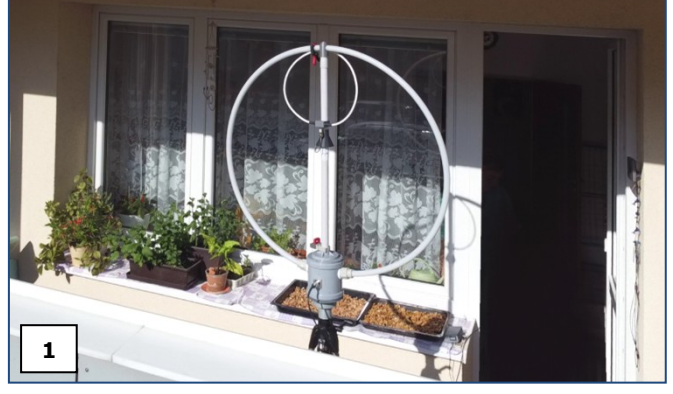

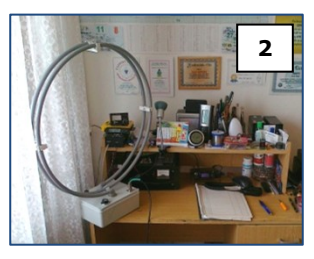

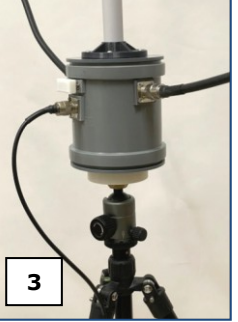

#### **Jak zpřístupnit morse dítěti**

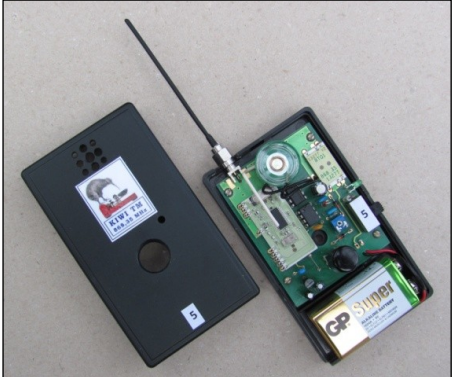

 Co potřebujeme: **Dva bzučáky,** nejlépe s různou výškou tónu. Vhodné zapojení od Roberta Olžbuta bylo publikované v HK 167 ►

> Nebo použijeme **Dětský telegrafní**  ◄ **transceiver KIWI TM**, popsaný v OK QRP INFO 97.

> Jak postupujeme: Dospělák - lektor dítěti na svém bzučáku předvede **malou sérii** teček, dítě ji na druhém bzučáku zopakuje. Lektor pak předvede malou sérii čárek, dítě ji zopakuje. Lektor vyšle několik skupin dvojic teček, pak čárek, dítě je zopakuje. Potom to samé s trojicemi. Potom střídavě tečky a čárky, v malých skupinách.

 Lektor potom nakreslí na papír jen **několik jednoduchých morse znaků** ► Písmena připíše později. Vyšle dvojici znaků, například •• - • Dítě zopakuje

poslední znak a přidá nějaký jiný ze seznamu, například – • – – Lektor zopakuje poslední znak a přidá nějaký jiný, například - - ••• Tak si spolu vysílají nějakou dobu, lektor může pomaličku zvyšovat rychlost svého vysílání. Postupně připisuje další znaky, zejména s ohledem na věk dítěte. Během několika zábavných setkání lze takto probrat všechna písmena.

 Potom předvedeme **krátkou ukázku praktického využití** poslechem telegrafního provozu na pásmu, relace překládáme. Pak řekneme **několik základních informací**  o radioamatérech a radioprovozu.

 Pokud to dítě zaujme, je možné přikročit k výuce číslic a provozních znaků (lomítko, otazník, rovnítko, křížek), **spolu s několika** nejčastěji používanými Q-kódy a zkratkami. Starší dítě je pak již schopno doučit se morse samo - poslechem na pásmu, tak jako jsme to dělali my, senioři, před mnoha a mnoha lety.

 Důležité je, aby to dítě bavilo, aby v tom nebyl dril. J. Á. Komenský (1592-1670), nazval svoje pojednání: **Škola hrou.**  John Locke (1632-1704) to trochu rozvinul a napsal: **Veškeré učení by mělo být pro děti hrou a sportem.** Zde popsaná jednoduchá metoda byla úspěšně otestována na osmiletých dětech, i na osmdesátiletých začátečnících.

 *Naskýtá se otázka: proč ještě dnes, v době smartfounů, takhle blbneme? Moje odpověď je tato:* 

*- protože znalost morse je vlastně znalost dalšího jazyka, a kolik jazyků umíš, tolikrát jsi člověkem,*

*- protože provoz morse, nejlépe se stavbou a provozem home-made malých CW vysílačů je skvělá zábava, která umí směřovat děti k zájmu o techniku a současně je to hodnotná náplň pro volný čas. -DPX-* \_\_

#### **Hamíkovo Předvánoční setkání v Národním technickém muzeu**

 Chystáme v NTM předvánoční setkání zájemců o práci s dětmi v oblasti elektroniky a radioamatérství. **Zveme rodiče, vedoucí kroužků, vyučující, mecenáše, potenciální sponzory.** Přijeďte s vašimi dětmi, pokud možno i s jejich výrobky. Kdo přiveze děti, může i zajistit jedno stanoviště - vědomostní nebo dovednostní, nejlépe s malou atrakcí. Máte-li, tak přivezte k výměně součástky, přístroje, nářadí – prostě to, co máte nadbytečné; uspořádáme malý bazárek se soutěží o ceny.

 Již teď víme, že v programu bude: předvedení moderní verze legendárního šifrovacího stroje Enigma, nabídka knížek HAMÍK MAX, ukázka nejjednodušší výuky morse pro docela malé děti.

 **Akce by se mohla uskutečnit v sobotu 10., nebo 17. prosince 2022.** Zájemci, ozvěte se, navrhněte případně jiný termín, jiný program. Vytvoříme malý realizační tým, aby vše klaplo ke všeobecné spokojenosti. Ozvěte se mi co nejdříve, ať máme dost času na přípravu. Miloš Milner, OK7ZM, *milosmilner@gmail.com*

**Výsledky Minitestíku z HK 274** Soused zvoní 2x krátce

\_\_

Petr Kospach, OK1VEN píše: Toto je moje, autorské řešení ▶

 David Obdržálek píše: Já bych do spáry v tlačítku stříknul kofolu. Po chvíli začne lepit a tak po zmáčknutí nevyskočí tlačítko ihned, ale pomaleji. Lze použít i jiné zpomalovací nápoje, například pomerančový džus nebo malinovku; čím sladší, tím silnější efekt je dosažen (časovou konstantu je potřeba nastavit experimentálně). Úspěšnost této metody potvrdí leckterý uživatel počítače, kterému se příslušný nápoj vylil do klávesnice. Pokud je použito nejlacinější tlačítko s železnými kontakty, které teď na podzim chytají rez, tak by bylo také možno vylepšit jeho spínací parametry použitím kokakoly, která na rozdíl od kofoly obsahuje i kyselinu fosforečnou, používanou právě pro odrezování.

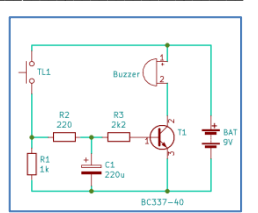

-dpx- píše: Nejjednodušší řešení je nalepit ke zvonku samolepku s textem: "Zvonit 2x dlouze". A je po problému @

\_\_ **Náš Minitestík** Lyžař si vypočetl, že poběží-li rychlostí 10 km/h, dorazí k cíli hodinu po poledni; při rychlosti 15 km/h by byl u cíle hodinu před polednem. Jakou rychlostí musí běžet, aby dorazil na místo právě v poledne? Námět: J. I. Perelman Řešení posílejte **nejpozději ve čtvrtek,** výhradně na *dpx@seznam.cz* \_\_

#### **Ždibec moudra na závěr** Stanislav Esner

#### **Rozumné je druhého pochop it , než l i ho hned odsoud it .** \_\_

HAM je mezinárodně používaný pojem pro radioamatéra Toto číslo vyšlo 22. října 2022 **HAMÍK** je tedy mladý, začínající, budoucí radioamatér **Vychází každou sobotu v 00:00 h** 

**HAMÍKŮV KOUTEK** je přílohou Bulletinu Českého radioklubu, **je určen pro vedoucí a členy elektro - radio – robo kroužků, jejich učitele, rodinné kluby, rodiče, prarodiče a všechny příznivce práce s mládeží; vzniká ve spolupráci s ČRK, ČAV a OK QRP klubem**

Všechna předchozí čísla HK, adresy kroužků, stavební návody a mnoho dalšího najdete na https://www.hamik.cz/ © Petr Prause, OK1DPX, redakce HAMÍK, Čechovská 59, 261 01 Příbram, tel. 728 861 496, *dpx@seznam.cz*

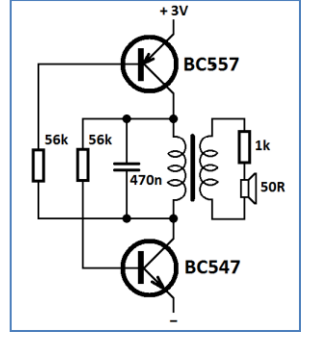

F Τ  $\mathbf{S}$ M  $\overline{c}$ 

# **HAMÍKŮV KOUTEK** Číslo **276**

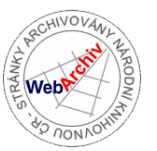

Zábavně naučný pdf magazín pro mládež, elektroniku a amatérské radio \_\_

B a stlení a telegraf dělá hama H A M em, experimentování dělá z H A M a vynálezce, bad a tele

#### **OctopusLAB 72**

#### **Digitální technika – ohlédnutí do historie**

Když v dnešní době chceme zjistit nějakou informaci, co automaticky uděláme? Otevřeme internetový prohlížeč a do vyhledávače zkoušíme zadat různé varianty hledaného. Zkoukneme pár odkazů (různě relevantních) a můžeme dohledávat i obrázky nebo videa. Máme možnost položit dotaz i na velkém počtu sociálních sítí a v nepřeberném množství rozmanitých diskusních skupin v nich. Značná část obecných technických informací je opravdu rychle a poměrně dobře dostupná.

*Dovolím si připomenout, že ne vždy tomu tak bylo. V dobách "nedávných" (kolem roku 1990) byl internet na našem území na úplném začátku. A k tomu byly stále patrny dozvuky studené války a s ním spojeného embarga na moderní technologie, kam výpočetní technika patřila především. Studiu historických počítačů se věnuji déle než deset let a některé detailnější dokumenty jsou dostupné (snadněji dohledatelné) až posledních pár let. Mám na mysli některé fotografie či krátká videa veškerých počítačů první až třetí generace (z období po druhé světové válce).*

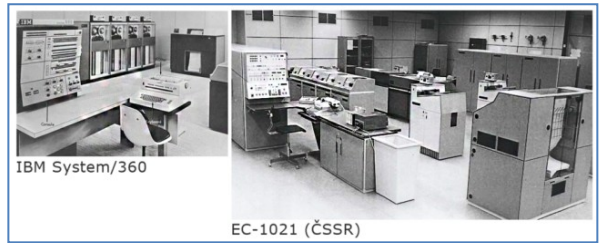

První opravdový počítač jsem viděl u táty v práci v již zmíněných osmdesátých letech. Byl to sálový počítač, měli i nějaké **IBM System/360**, pak zřejmě sovětský EC-1027/EC-1033 nebo *EC-1021 vyráběný v ČSSR*. Možná tam byly i nějaké terminálové stanice pro IBM-3090. To už nevím.

Internet byl výsadou západních univerzit, velkých korporací a armádních složek. Představa "mít počítač doma" byla pro většinu lidí nejen velmi odvážná, ale reálně jsme se smířili s tím, že to asi ještě mnoho let nebude vůbec možné. A přitom na západ od nás už první modely hobby počítačů pomalu, ale jistě vznikaly.

#### **Historia magistra vitae**

Posuňme se však na chvíli v čase ještě více do minulosti. Nemusíte se obávat, dlouho se nezdržíme. Rád bych vás především motivoval k vlastnímu hledání a samostatnému bádání. Pokud vás něco zaujme více, určitě zkuste zapátrat po již zmíněném internetu nebo ve vlastní knihovně.

*(Můžete to zkusit hned s vyhledáním překladu a významu nadpisu, pokud ho zatím neznáte.)*

Už od nepaměti si lidé snaží usnadnit si práci. "Již staří Římané…" – i tak by se dalo začít. Protože snaha zjednodušit a urychlit si počítání se u člověka zřejmě objevila krátce po tom, co něco začal počítat. Počet kusů ve stádu lovené zvěře, počet nepřátel, počet nádob s vodou, počet kamenů na stavbu, počet zajatců… První písemné záznamy to dokládají, protože se velmi často jedná podobné evidence a přehledy. Zde také záhy narazíme na **desítkovou soustavu**,

jejíž vznik je přisuzován tomu, že lidé mají deset prstů na rukou a první počty se prováděly jednoduše na prstech. U prvních záznamů byl občas důraz i na číslo pět (samostatný symbol pro pětku a podobně) protože to je počet prstů na jedné ruce. Z pokročilejších "prehistorických" soustav zmiňme ještě šedesátkovou, jelikož 60 se dá lépe (celočíselně beze zbytku) rozdělit na polovinu, třetinu, čtvrtinu. Tato soustava se udržela pro počítání času (vteřiny, minuty…) a také v archaický slovech: kopa (60) je pět tuctů (12).

#### **Abakus – první početní pomůcka**

Řecké slovo *abax* označovalo destičku pokrytou pískem (nebo prachem) do něhož se kreslily výpočty.

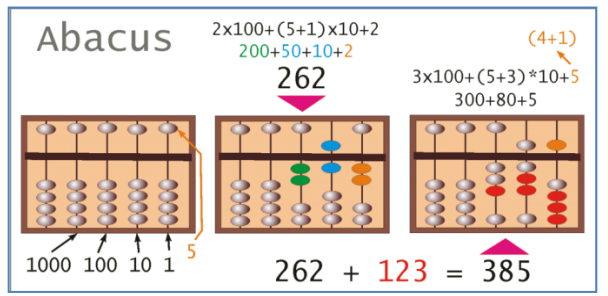

V další verzi to byl systém rovnoběžných rýh, v nichž se posunovaly kamínky nebo korálky na osičce. Zde opět zajímavost – tyto kamínky/oblázky (řecky *calculli*) daly základ slovu calculator, ze kterého vychází i naše **kalkulačka**.

Abakus je pravděpodobně babylonského původu (odhadem před 5 000 lety) a historicky se oddělily dvě základní verze. *Východní abakus (neboli čínský) se používá v Číně (suan pan), v Indonésii a v Japonsku soroban. Západní abakus se užívá v Rusku od 16. století dodnes. Nazývá se sčot.* Setkáváme se i s dalšími modifikacemi kuličkových počitadel.

Pokud chceme sečíst dvě čísla (a nestačí nám k tomu počet prstů), můžeme "naházet" tyto určené dva počty kamínků do jedné misky a pak je spočítat. Pro "pravěkého" člověka to byla téměř jediná možnost, neměl k dispozici ani symboly (pro počet objektů), ani nástroje pro práci s nimi.

Ale jak rychle sečíst 262+123? K tomu právě skvěle poslouží číselná soustava. V případě desítkové pak sčítáme stovky (deset desítek), desítky a jednotky zvlášť. Abakus to ještě zjednodušil "pětkou" pro více než 4. Na obrázku třetího abaku si povšimněme takzvaného **přenosu**, kdy 3+2=5 a máme jen 4 kamínky, takže čtveřici posuneme dolů a kamínek 5 nahoru (5 = 4+1). Podobně máme přenos vymyšlen v dnes užívané desítkové soustavě, kdy  $9 + 1 = 10$ (jedna desítka plus nula jednotek).

*Takže pro zvídavé: zjistěte si více o strastiplné cestě symbolu NULA, její velkou důležitost a proč staří Římané se svými římskými číslicemi (I, V, X, L, D, M) v matematice trochu zaostávali. A jak je to možné, že nakonec používáme číslice arabské (1, 2, 3, 4, 5, 6, 7, 8, 9) – souvisí to i se slovy algebra, algoritmus (jež jsou arabského původu).*

Milí čtenáři, těším se s vámi opět na shledanou v HK 278. Jan Čopák, *www.octopuslab.cz*

#### **Maker Faire Brno**

 Když jsme se dozvěděli o možnosti účasti na Maker Faire Brno neváhali jsme ani minutu. Provoz brněnského stánku Hamíku organizačně zajišťoval Petr Kospach, OK1VEN a náš Mikulovský radioklub, OK2KFJ. Děti z radioklubu dodaly do expozice výrobky, které vytvořily na elektrotáborech v Olbramkostele a nebo je ukutily jen tak po večerech doma. O zájem kolemjdoucích jsme neměli nouzi. Matěj Ondráček navíc předváděl svůj um s různými verzemi Rubikovy kostky, což vzbudilo velký zájem kolemjdoucích. Ti z nás, kteří dokáží složit běžnou kostku 3x3x3, se podivovali nad tím, jak ve stejném čase Matěj skládá kostku 5x5x5.

 Snažili jsme se také využít možnosti shlédnutí ostatních vystavovatelů. To nám umožnili především Petr, OK1VEN a Matěj, kteří strávili většinu času na stánku Hamíka. Co jsme tedy měli možnost shlédnout? Byla to kupříkladu velkolepá show s opravdu velkými Teslovými transformátory, spousta informací o 3D tisku a nových materiálech, příběh vesmírné družice Pražského planetária, motivační program o moderních tech-

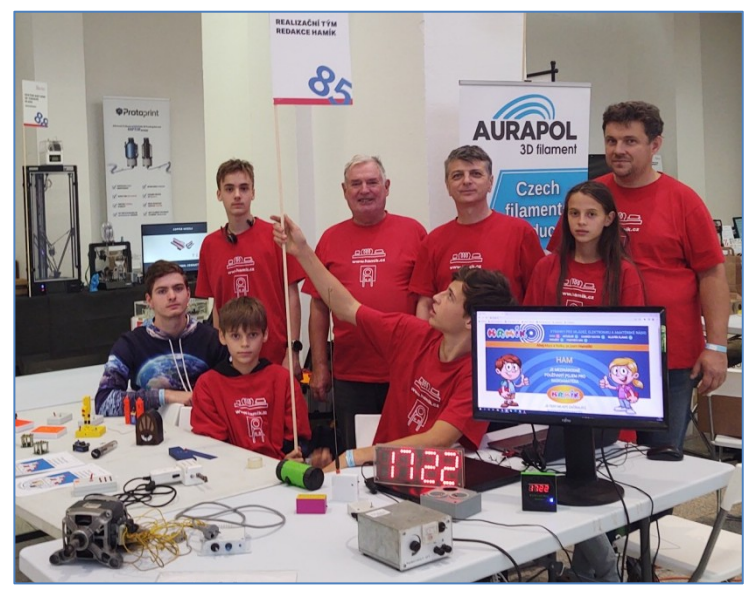

**Realizační tým redakce Hamík** 

V zadní řadě zleva: Matěj Ondráček, Jiří Sekereš OK2PKB, Petr Kospach OK1VEN, Vojtěch Jedlička.

V přední řadě zleva: Tomáš Krist, Laďa Jedlička, Vojta Jedlička, Amálka Jedličková.

nologiích v rámci kamiónu *edu.lab,* prezentace možností modulárního systému jednoduché automatizace pro děti a mládež na stánku OMG Robotics. Na stánku Espressif si nás podmanila paměťová hra, která vyžadovala po hráči si zapamatovat sekvenci barevných světel, doprovázenou zvuky. Sekvence se samozřejmě neustále prodlužovala. Tu si musíme postavit! Proč ne, když vývojové kity s procesorem ESP 32, který tam byl prezentován, jsou dnes již velmi dostupné!

 Úžasné na této akci je to, že není zaměřena jen na elektrokutily, ale jsou zde prezentovány různé formy tvoření od zpracování vlny, pěstování zeleniny ve skříni, chovu mravenců, domácí výroby mýdla či svíček až po dílničky pro ty nejmenší. Lze tedy říci, že se zde může velmi tvůrčím způsobem na celý den zabavit celá rodina. No nevyužijte to! Z Maker Faire si vždy odnášíme podněty k nezaplacení. Vojtěch Jedlička, *jedlicka@moravika.cz*

Ještě pár obrázků z okolních expozic:

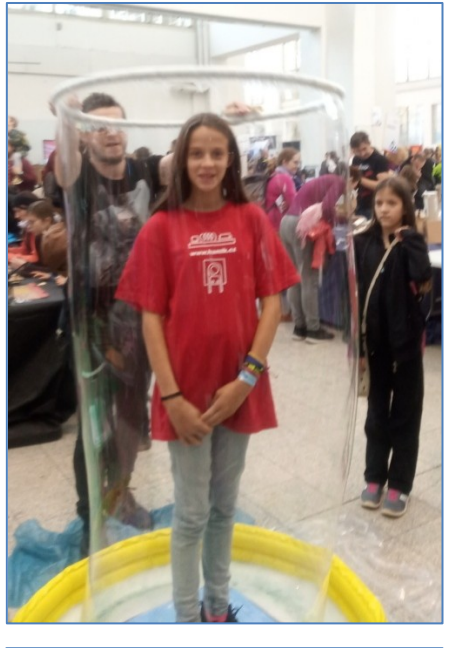

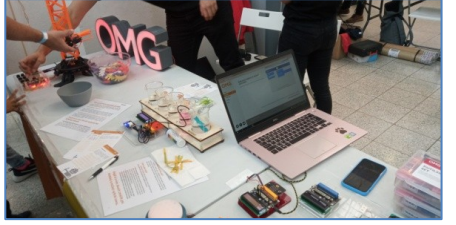

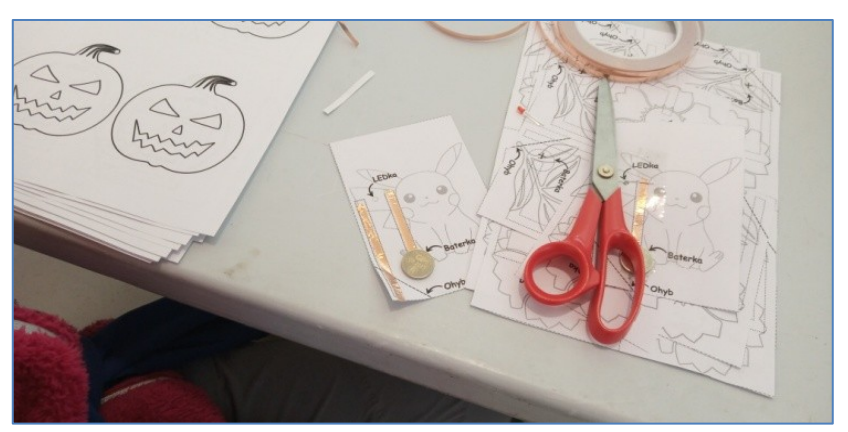

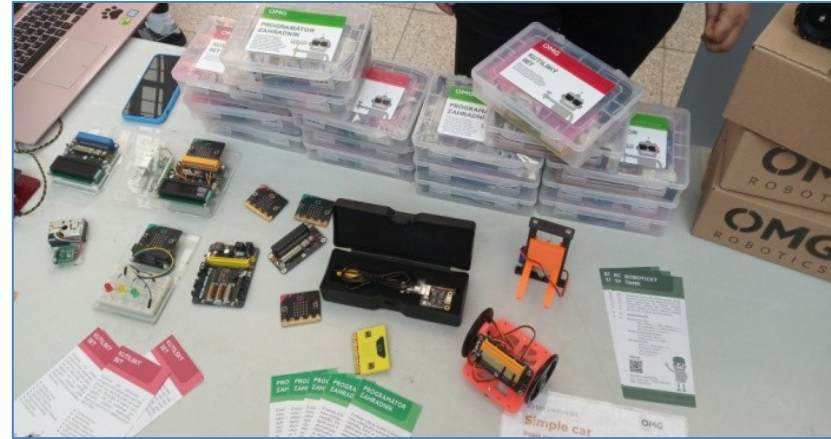

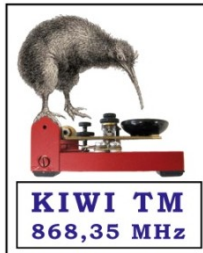

*Zmínka v HK 275 o možném použití Dětského telegrafního transceiveru KIWI TM k výuce morse u dětí vzbudila zájem našich čtenářů. Hledat jeho stavební návod v magazínu OK QRP INFO, sehnat číslo 97, to je ale pro některé nad jejich síly. Přinášíme proto zkrácený popis tohoto netradičního přístroje, který spatřil světlo světa v roce 2015.* 

**Kiwi TM** Ptáček Kiwi klofe do telegrafního klíče. Písmena TM neznamenají Trade Mark, ale **Transceiver Morse,** nebo taky **Telegrafní Mobil.** 

 Cože? Telegrafní mobil? Co je to za nesmysl? - Berte to jen coby básnickou licenci. S mobilní sítí tato věc samozřejmě nemá nic společného, kromě blízkého pracovního kmitočtu.

 **Kiwi TM** vysílá a přijímá na 868,35 MHz, což je volně použitelný kmitočet. S výkonem 13 mW má ve volném prostoru dosah kolem 300 m, používá dávno zapomenutý provozní mód A2 (ICW), naposledy používaný kolem roku 1949, kdy na VKV končila éra sólooscilátorů a superreakčních přijímačů. V našem případě však má modulovaná nosná vlna svoje opodstatnění. Umožňuje totiž rozlišit mezi okolními blízkými stanicemi, které všechny pracují na společném kmitočtu a liší se jen výškou nízkofrekvenčního modulačního kmitočtu.

 **Kiwi TM je hračka pro děti a začátečníky.** Navazuje na předcházející projekty Radio NIVEA a Radio NIVEA II. Nyní je všechno v jediné krabičce: Vysílač, přijímač, zdroj, telegrafní klíč, reproduktor, anténa. **Kiwi TM** umožňuje dětem hrát si s morseovkou v budově, v přírodě, na letních táborech a připravovat se tak na obsluhu "velkých radiostanic. A protože se vše odehrává na volně použitelném kmitočtu, není potřeba povinný dohled koncesionáře ani provoz pod hlavičkou radioklubu. Nevysílají se dlouhé fráze ve stylu radioamatérského spojení, ale pouze jednotlivé znaky či malé skupinky. Ovšem, aby mělo používání této hračky smysl, je vhodné, aby se dětem věnoval někdo, kdo zvládá telegrafní značky přijímat a vysílat alespoň minimální rychlostí.

 **Dětem je dobré připomínat, proč to všechno děláme: Že morse je dobrodružství a exotika. Že je to další jazyk se kterým se lze domluvit po celém světě, cosi jako další forma hudby. Že používání morse vede ke stručnému a výstižnému vyjadřování. Že se znalostí morse, když si postavíme i jen velice jednoduchý vysílač, můžeme se dovolat až k protinožcům (proto je Kiwi v logu, hi). Sice trochu pomaleji, ale zato bez nutnosti mít vedle sebe PC.** 

Děti ocení i to, že jejich komunikaci s kamarádem vedenou v morse jen tak každý v okolí nerozumí.

 Jak pravil klasik: **Bastlení a telegraf je to, co dělá hama HAMem.** Proto ke vzbuzení zájmu dětí o amatérské radio podporujeme stavbu přístrojů, formou soutěžení též znalost morse, to vše zábavnou formou. Je to další stupínek k tomu, aby se nenudily, aby objevovaly kouzlo techniky, připravovaly se na náročná a zajímavá povolání, přičemž pro volné chvíle jim zůstává možnost vyřádit se v pestrém a zajímavém HAM-rádiu.

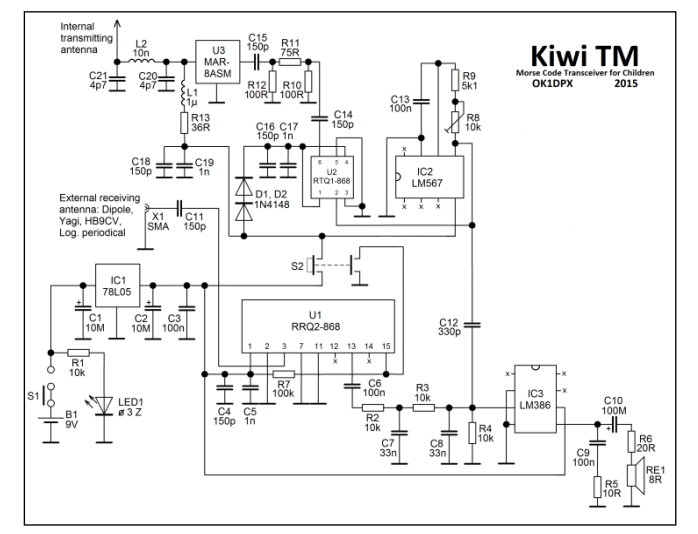

 V zapojení jsou použity moduly firmy Telecontrolli. **Vysílací modul RTQ1-868** je modulován akustickým kmitočtem z nf generátoru LM567. Protože vysílací modul vyžaduje napětí typicky 3,3 V (max. 4 V), jsou v kladném přívodu vysílacího modulu dvě diody, které snižují ss napětí z 5V stabilizátoru na 3,6 V. Vf napětí z RTQ1-868 je sníženo útlumovým článkem, zamezujícím přebuzení následujícího stupně.

 Na vf výstupu je monolitický zesilovač **MAR-8ASM,** který poskytuje potřebný výstupní výkon. Mezi MAR-8ASM a vysílací anténou je dolnofrekvenční propust, potlačující harmonické kmitočty. Interní vysílací anténa je tvořená kouskem drátu, dlouhým λ/4.

 Pro pomalé klíčování začátečníků vyhovuje tlačítkový spínač **ZIPPO P1-2S-Z** (GME) se dvěma přepínacími kontakty, který má lehký chod a přiměřený zdvih. Jeden spínací kontakt klíčuje všechny tři vysílací IO, druhý umlčuje přijímací modul.

Hmatník 2P1-2TB-B201A-Z

určený k tlačítku P1-2S-Z má rozměry jenom Ø 7 x 7 mm,

takže klíčování by nebylo pohodlné. Proto byl na něj přidán větší nástavec. Je použit **hmatník typ G**, Ø 12 x 12 mm z tlačítek ISOSTAT. Vnitřek je odvrtán vrtákem Ø 9 mm do hloubky 8 mm. Dovnitř jsou vlepeny stočené pásky kartonu tl. 0,5 mm o rozměrech 7 x 25 mm a 7 x 23 mm. Doprostřed je vlepen původní hmatník Ø 7 mm. Nyní z krabičky vyčnívá hmatník Ø 12 mm

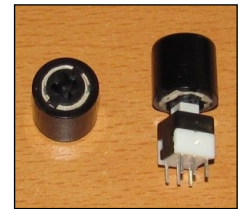

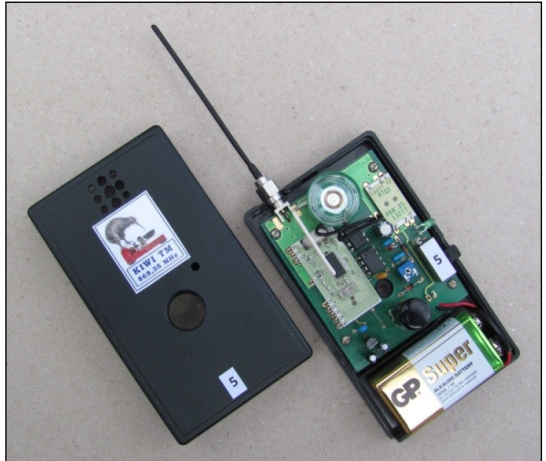

a klíčování je pohodlnější.

 **Přijímací modul RRQ2-868** je superhet s krystalovým oscilátorem a obvodem squelch. Jeho citlivost je srovnatelná s profi VHF přístroji, což bylo zjištěno při měření dosahu **Kiwi TM,** kdy pro porovnání byla použita ručka **KENWOOD TH-F7.** Při vysílání je přijímač umlčený uzemněním PIN 15. Pomocí konektoru SMA se k přijímacímu modulu připojuje vnější přijímací anténa, např. rukávový dipól, nebo λ/4.

Pro snadné rozlišení stanic a příjemný poslech je vhodné jednotlivé stanice naladit pomocí pentatonické stupni-

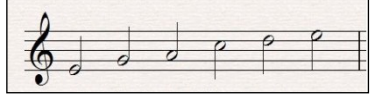

ce. K naladění podle sluchu stačí použít klávesový nástroj.

 Je připravena série her, umožňujících zábavnou formou vniknout do světa pana Morseho a radioamatérů. VENovy hry vycházejí z **VENovy metody,** která je asi tím nejzdařilejším, co v oblasti výuky morse vzniklo.

 Článek z OK QRP INFO 97 s výkresem plošného spoje, můžu poslat. -DPX-

#### **Ještě k Minitestíku z HK 266 Dvě žárovky**

 Jirka Němejc, OK1NMJ píše: používali jsme žárovky na 12 V, jeden člověk je chtěl zapojit na trafo s výstupem 24 V. Tvrdil, že když tam dá diodu, ta že mu tam "propustí polovinu". Nefungovalo to, žárovky svítily nápadně silně a vydržely jen chvilku... Proč? Logicky - pokud si to opět zjednodušíme a budeme to počítat jako pro odpor, pokud použiji dvojnásobné napětí, poteče tam i dvojnásobný proud a výkon tedy bude 4x vyšší. Dioda mě "uřízne" jednu půlvlnu, takže střední výkon udělá poloviční, tedy žárovka v tomto případě bude mít dvojnásobný příkon (cca jako kdybychom do ní pustili 17 V).

\_\_

#### **Ještě k Minitestíku z HK 272** Byl tu někdo?

 Jindra Herein píše: na počátku 90tých let, tedy v době kdy byla ochrana objektů prováděna převážně fyzickým dohledem, kamerové systémy byly v této době neúnosně drahé, jsme hledali technické možnosti zjednodušení ostrahy. V rámci ostrahy rozsáhlého areálu, v kterém bylo několik stavebně oddělených prostor s možným jediným vstupem. Úloha tedy zněla poskytnout fyzické ostraze technickou možnost jednoduchým způsobem ověřit, zda došlo

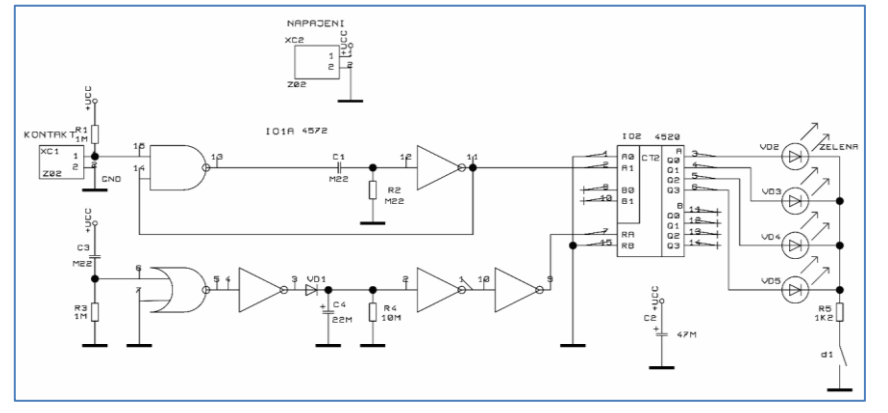

k otevření dveří do těchto prostor. Hlídací kontakt je připojen na svorky XC1, napájení na XC2. Po připojení napájecího napětí (cca 6 V) vygeneruje hradlo NOR krátký impuls a přes invertor se nabije kondenzátor C4 a další dva invertory blokují IO2 4bitový binární čítač – doba nutná k odchodu ze střežených prostor. C4 je vybíjen odporem R4. Po překlopení dvojice invertorů čítač 45200 čítá pulsy – sepnutí XC1 – ošetřených NAND a invertorem. Počet sepnutí je vyhodnocován čtveřicí LED diod různých barev v BCD kódu. Na pozici VD2 je použita zelená dioda – zelená

nikdo nevstoupil. Pro šetření napájecího zdroje jsou po celou dobu provozu LED diody zhasnuty. Rozsvěcení – kontrola narušení – se provede přiblížením magnetu k na desce osazenému jazýčkovému kontaktu. V původní konstrukci jsou na místech elektrolytických kondenzátorů kondenzátory tantalové. \_\_

#### **Ještě k Minitestíku z HK 273** Ládík

 Jarda Škarvada, OK2JRQ píše: Ládík mohl spát i o hodinu déle či méně, pokud to bylo zrovna v den, kdy se posouvá čas. V případě, že by to bylo při přesunu na zimní čas, mohl mít pauzu od 2:15 do 2:23 i dvakrát (nepravděpodobné, ale možné :), tudíž jestli to dobře počítám, by to bylo o 52 minut více. Tedy 10:02, 11:02, 12:02, 11:54.

\_\_

#### **Výsledky Minitestíku z HK 275** Lyžař

 Ladislav Pfeffer, OK1MAF píše: mnozí řešitelé určitě vymyslí vzorce nebo rovnice pro výpočet. Mně se to ale nedařilo. Tak jsem si nakreslil graf závislosti ujeté dráhy na čase pro ty dvě rychlosti. Posouváním pravítka jsem našel místo, kde vodorovná vzdálenost čar odpovídá dvouhodinovému rozdílu časů dojezdu ze zadání. Z grafu pak lze vyčíst délku túry a potřebnou dobu. Pro ujetí trasy za 5 hodin lyžař potřebuje rychlost 12 km/h.

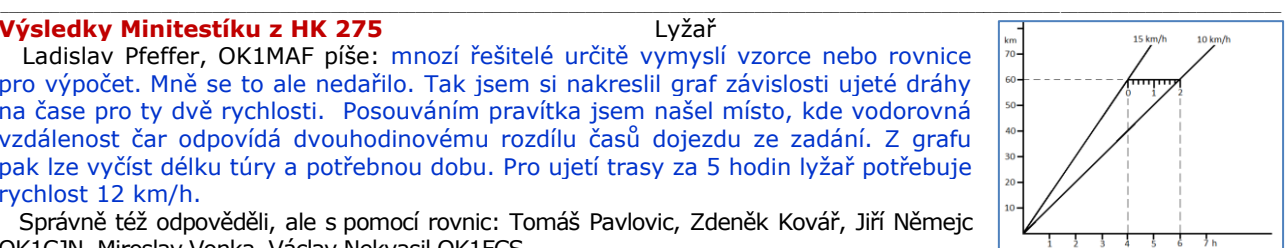

 Správně též odpověděli, ale s pomocí rovnic: Tomáš Pavlovic, Zdeněk Kovář, Jiří Němejc OK1CJN, Miroslav Vonka, Václav Nekvasil OK1FCS.

**Náš Minitestík** Ve škole nám vysvětlovali jednocestný usměrňovač. Na obrázku na tabuli se střídavá i stejnosměrná půlvlna krásně překrývaly. Tak jsem vlezl dědovi do dílny, že se na to podívám. S jeho generátorem 1 V/50 Hz jsem zapojil jednocestný usměrňovač s křemíkovou diodou, na výstupu rezistor 10 kΩ. Vstup a výstup usměrňovače jsem připojil na dva kanály osciloskopu. Zobrazené průběhy mě zaskočily.

- Napadlo mě několik důvodů:
- a) příliš vysoká hodnota odporu na výstupu usměrňovače,
- b) dioda se otevírá až při určitém (prahovém napětí),
- c) zeptám se dědy, on ví (skoro) všechno.

Námět: František Štěpán, OK2VFS

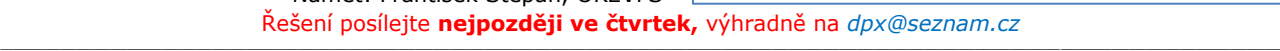

#### **Ždibec moudra na závěr Seneca Seneca Seneca Seneca Seneca Seneca Seneca Seneca Seneca Seneca Seneca Seneca Seneca Seneca Seneca Seneca Seneca Seneca Seneca Seneca Seneca Seneca Seneca Seneca Seneca Seneca Seneca Seneca**

#### **Stěžu jeme s i , jak máme má lo času , a le př itom žijeme a jednáme tak ,** jako bychom ho měli nekonečně mnoho.

**HAM** je mezinárodně používaný pojem pro radioamatéra<br>**HAM** je mezinárodně používaný pojem pro radioamatéra<br> **HAM** je mezinárodně používaný pojem pro radioamatéra **HAMÍK** je tedy mladý, začínající, budoucí radioamatér **Vychází každou sobotu v 00:00 h HAMÍKŮV KOUTEK** je přílohou Bulletinu Českého radioklubu, **je určen pro vedoucí a členy elektro - radio – robo kroužků, jejich učitele, rodinné kluby, rodiče, prarodiče** 

**a všechny příznivce práce s mládeží; vzniká ve spolupráci s ČRK, ČAV a OK QRP klubem** \_\_

**Všechna předchozí čísla HK, adresy kroužků, stavební návody a mnoho dalšího najdete na** *https://www.hamik.cz/* © Petr Prause, OK1DPX, redakce HAMÍK, Čechovská 59, 261 01 Příbram, tel. 728 861 496, *dpx@seznam.cz*

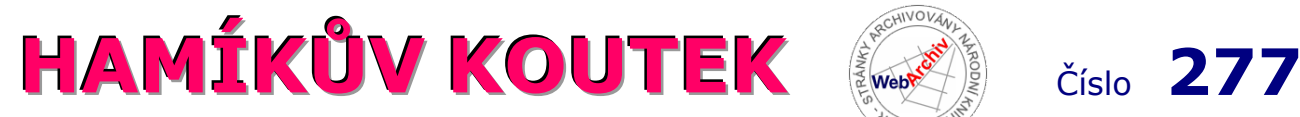

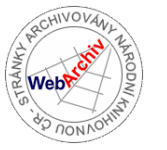

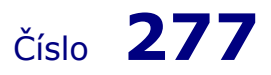

Zábavně naučný pdf magazín pro mládež, elektroniku a amatérské radio .<br>Bastlení a telegraf dělá hama HAMem, experimentování dělá z HAMa vynálezce, badatele

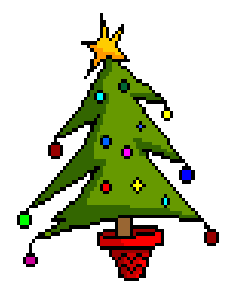

## **Skvělý vánoční dárek kniha HAMÍK MAX**

 Tato **unikátní publikace** je již nyní přirovnávána ke slavné dvoudílné knize **Amatérská radiotechnika z roku 1954,** která vychovala několik generací českých techniků v oblasti elektroniky, radiotechniky, radioamatérského provozu. Liší se však od ní způsobem uspořádání: obsahuje nejdůležitější, a přitom nejčtivější články ze Zábavně naučného pdf magazínu **Hamíkův Koutek**. Obsahuje též články zaměřené speciálně na mladé čtenáře.

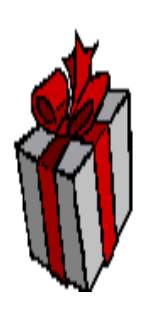

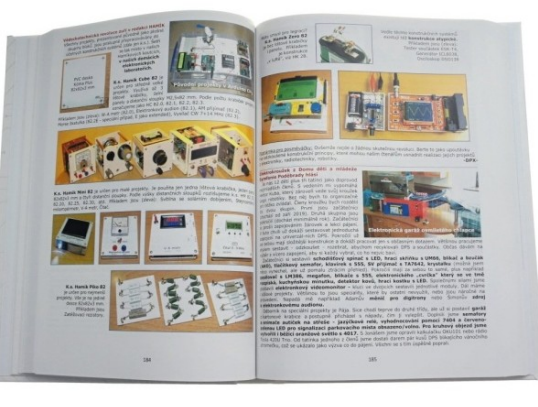

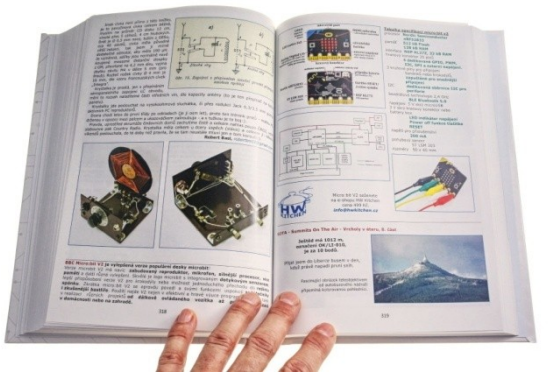

#### TO NEJ Z NEJ EDICE HAMÍK NA 520 STRÁNKÁCH

Hamík MAX je unikátní kniha s výběrem toho **"NEJ Z NEJ" z celé edice knih Hamík a Hamíkova koutku** a stává se tak určitým završením díla autora Petra Prause. Oproti jiné populární autorově knize "**Hrst postřehů pro každý den**" je

naopak Hamík MAX doslova MAX! a to nejen svou velikostí 19x26,5x3 cm. Kniha Hamík MAX je **doslova nabitá zajímavým obsahem**, který má **neuvěřitelně široký záběr a hloubku**. Kniha obsahuje například spousty témat, které by po podrobnějším prozkoumání a realizaci vydaly pomalu na samostatné knihy!

Hamík MAX je taková **špička pomyslného bastlířského ledovce**, která vás neuvěřitelně nasměruje a pomůže odhalit vše, co zůstane normálně skryté pod hladinou poznání. Cenné rady, zkušenosti a informace z praxe. Každý list knihy **vybízí neúprosně k hlubšímu zkoumání** a nejlépe samotné realizaci, až je těžké tomu odolat!

Pokud něco umí **vtáhnout člověka do světa elektroniky, HAM a bastlení**, pak je to tahle kniha **Hamík MAX!**

Kniha **[Hamík](https://www.hwkitchen.cz/slovnik-pojmu/hamik/) MAX** obsahuje **výběr toho nejlepšího z celé edice knih Hamík a zábavně naučného magazínu Hamíkův koutek až po číslo 250!** Je to jedinečná kniha pro všechny bastlíře, kutily, radioamatéry a vynálezce.

**Hamík MAX** je nabitý praktickými návody, články, nápady, vtipy, příběhy, testíky, zkušenostmi a inspiracemi ze světa [HAM,](https://www.hwkitchen.cz/slovnik-pojmu/ham/) elektroniky, bastlení a programování pro využití nejen k rozvoji v těchto oblastech. **Šitá vazba, velký formát, barevné obrázky, 520 stránek!**

**IR PRAUSE**<br>Jektiv autorů

**Jak knížku HAMÍK MAX používat?** V knize je veliké množství rozmanitých informací. Nejlépe uděláte, když si najdete v obsahu téma které vás zajímá, to si nalistujte a prostudujte. Pak přejděte na další téma.

Knihu objednejte na **hwkitchen.cz,** cena 799 Kč s DPH.

#### **Čínská stavebnice jednolampovky**

 Procházejíc se na známém čínském internetovém tržišti jsem k svému úžasu narazil na stavebnici jednolampovky, kterou bych si dovolil nazvat čínskou kopií "Monodynu B".

 Rozličných stavebnic elektronkových přijímačů je prodáváno na netu více, ale tato je zapojena stejně jako slavný Monodyn B a použitá elektronka má dokonce uvnitř systému propojenou třetí mřížku s katodou, stejně jako 1F33 v návodu Slávy Nečáska z roku 1954.

 Monodyn B připomíná i elektronkou vodorovně upevněnou uvnitř předpokládané krabičky.

Stavebnice je navržena k sestavení na plošném spoji, deska je odvrtána a díry jsou prokovené, jinak se skládá ze zcela současných a co nejlevnějších součástek. Cívky mají být

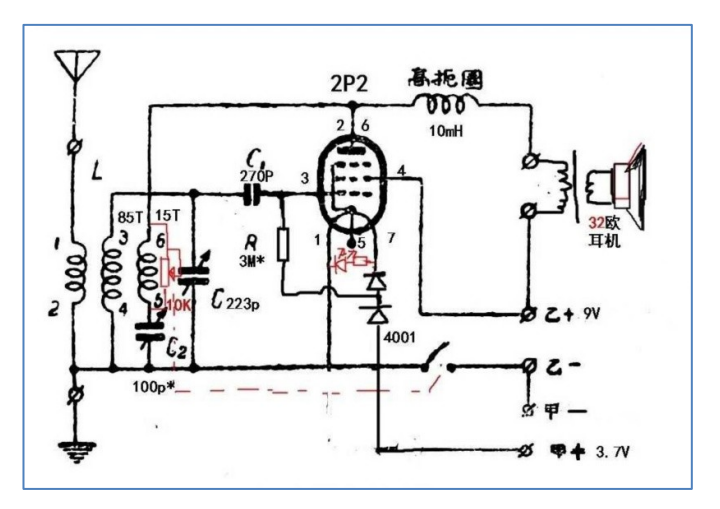

navinuté na feritové tyči a ladicí kondenzátor je zjevně typ určený pro tranzistorové rádio. Hádám, že nejstarším dílem je bateriová elektronka 2P2 čínské výroby. Bohužel určitě pochází ze skladových zásob, neb továrna Shuguang Electronic dle posledních zpráv vyhořela a nevypadá, že by byla čínským režimem rekonstruována.

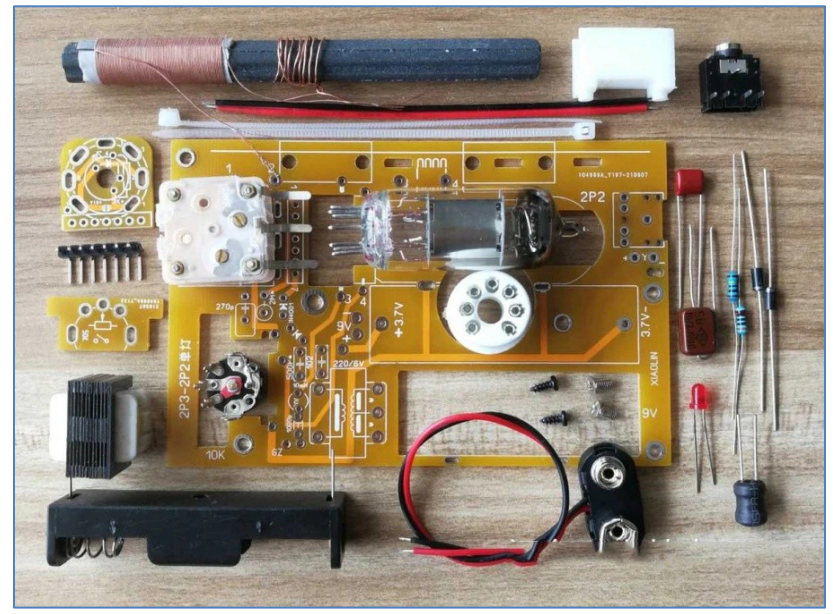

 Výrobce vynechal rezistor, přes který by měla být zapojena mřížka G2  $k + p$ ólu "B" baterie, aby nepřebírala funkci anody; bylo by dobré jej doplnit. Také nahradil zpětnovazební slídový kondenzátor levnějším potenciometrem, ten by ale měl být zapojen v sérii s pevným kondenzátorem, cca 300 pF.

 Stavebnice by mohla vyhovovat dětem, určitě je to zajímavé řešení pro amatéra, který preferuje pájení plošného spoje a přesto by rád zkusil, jak pracuje zpětnovazební jednolampovka.

 Hádám však, že pro vedoucí kroužků nebude problém případně navrhnout vlastní desku plošného spoje, společností které jej levně vyrobí je více.

 Jen bych považoval za technicky zajímavější řešení použít jednu z "tvčinkových" elektronek, jsou určeny pro pájení do plošného spoje. Odpadla by drobnými piny nesená redukce, upevňující v čínské stavebnici patici elektronky. Zajímavá je určitě 1Ž29B, asi nejmodernější pentoda, která pracuje již při 1,2 V a 56 mA žhavení. Pravda, ve srovnání z heptalovou 2P2 je mnohem drobnější a děti v ní nemusí vidět elektronku.

 Středovlnné vysílače Českého rozhlasu byly vypnuty, ale soukromé stanice Country rádio, Český Impuls i Rádio dechovka stále hrají. I na jednolampovku tohoto typu lze v noci zachytit mnohé evropské středovlnné stanice, Rumuny nelze přeslechnout.

Robert Basl, *roberttm18@gmail.com*

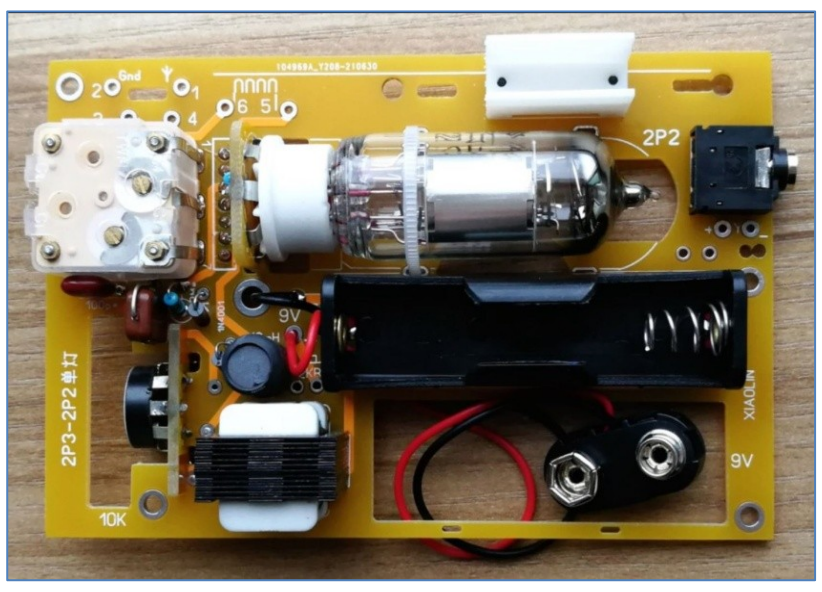

#### **Pásové vozítko - robotický podvozek**

 Náš kroužek dostal z redakce HAMÍK celou krabici polských motorků do kazetových mechanik. Odhadem jich bylo přes 10 kg. To už je dost na nějaký projekt na míru. Nakonec jsme se rozhodli pro vozítko. **Začátečníci si k němu mohou sestavit "dálkové" ovládání pomocí kabelu (UTP) a dvou kolébkových přepínačů s nulou uprostřed (každý pro jeden motor) a pro pokročilejší je ve vývoji ovládání pomocí IR přenosu.** To bude bez mikrokontroléru a teoreticky až pro 10 povelů, ale v praxi postačí čtyři: levý/pravý motor a vpřed/vzad. K ovládání jsem vytipoval kolébkové přepínače HADEX KCD2-223. Každý bude ovládat chod jednoho motoru a je možné je použít pro verzi s bezdrátovým i "kabelovým" ovládáním.

 Prototyp vozítka pohání dvě ploché baterie, zapojené do série. Zatím jsme nezaznamenali, že by s tím měly motory potíže.

 Celé vozítko je sestavené z 3D výtisků, jen čtyři poloosy jsou z kovové kulatiny průměru 6 mm. Poloosy musí být dělené, aby se obě poloviny vozidla mohly točit nezávisle. Poloosy je možné mazat dírkou uprostřed nárazníku a proti posunutí jsou zajištěny čtyřmi kroužky. Místo nich by šly určitě použít i např. O-kroužky. Motory jsou uloženy ve dvou držácích a ty následně stáhnuty páskou. Středové díry kol doporučuji po tisku vystružit výstružníkem 6H7 nebo alespoň vrtákem průměru 6 mm.

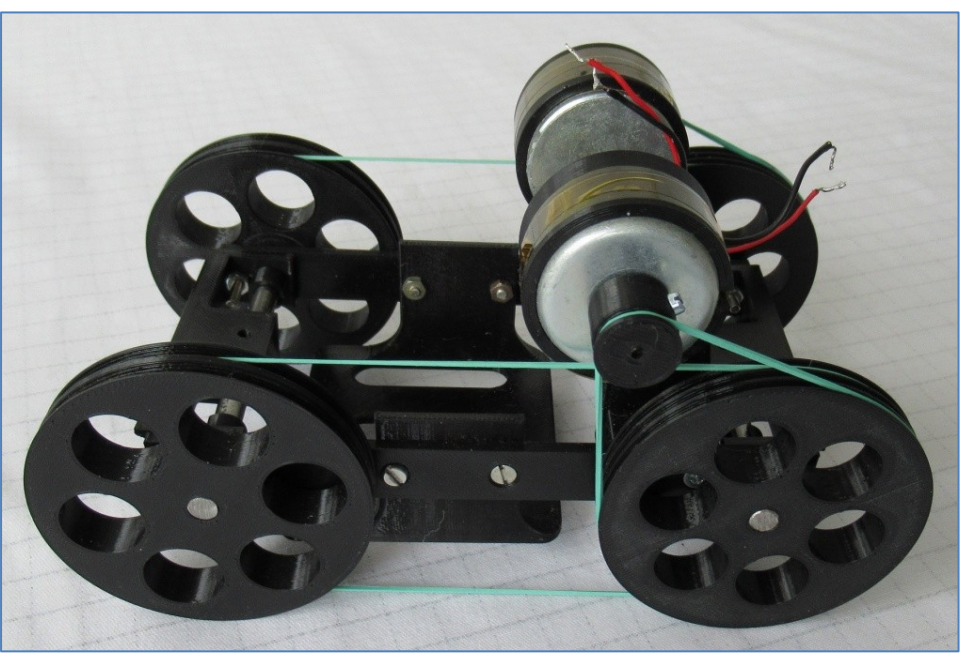

 Rám je navržený s ohledem na úsporu materiálu, protože se počítá s tiskem více kusů. Rychlost jsme zatím neměřili, ale k přirovnal bych jí ke svižnému poklusu. Pro lepší jízdní vlastnosti doporučuji spřáhnout přední a zadní kola. Motory musí být zapojeny antiparalelně, protože jsou navzájem zrcadlově převráceny. Jan Polák, OK9JAN, *polak.jan93@seznam.cz*

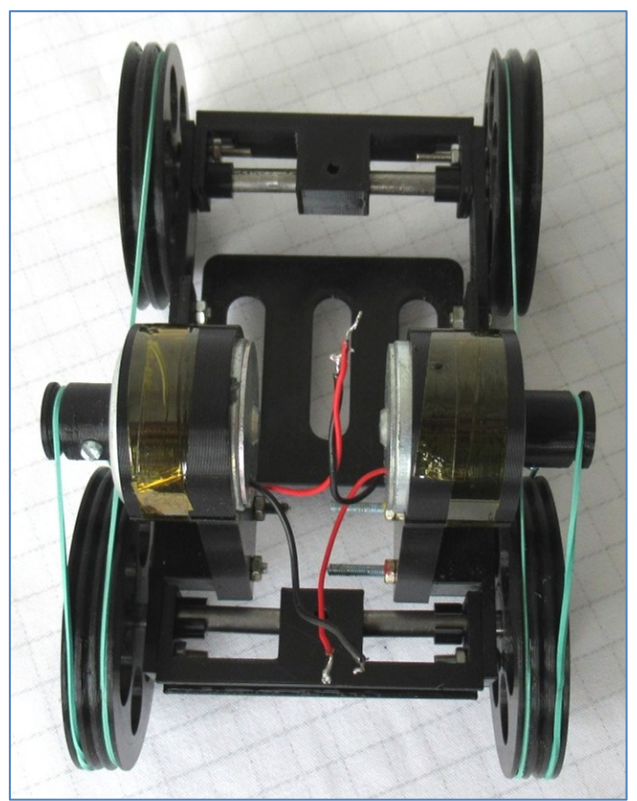

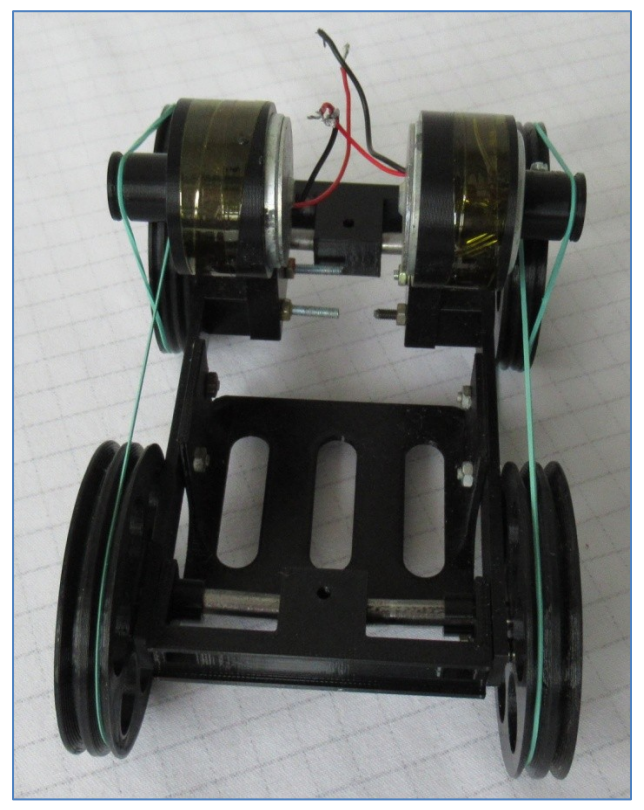

#### **Pár zkušeností se zdroji**

 Vnuk se dostal na elektro školu, takže mám problémy mu vysvětlit například Kirhoffovy zákony - píší písemku, tak měl problém i s Ohmovým zákonem. Tak mám o "zábavu postaráno". Např. si koupil HIXON nabíjecí baterie a při testování jsem mu ukazoval, kolik výkonu se např. ztratí jen v držáčku baterie (pružinky). Možná by to někoho zajímalo, jak taková drobnost změní měřené hodnoty.

 Pořídili jsme si nové nabíjecí články HIXON a začali je testovat. Při prvním pokusu se zdálo, že jsou téměř nepoužitelné. Zjistil jsem totiž, že vložením článku do čínského držáčku se "na cestě" ztratí 300 mV, takže nezískáme očekávaných 1,5 V, ale jen 1,2 V. Zjistil jsem, že ztráta vzniká v pružince a na druhé straně v nýtku a v tenkých přívodech. Tato ztráta se projeví při odběru a zatížení. Při nabíjení článků to tak nevadí, protože nabíječka si s tím poradí. Je potřeba si toto uvědomit, aby uživatel, který si články testuje, zbytečně je nepovažoval za nepoužitelné a nevyhodil je. Jednou z možností změření napětí článku je použít ke svorkám multimetru dva špendlíky a jimi měřit napětí přímo na vývodech článku. Zkušebními hroty multimetru se totiž k čepičce a druhému vývodu článku nedostaneme. I zde funguje Ohmův zákon.

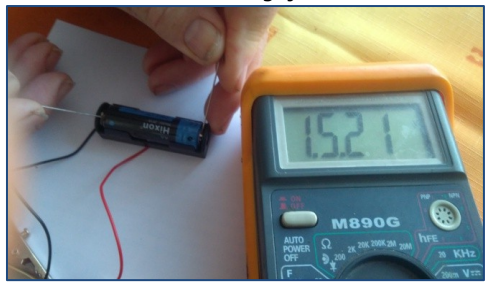

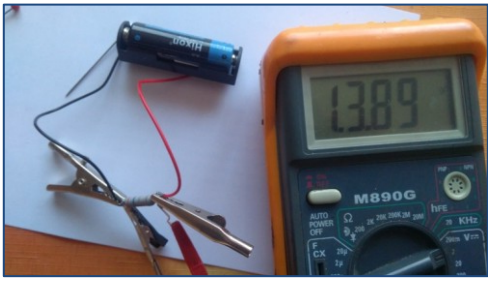

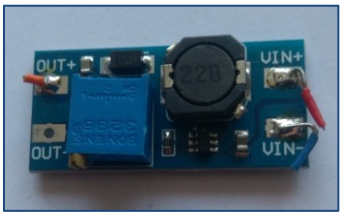

Netradiční držáček pro nouzové a rychlé připojení malých

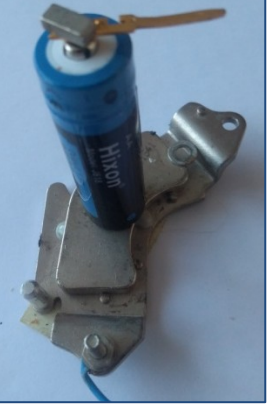

i velkých monočlánků lze realizovat pomocí magnetu ► (třeba z harddisku), který poslouží jako podstavec, další malý magnet přiložíme k čepičce. ◄ Potřebujete vyšší napětí, než 3 V? Vyrábí se řada

měničů, které zvýšení napětí umožňují. Rád bych předal svoji zkušenost i dalším mladým amatérům, aby se vyhnuli zbytečnému zklamání. Při připojování **některých** těcho měničů je zapotřebí **nejprve připojit zdroj a teprve potom zátěž.** Při

opačném postupu dochází k okamžitému zničení měniče, neboť měnič nenastartuje a dochází k vnitřnímu zkratu. Nejhorší situace může nastat při připojení vláknové žárovky, která má ve studeném stavu téměř nulový odpor a pro měnič představuje zkrat. Při malém odběru zátěže se toto neprojeví. Vladimír Vroubek, OK2PAJ, *ok2paj@seznam.cz* \_\_

#### **Hamíkovo Předvánoční setkání v Národním technickém muzeu**

Myšlenka vznikla na základě faktu, že náš kroužek "ovládá" atraktivní instituci, která by mohla být pro ostatní tipem na výlet. **Kdo by chtěl, může přijet v pátek, uděláme společnou procházku předvánoční Prahou, najdeme cestou lišku.** Spaní je zajištěno na pátek 9.12. v blízké skautské klubovně, společně se ještě podíváme na film s radioamatérskou tématikou. **Sobotu 10.12. pak věnujeme soutěžení v muzeu,** děti rozdělené do dvojic projdou několik stanovišť a budou zde sbírat body (prezentace v 9:00, start v 9:30). Každý z nás dospělých zajistí po dohodě nějaké stanoviště. Závěr akce předpokládám ve 13:00. **Setkání se celkově hodí pro předvádění dětských výrobků a vašich vzdělávacích nápadů, pomůcek atd.** Je zde také možné spravedlivě přerozdělit určité domácí přebytky. Tedy uvítáme sponzorské počiny. Zajistíme určitě popisnou reportáž v Hamíku.

 **Prosím ozvěte se,** abychom naladili kapacity, rozdělili témata stanovišť vám, nadšeným dobrovolníkům, atd. Dále budu psát jen těm, kteří zareagují, abych nás všechny zbytečně nezatěžoval.

 **Prosím všechny o operativní přeposlání těchto řádků dál,** sám znám pár lidí kteří mají kroužek, ale nezbývá jim čas na sledování nadstavbových komunikací, tedy to zkusme po osobní lince. Miloš Milner, OK7ZM, *milos.milner@ntm.cz* \_\_

#### **Výsledky Minitestíku z HK 276** Jednocestný usměrňovač

 Vladimír Bloudek OK1WT píše: Samozřejmě platí možnost (b). Dioda se otevírá až při prahovém napětí. Velikost tohoto napětí bývá různá, většinou 0,5 až 0,8 V. U Schottkyho diody bude napětí menší, většinou 0,2 až 0,3 V.

 Jiří Němejc OK1CJN píše: Dioda se podle obrázku otevírala při cca 0,20 - 0,25 V a při proudu 0,11 mA byl úbytek na ní cca 0,3 V. Možnosti (a) i (b) jsou v pořádku. Děda by se navíc podíval, zda použitá dioda nebyla nějaká menší typu Schottky. Ty úbytky by tomu odpovídaly lépe. Takže i (c) je správně.

 Správně odpověděli též Zbyněk Trojan OK1MPX a Tomáš Pavlovic.  $\_$  , and the state of the state of the state of the state of the state of the state of the state of the state of the state of the state of the state of the state of the state of the state of the state of the state of the

**Náš Minitestík** Když synovi bylo 6 let, bylo otci 30. Nyní je otci čtyřikrát tolik, kolik je synovi. Kolik let je nyní synovi? Máte řešení do pěti sekund? Námět: Stanislav Koval Řešení posílejte **nejpozději ve čtvrtek,** výhradně na *dpx@seznam.cz* \_\_

#### **Ždibec moudra na závěr Sokratés Sokratés Sokratés**

#### Je lépe být okradený, než být zlodějem.

## HAM je mezinárodně používaný pojem pro radioamatéra<br>
HAM je mezinárodně používaný pojem pro radioamatéra<br>
Toto číslo vyšlo 5. listopadu 2022

**HAMÍK** je tedy mladý, začínající, budoucí radioamatér **vychází každou sobotu v 00:00 h** 

#### **HAMÍKŮV KOUTEK** je přílohou Bulletinu Českého radioklubu,

**je určen pro vedoucí a členy elektro - radio – robo kroužků, jejich učitele, rodinné kluby, rodiče, prarodiče a všechny příznivce práce s mládeží; vzniká ve spolupráci s ČRK, ČAV a OK QRP klubem**  $\mathcal{L}_\text{max} = \mathcal{L}_\text{max} = \mathcal{$ 

**Všechna předchozí čísla HK, adresy kroužků, stavební návody a mnoho dalšího najdete na** *https://www.hamik.cz/* © Petr Prause, OK1DPX, redakce HAMÍK, Čechovská 59, 261 01 Příbram, tel. 728 861 496, *dpx@seznam.cz*

# **HAMÍKŮV KOUTEK** Číslo **278**

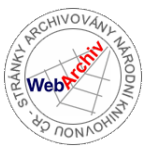

Zábavně naučný pdf magazín pro mládež, elektroniku a amatérské radio

#### .<br>Bastlení a telegraf dělá hama HAMem, experimentování dělá z HAMa vynálezce, badatele

#### **OctopusLAB 73**

#### **Digitální technika – předchůdci počítačů**

Dříve než se dostaneme k **elektronickým** počítačům, měli bychom se ještě zdržet u jejich **mechanických** předchůdců. Jelikož to byly právě "pohyblivé strojky", které byly po tisíce let jedinou možností, o které soudobí "badatelé" věděli. A v práci s ozubenými koly dosahovali v jistých obdobích neuvěřitelného mistrovství. Vznikaly hodinové strojky *(první mechanické hodiny udajně sestavil kolem roku 850 kněz z italské Verony Pacificus)*, vytvářely se měřicí pomůcky, hrací skříňky (s pohyblivými figurami), celá řada přístrojů pro využití v astronomii (či astrologii).

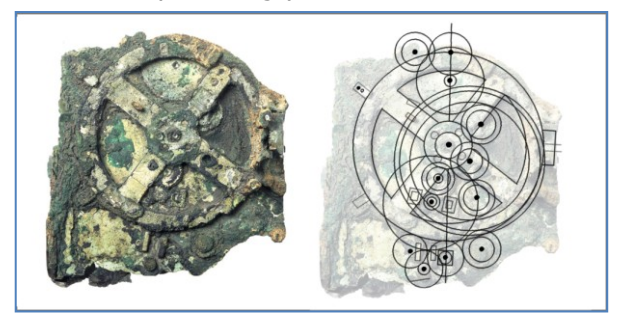

Na obrázku ▲ je zatím nejdokonalejší známý stroj starověku, takzvaný **mechanismus z Antikythéry** (dokonce se o něm mluví i jako o počítači **z Antikythéry**). Objevili ho potápěči už v roce 1902 ve vraku římské lodi, ale až v posledním desetiletí se jeho záhadu podařilo z velké části vyluštit. Vyrobili ho Řekové někdy mezi lety 150 a 100 před naším letopočtem. "*Zařízení velikosti krabice od bot sestávalo z navzájem propojených 82 komponentů – 37 ozubených koleček a 45 pohyblivých destiček zasazených do částečně dřevěné a částečně bronzové bedýnky, která měla z jedné strany jeden a z druhé strany dva ciferníky. Součástky byly ručně vyrobeny z tenkých (dvoumilimetrových) bronzových desek. Následné průzkumy pomocí rentgenu a vysokoenergetického záření gama odhalily celou jeho původní vnitřní strukturu. Zařízení otáčením kliky ukazovalo na jedné straně pohyby Slunce a Měsíce v průběhu roku, umělo předpovídat jejich zatmění." (Wikipedia)*

Konstruktér Andrew Carol sestavil z **Lega** [funkční](https://www.youtube.com/watch?v=RLPVCJjTNgk)  [repliku](https://www.youtube.com/watch?v=RLPVCJjTNgk), která stejně jako předloha sleduje polohu Slunce a Měsíce a předpovídá zatmění těchto kosmických těles. [Vyhledejte si krátké video na](https://www.youtube.com/watch?v=RLPVCJjTNgk)  [Youtube.](https://www.youtube.com/watch?v=RLPVCJjTNgk)

Hodinové strojky, ale především pak složité pohybující se hračky, probouzely fantazie o možnosti budoucnosti s počítacími, učícími se nebo dokonce myslícími stroji. A lidé v této oblasti několik tisíc let neznali nic jiného (alespoň se o tom nedochovala žádná svědectví). Proto je dobré si připomínat, jak důležitých a zajímavých je posledních sto let, kdy se prolnulo století páry a benzínu se stoletím elektroniky.

*Vždyť samotné slovo ROBOT známe teprve až od roku 1920, kdy bylo uvedeno divadelní vědeckofantastické drama Karla Čapka R.U.R. – Rossumovi univerzální roboti. Čapek byl ovlivněn zájmem o techniku, ale také obavami o budoucnost lidstva (destrukce za první světové války). A slovo ROBOT (robota je archaický obrat pro práci) se začalo používat po celém světě.*

První mechanické "kalkulátory" Stručně na časové ose:

**1614 – John Napier** popsal **logaritmy**, s jejichž využitím lze realizovat násobení a dělení pomocí sčítání a odčítání. Následně byly sestaveny první logaritmické tabulky a vzniklo i logaritmické pravítko, které se běžně používalo ještě před pár desetiletími. Z počátečních snah početní úkony alespoň částečně automatizovat se i tento princip aplikoval v některých prvních kalkulátorech.

**1623 – Wilhelm Schickard** sestavil jednoduchý počítací stroj z ozubených koleček z hodinových strojků. Tyto *počítací hodiny* uměly sčítat a odčítat *šesticiferná* čísla. Ale k opravdovému počítači vedla ještě dlouhá cesta, jelikož mnoho principů (v oblasti matematiky, fyziky i chemie) ještě stále čekalo na své objevení.

**1642 – Blaise Pascal** představil svůj *osmimístný* počítací stroj *Pascalínu, který* uměl sčítat a odčítat. Přestože knihtisk v Evropě byl znám už od druhé poloviny patnáctého století, tisklo se velmi málo knih (především Bible) a ostatní tisky se šířily velmi pomalu. Nebyl internet ani počítače ;-), takže mohlo trvat 10-20 let než se Pascal o Shickardově stroji vůbec dozvěděl.

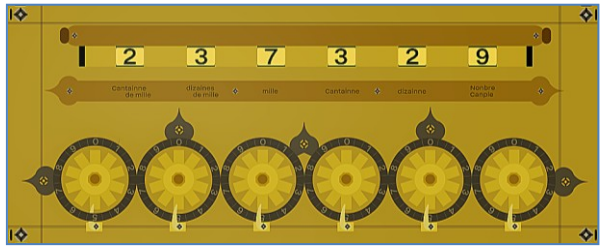

První počítací byly vytvořeny na principu ozubených koleček. Na obrázku ▲ Pascalina (kolem roku 1642). Dnes už existují i počítačové emulátory, například [https://www.edumedia-sciences.com/en/media/333](https://www.edumedia-sciences.com/en/media/333-pascaline) [pascaline](https://www.edumedia-sciences.com/en/media/333-pascaline) (*přednostně pro školy*, je nutná registrace).

**1671 – Gottfried Wilhelm Leibniz** – vznikla další propracovanější verze, která se využívala a rozvíjela dále.

**1820 – Charles Xavier Thomas** – první úspěšný sériově vyráběný kalkulátor **Arithmometr**. Uměl sčítat, odčítat, násobit a dělit a byl převážně založen na Leibnizově přístroji, ale celá cesta od prvních výraznějších předchůdců trvala zhruba 200 let!

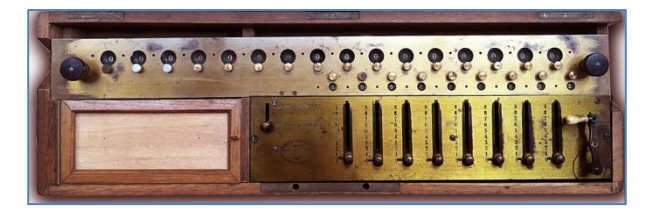

Soudobá replika Arithmometru ▲ s důmyslnými posuvníky pro nastavování čísel.

Milí čtenáři, těším se s vámi opět na shledanou v HK 280, Jan Čopák, *www.octopuslab.cz*

#### **Hlasový záznamník pro TRX**

 Jedná se o užitečný doplněk stanice například při opakovaném volání výzvy v závodě. Zařízení šetří čas a hlasivky operátora během závodu. Na Internetu lze najít podobné konstrukce pod názvem "CQ Caller", "Hlasový dávač" atd.

 Většinou se jedná o modifikovaná zapojení obvodů řady ISD, které umožňují přímý hlasový záznam a reprodukci. Při návrhu jsem vycházel z vlastních podmínek, takže navržená konstrukce vyhovuje transceiverům YAESU FT-817, FT-857 a dalším, které používají originální dynamický mikrofon YAESU MH-31 A8J s modulárním konektorem RJ45. Výběr obvodu ISD1760PY ovlivnila dostupnost, délka záznamu a možnost přímého ovládání tlačítky.

 Obvody řady ISD17xx podle typu umožňují uložit více záznamů s celkovou délkou 30 - 240 s při frekvenci vzorkování 8 kHz. Vzorkovací frekvenci lze změnit externím rezistorem a její nastavení ovlivňuje maximální délku a šířku pásma záznamu. Pro amatérské provozy

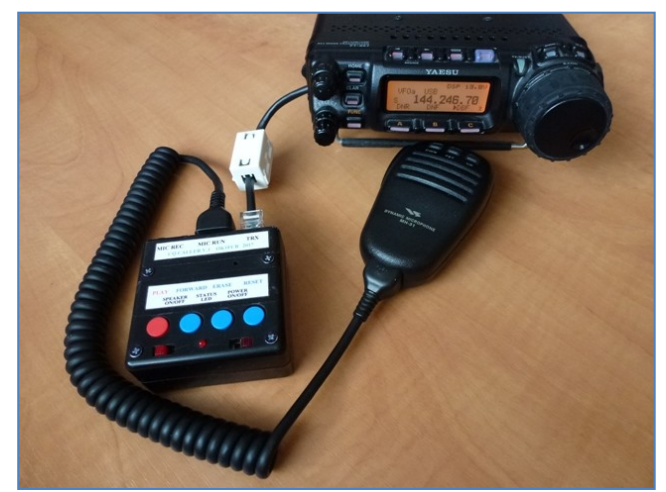

SSB a FMN stačí šířka pásma 3 kHz, takže podle Shannonova teorému s rezervou vyhoví vzorkovací frekvence 8 kHz.

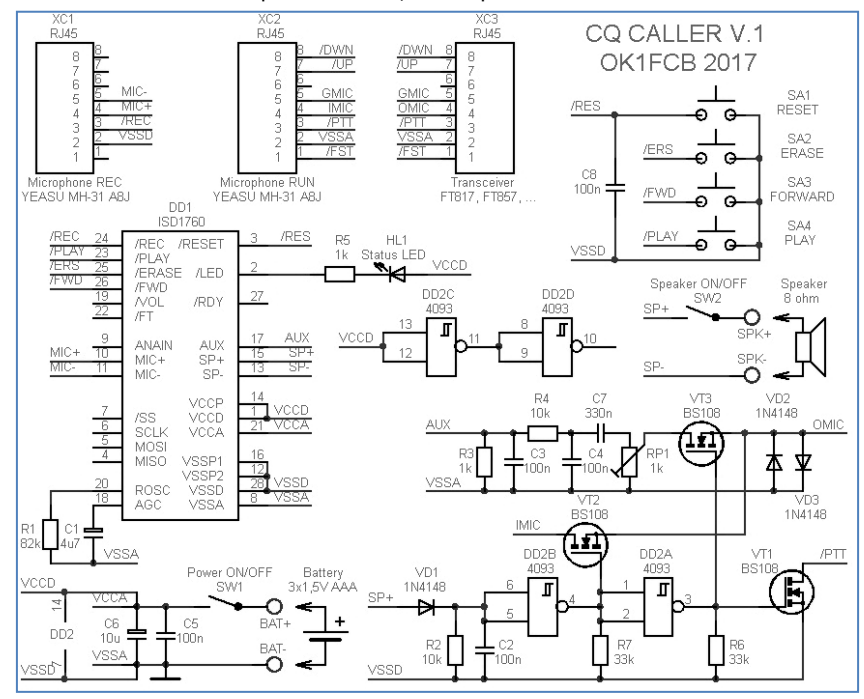

 Navržené zapojení využívá jen některé funkce obvodu. Konektor XC1 slouží pro záznam, který se ovládá spínačem mikrofonu PTT. Během záznamu trvale svítí stavová LED. Dalším sepnutím PTT se uloží další záznam. Například si lze uložit závodní výzvu v angličtině a v češtině. Do konektoru XC2 se zapojí mikrofon pro provoz na stanici a konektor XC3 slouží k propojení záznamníku a stanice. Červeným tlačítkem PLAY lze spustit nebo zastavit záznam, na který odkazuje vnitřní ukazatel. Tlačítkem<br>FORWARD lze posunout vnitřní posunout vnitřní ukazatel na další záznam. Tlačítkem ERASE lze vymazat záznam na který ukazuje vnitřní ukazatel. Tlačítkem RESET se obvod nastaví do počátečního stavu (uložené záznamy se nesmažou).

 Během přehrávání záznamu bliká stavová LED a zároveň dojde k aktivaci signálu /PTT pomocí tranzistoru VT1. Tranzistory VT2 a VT3 přepínají analogový vstup stanice mezi mikrofonem a záznamníkem. Velikost výstupního napětí záznamníku je

nutno srovnat s úrovní výstupního napětí mikrofonu pomocí trimru RP1. O pomoc lze požádat protistanici. Přepínač SW1 slouží k odpojení baterie. Rozsah napájecího napětí je 3 - 5,5 V při proudu 0,1 mA v režimu standby a 30 mA během přehrávání záznamu se zapnutým reproduktorem. Přepínač SW2 umožňuje zapnout vnitřní reproduktor. V krabičce je málo místa, proto jsem použil reproduktor průměru 26 mm z rozbitého mobilního telefonu.

 S ohledem na cenu jsem navrhl jednostrannou desku plošných spojů 64 x 64 mm s montáží do běžné plastové krabičky. Potřebná přesnost výroby je nad moje možnosti, a proto jsem svěřil výrobu odborné firmě. Návrh desky plošného spoje důsledně odděluje analogovou část obvodu. V případě propojovacího kabelu jsem udělal kompromis z důvodu dostupnosti a jednoduchosti. Po různých experimentech jsem vyrobil krátký a ohebný propojovací kabel z běžného kabelu UTP Cat.5e s lankovými vodiči, na který jsem nasadil feritový filtr. Pro vodiče mikrofonu jsem použil kroucený pár. Z hlediska propojení konektorů (1:1) lze použít běžný síťový kabel pro rozvody ETH.

 Pro napájení záznamníku doporučuji použít navržený zdroj ze tří alkalických baterií AAA v plastovém držáku, který je přilepen oboustrannou lepicí páskou na spodek krabičky. V nepoužitém pinu propojovacího kabelu se sice nabízí využít vnitřní napětí stanice 5 V pro napájení záznamníku, ale v navrženém zapojení vznikne proudová smyčka, která způsobí rušení analogového výstupu.

Jiří Martinek, OK1FCB, *jirka\_martinek@seznam.cz*

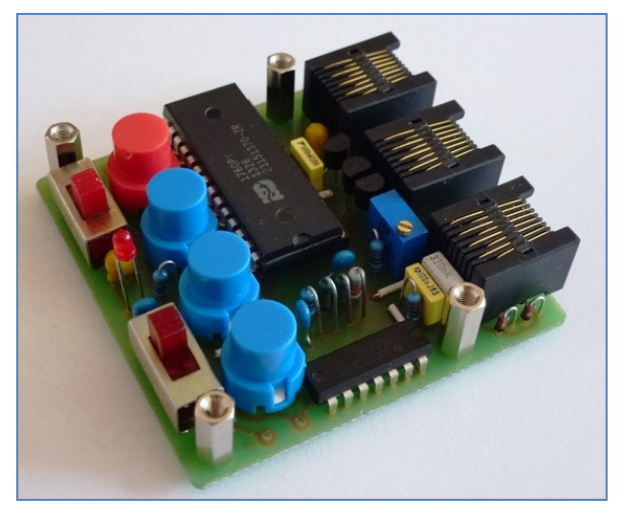

Seznam součástek, obrazec plošného spoje: *https://ok1fcb.webnode.cz/konstrukce/hlasovy-zaznamnik-pro-trx/*

#### **VENovy hry**

navazují na **VENovu metodu** výcviku telegrafní abecedy v dětských zájmových kroužcích. **VENovy hry** se hrají nejlépe s Dětským telegrafním transceiverem **Kiwi TM**, nejprve okolo stolu, potom postupně v několika místnostech budovy, venku, na táboře, v lese, atd. Jedná se o nejjednodušší hry pro úplné začátečníky. Zpočátku se vysílá pomalu (značky běžnou rychlostí, větší mezery), potom se rychlost pomaličku zvyšuje. Lektor vše řídí: Jeho **Kiwi TM** má nejhlubší tón, vysláním **velmi dlouhé čárky** lektor hru přerušuje. Když někdo vysílá nečitelně, tak lektor vyšle **otazník**. Dobré vysílání může ohodnotit vysláním písmena **R**. **Význam značek lektor zpočátku neříká.** Děti v kroužcích jistě vymyslí i další hry.

**Úvod** Děti sedí okolo stolu, lektor přinese transceivery **Kiwi TM,** předvede, že každý má jinou výšku tónu. Přístroje **Kiwi TM** rozdá dětem okolo stolu. Když je dětí víc jak transceiverů, tak se sousedé o jeden střídají. Lektor vyšle větší skupinu (např. šest) teček, děti se snaží též vysílat tečky. Děti vysílají postupně ve směru hodinových ručiček, nebo nepravidelně na vyzvání. Potom to samé s čárkami.

**Opakuj** Lektor postupně vysílá nejkratší písmena, např. v tomto pořadí: I, M, S, O, E, T. Všichni hráči je po něm opakují, buď ve směru hodinových ručiček, nebo nepravidelně na vyzvání. Mírně složitější varianta: Lektor při každém písmenu řekne nahlas, které písmeno to je. Vysílající hráč vyšle písmeno zpět a taky ho vysloví. Lektor postupně vysílá i složitější písmena. Děti nepočítají tečky a čárky, učí se znak vnímat jako celek. Tak se děti nenásilně učí telegrafní abecedu.

**Abeceda** Děti mají před sebou seznam morse značek. Rozdají se kartičky s písmeny, např. A, B, C, D, E. Lektor s nejhlubším tónem vyšle A, stanice B vyšle B, stanice C vyšle C atd. Když to někdo zkazí, tak lektor vyšle dlouhý hluboký tón a začne se znovu. Vysílá se tak dlouho, dokud to neprobíhá bezchybně a stále rychleji. Potom se písmena posunou v pořadí, jak jdou v abecedě, tedy B, C, D, E, F. V další etapě pak C, D, E, F, G, atd. Tak si hráči postupně procvičují všechna písmena.

**Číslice** Hraje se stejně jako **Abeceda,** ale s číslicemi.

**Znaménka** Hraje se stejně jako **Abeceda** nebo **Číslice,** ale s interpunkčními znaménky. Procvičují se pouze: Lomítko, rovnítko, otazník, křížek.

**Námořní bitva** Hra pro dva hráče. Na čtverečkovaných papírech velikosti A6 mají oba hráči nakresleny dva čtverce 10 x 10 čtverečků, sloupce 1 až 0, řádky A až J. Do levého si ručně nakreslí svoje loďstvo, do pravého si postupně zakreslují loďstvo protihráče. První hráč vyšle v morseovce např. B5, druhý hráč odpoví Z (zásah), V (voda), nebo P (potopená). Další hra se změní tak, že se řádky přejmenují dalšími písmeny jak jsou v abecedě za sebou, nebo libovolnou skupinou písmen. Číslice sloupců zůstávají stejné. Odpověď se taky může změnit, např. F (zásah), G (voda), H (potopená). Nebo A (zásah), N (voda), X (potopená). Místo písmen v řadě podle abecedy lze také použít i napřeskáčku jakákoliv jiná písmena, zejména taková, která je zapotřebí procvičit. Hrací pole se dětem rozdává předtištěné, **bez označení řádků** a označení pro **zásah, vodu, potopenou loď.** To se sjednává individuálně a hráči si to do plánu poznamenávají. Hraje se nejprve u stolu, pak se hráči rozmístí po budově nebo venku. Lze hrát i ve více dvojicích současně, rozpoznávají se výškou tónu, nebo jinými písmeny řádků.

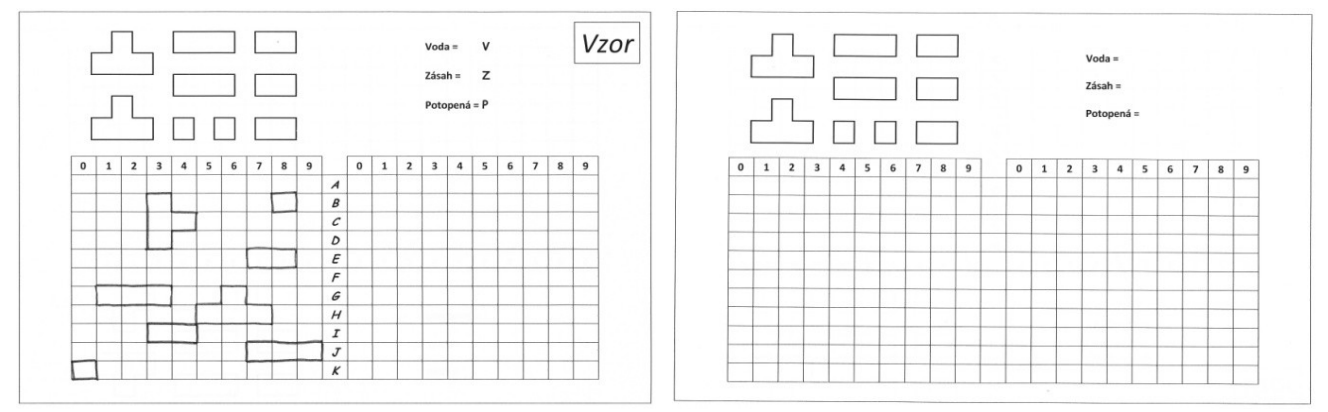

Ukázka vyplněného formuláře pro hru Námořní bitva Prázdný formulář pro kopírování

**Náhodné písmeno** Lektor vyšle náhodné písmeno, např. L, kdo první porozumí, odpoví písmenem v abecedě následujícím, tedy M, další vyšle N, atd. Když to někdo zkazí, tak lektor vyšle dlouhý hluboký tón a začne znovu jiným písmenem. Obdobně lze hrát i s číslicemi a interpunkčními znaménky.

**Kočky a myš** Obdoba Radiového orientačního běhu (ROB), navíc je zde možnost komunikace mezi lovci (kočkami), i mezi lovci a myší. Kočky si své pozice a azimuty k myši zakreslují na plánek prostoru, rozdělený na čtverce, kde se hraje. Myš vysílá např. jednu minutu svoji relaci, např. MYS MYS MYS, pak je další minutu zticha. Během vysílání ji zaměřují kočky a navzájem si sdělují svoji volačku, pozici a azimut k myši, např. 5 N8 045. Myš se pohybuje, kočky ji dohledávají. Myš může mít u **Kiwi TM** klíčovač vybavený pamětí a v ní je relace myši i s časovou pauzou. Operátor myši může i klíčovat ručně, např. se může kočkám vysmívat. Tato hra vyžaduje jednoduché externí antény se směrovým diagramem.

**Po konci kroužku** děti odcházejí domů, každý se svým **Kiwi TM**, cestou spolu komunikují otevřenou řečí v morse. Blízko bydlící kamarádi spolu mohou komunikovat i z domova, např. spolu hrají Námořní bitvu.

**Když mají děti zvládnuty VENovy hry,** tak lze přejít k nácviku skutečného telegrafního provozu, jak vypadá na ham-bandech. Potom lze začít s účastí v některé CW soutěži pro začátečníky, jako byla **soutěž NOVIC** (OQI 97, str. 18). -DPX-

#### **Detektor kovu v kroužku ZŠ Studánka, Pardubice**

 Návrh zapojení detektoru kovu využívá směšování dvou signálů navzájem velmi blízkého kmitočtu. Pak indikujeme sluchátky (měřicím přístrojem, nebo reproduktorem) jejich rozdílový kmitočet. Rozdílový kmitočet (záznějový) – je nízkofrekvenční, tedy slyšitelný.

 Ve schématu jsou vidět dva oscilátory (tranzistory T1 a T10) a směšovač (T2), v jehož výstupu jsou připojena sluchátka s velkou impedancí. Oscilátor s tranzistorem T1 je naladěn na pevný kmitočet (150 kHz až 800 kHz) a je určen indukčností cívky L1 a kapacitou kondenzátoru C1. Druhý oscilátor s tranzistorem T10, jehož cívku budeme ovlivňovat přiblížením

k kovovému předmětu, má laděný obvod složený z cívky L10 a kondenzátoru C10 s proměnnou kapacitou. Signál z obou oscilátorů se přivádí na směšovač tvořený tranzistorem T2 a podpůrnými prvky. Výstupní signál je přiváděn do sluchátek, (nebo případně při rozšíření o nf zesilovač s výstupem do

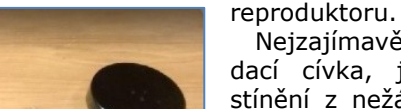

 Nejzajímavější částí návrhu je hledací cívka, její tvarová geometrie, stínění z nežádoucích směrů, a uchycení do držáku. A právě tato oblast byla hlavním úkolem Vojtovy práce. Při testování byl vzorek funkční, zázněj byl zřetelný přiblížením pracovní cívky k desetikoruně na 12 cm. Bohužel Vojta práci nedokončil tak, aby byla použitelná v praxi. A tak ji nabízím pro inspiraci druhým.

 Zdroj zapojení neznám, je zřejmě z nějakého staršího časopisu. Byl to Vojtův nápad postavit si detektor kovů, tak jsem mu do toho nezasahoval,

a byl jsem u toho až při měření a testování.

 Od září letošního roku začínáme s dvěma novými zájemci ze 4. a 5. ročníku. Osobně kroužek vedu jako dobrovolník, poplatek za kroužek pro člena je nulový, veškerý potřebný materiál, pomůcky, součástky, a stavebnice věnuji. Vedení školy nám poskytuje v časovém plánu místnost a přístup k počítačům. Nic víc, žádná jiná podpora. Takto kroužek existuje již osmý rok. Ale dík i za to.

Edo Kralovič, *edo.kralovic@seznam.cz*

**Pražské radioamatérské setkání a burza** se koná v KD Barikádníků, Saratovská 20, Praha 10 – Strašnice, 19. listopadu 2022, 9-12 h, viz *http://ok1kfx.sweb.cz* . Další burza bude 21. ledna 2023. \_\_\_\_\_\_\_\_\_\_\_\_\_\_\_\_\_\_\_\_\_\_\_\_\_\_\_\_\_\_\_\_\_\_\_\_\_\_\_\_\_\_\_\_\_\_\_\_\_\_\_\_\_\_\_\_\_\_\_\_\_\_\_\_\_\_\_\_\_\_\_\_\_\_\_\_\_\_\_\_\_\_\_\_\_\_\_\_\_\_\_\_\_\_\_\_\_\_\_\_\_\_\_\_\_\_\_\_\_\_\_\_\_\_\_\_\_\_

\_\_\_\_\_\_\_\_\_\_\_\_\_\_\_\_\_\_\_\_\_\_\_\_\_\_\_\_\_\_\_\_\_\_\_\_\_\_\_\_\_\_\_\_\_\_\_\_\_\_\_\_\_\_\_\_\_\_\_\_\_\_\_\_\_\_\_\_\_\_\_\_\_\_\_\_\_\_\_\_\_\_\_\_\_\_\_\_\_\_\_\_\_\_\_\_\_\_\_\_\_\_\_\_\_\_\_\_\_\_\_\_\_\_\_\_\_\_

**Kdo má zájem** o repliku historického trychtýřového reproduktoru? ► Pište na *dpx@seznam.cz* 

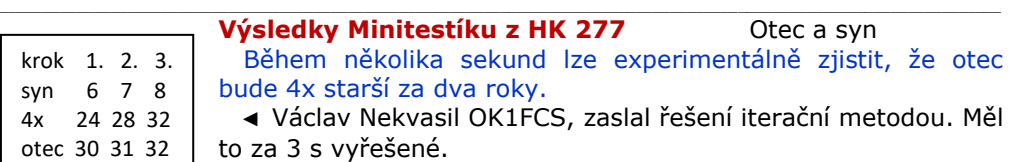

 Správně odpověděli též: Dagmar Kristová, Jiří Němejc OK1CJN, David Malý, Tomáš Petřík OK2VWE, Tomáš Zelenka, Miroslav Vonka.  $\_$  , and the state of the state of the state of the state of the state of the state of the state of the state of the state of the state of the state of the state of the state of the state of the state of the state of the

**Náš Minitestík** Tvoje QTH má souřadnice 35°51´N, 14°29´E. V jaké zemi se nacházíš a jaký prefix mají tamní radioamatéři?

\_\_

Řešení posílejte **nejpozději ve čtvrtek,** výhradně na *dpx@seznam.cz*

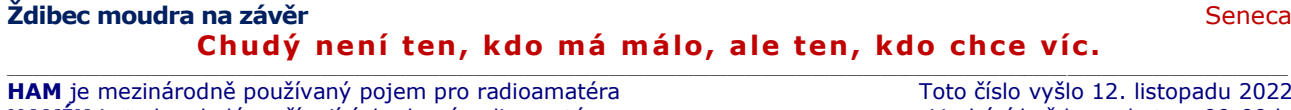

**HAMÍK** je tedy mladý, začínající, budoucí radioamatér **vychází každou sobotu v 00:00 h** 

**HAMÍKŮV KOUTEK** je přílohou Bulletinu Českého radioklubu,

**je určen pro vedoucí a členy elektro - radio – robo kroužků, jejich učitele, rodinné kluby, rodiče, prarodiče a všechny příznivce práce s mládeží; vzniká ve spolupráci s ČRK, ČAV a OK QRP klubem**  $\mathcal{L}_\text{max} = \mathcal{L}_\text{max} = \mathcal{$ 

**Všechna předchozí čísla HK, adresy kroužků, stavební návody a mnoho dalšího najdete na** *https://www.hamik.cz/* © Petr Prause, OK1DPX, redakce HAMÍK, Čechovská 59, 261 01 Příbram, tel. 728 861 496, *dpx@seznam.cz*

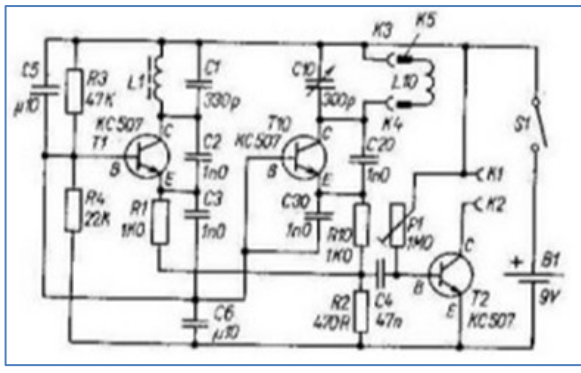

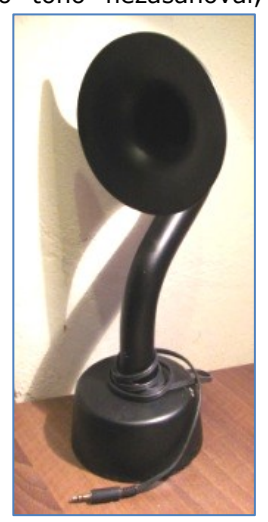